REPUBLIQUE ALGERIENNE DEMOCRATIQUE ET POPULAIRE Ministère de l'Enseignement Supérieur et de la Recherche Scientifique Université AbouBekr BELKAID - Tlemcen - Faculté de Technologie Département de Génie Mécanique

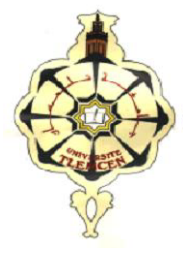

#### **MEMOIRE**

Pour l'obtention du diplôme de

#### **MASTER**

En Génie Energétique et Environnement

**Option : Génie Thermique et Énergies Renouvelables**

Réalisé et Présenté par :

**M. MERAD Ahmed Walid** & **M. DOUIDI Mohamed Yassine**

#### **THEME**

#### **Comportement Thermique d'une Bâtisse**

**Calcul d'Optimisation Energétique à l'Aide de TRNSYS**

Soutenu en Juin 2013 devant le jury composé de :

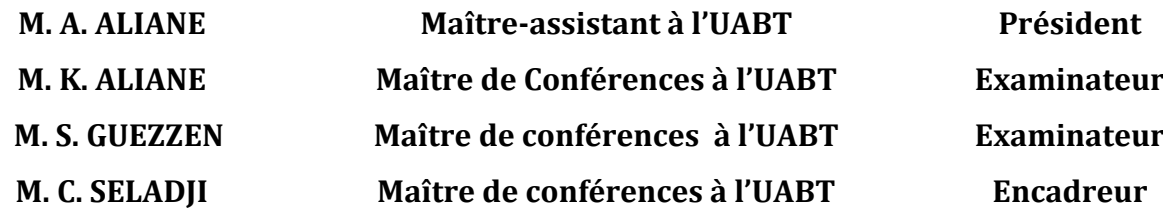

ANNEE UNIVERSITAIRE : 2012 - 2013

Nos plus vifs et exclusifs remerciements à notre encadrant M. Seladji Chakib, pour sa disponibilité, sa patience, sa gentillesse, ses orientations et conseils clé, sans quoi notre modeste travail n'aurait positivement abouti. Nous ne saurons lui exprimer notre réelle reconnaissance ainsi que notre sincère considération à travers ces quelques termes approximatifs.

 Nous voudrions également faire part de nos remerciements à tous nos enseignants et formateurs qui n'ont ménagé aucun effort en vue de nous prodiguer une formation honnête et performante tout au long de notre cursus universitaire.

Nous remercions les membres du jury :

-Monsieur A. Aliane, président de jury, maître assistant,

-Monsieur K. Aliane, examinateur et maître de conférences,

-Monsieur S. Guezzen, examinateur, maître de conférences,

qui ont accepté de puiser dans leurs dernières ressources pour répondre présents à cette ultime ligne droite et décisive dans notre carrière d'étudiants.

 Enfin, une pensée à tous ceux et celles qui ont contribué, de près ou de loin, à la réalisation de ce travail, qui par un document vital, qui par un sourire réconfortant et généreux : amis, agents d'administration, parents…

# Résumé

Ce projet de fin d'étude a eu pour principal objectif de s'appliquer dans la thermique du bâtiment, en découvrant les différents aspects liés à la thermique du bâtiment et règles de calcul. Mais aussi en réalisant la simulation d'une maison à l'aide de l'outil dynamique TRNSYS 17 en faisant varier l'architecture et les matériaux de construction afin de comprendre leur influence sur, le comportement thermique des bâtisses.

## Abstract

This final studyprojectwas the main objective to apply in the thermal of the building, discovering the differents aspects of building thermal and calculationrules.But also by performing the simulation of a house in using the TRNSYS 17 dynamictool by varying the architecture and building materials in order to understandtheir influence on the thermal behavior of buildings.

الملخص

ھدا المشروع النھائي للدراسة جاء بالھدف الرئیسي الدي ھو التطبیق في الھندسة الحراریة للبناء و معرفة الجوانب وقواعد الحساب المتعلقةبھذه الھندسة, ثم استخدامأداة دینامیكیة لمعرفة تأثیرتغیرالھندسةالمعماریةوموادالبناءعلىالسلوكالحراریللمباني

# Sommaire

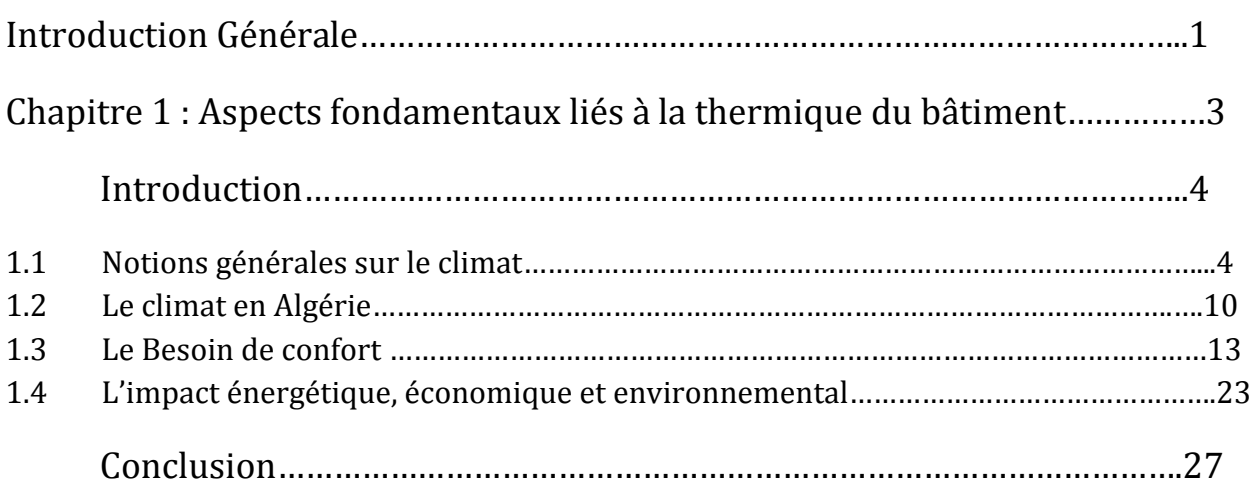

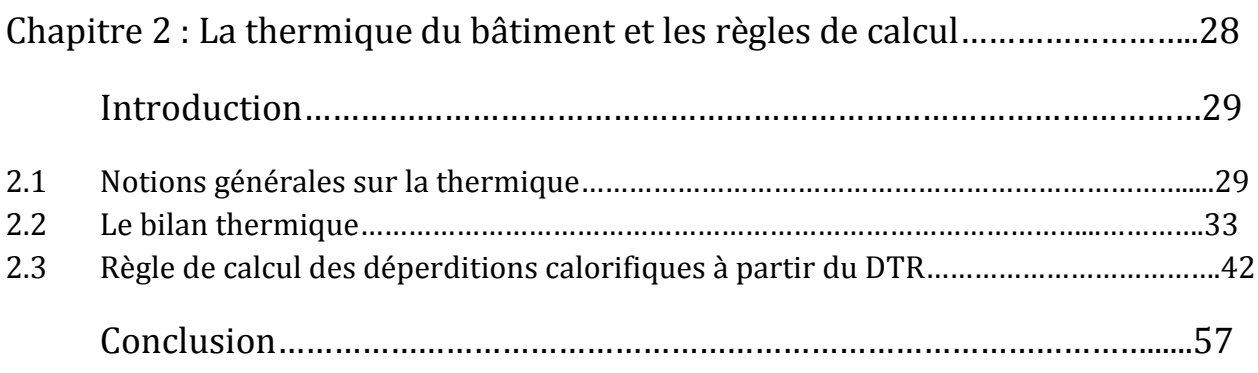

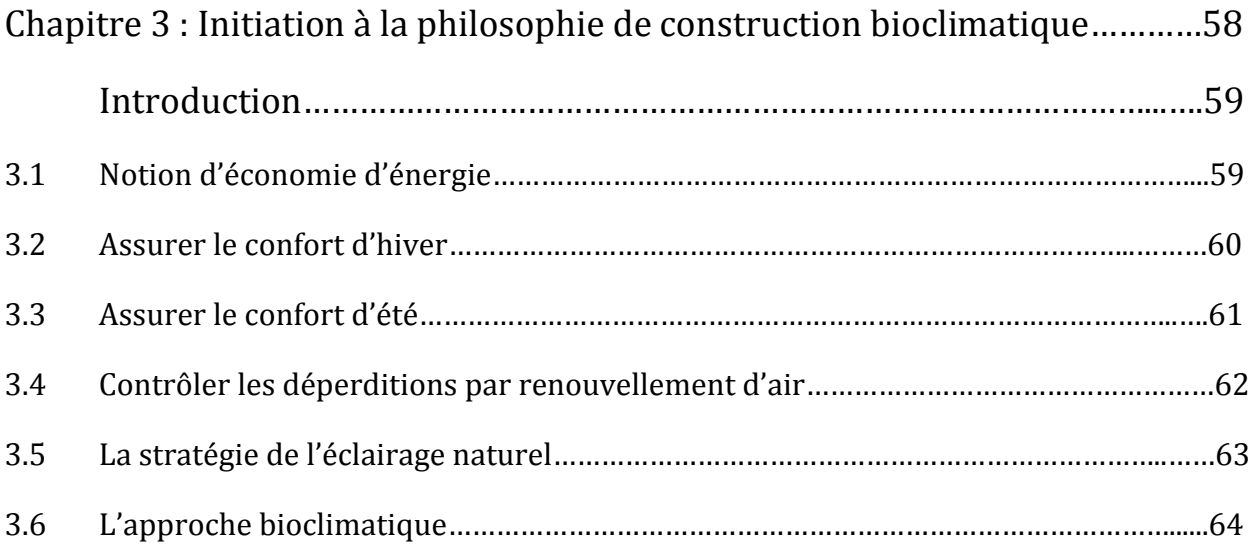

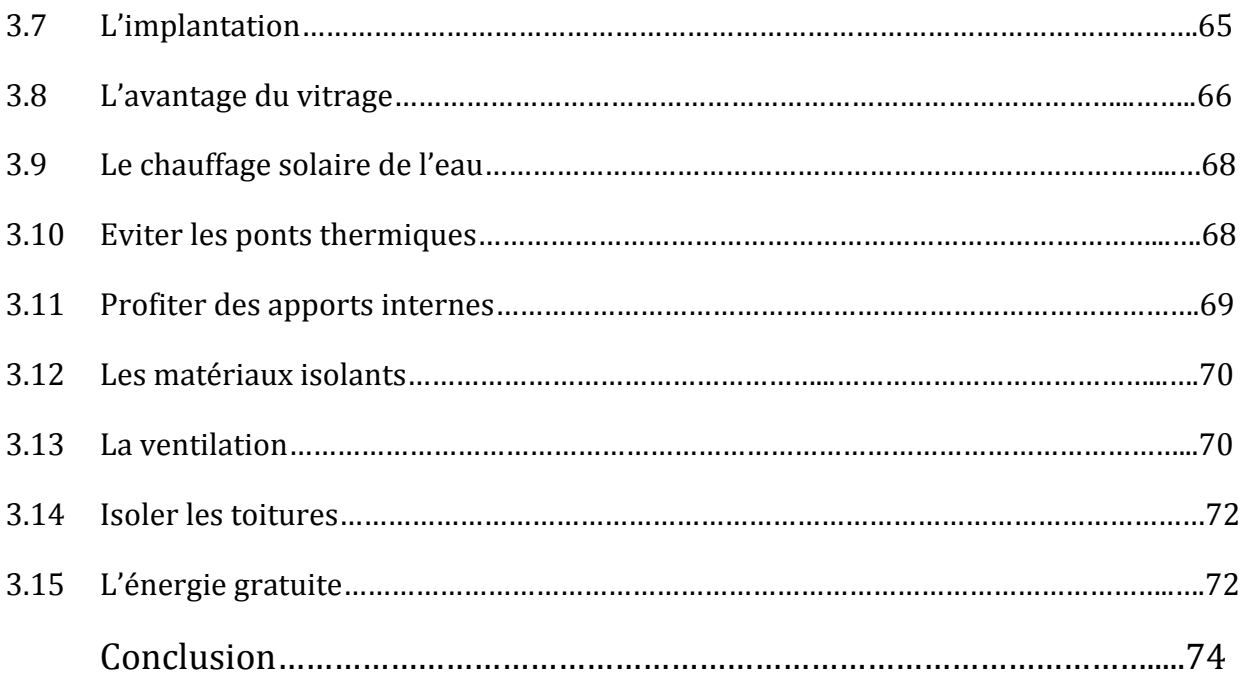

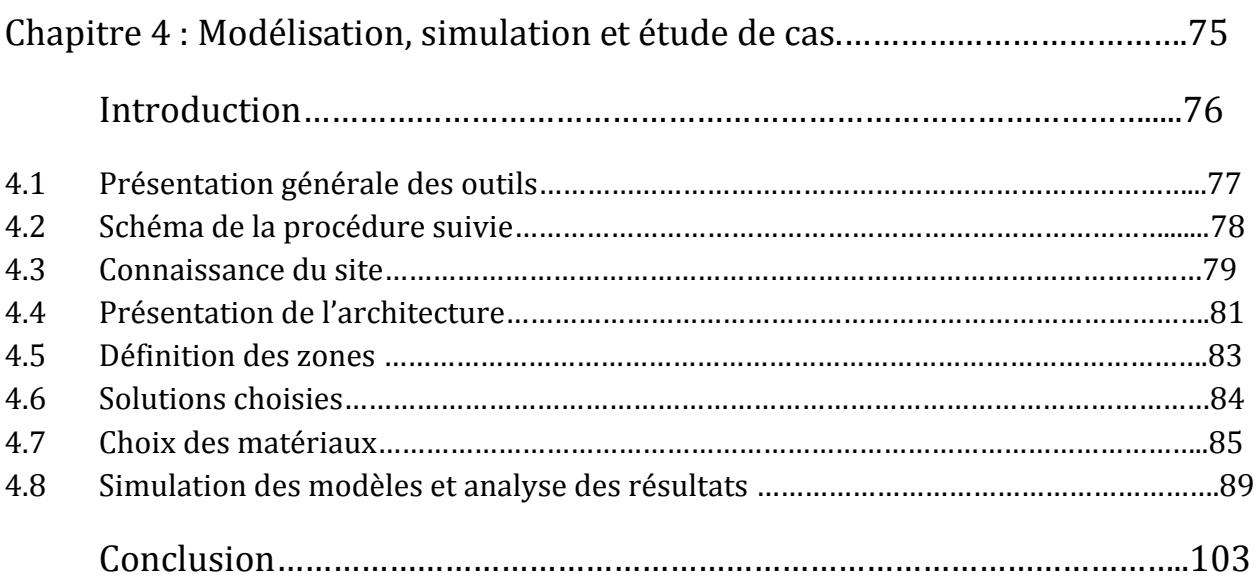

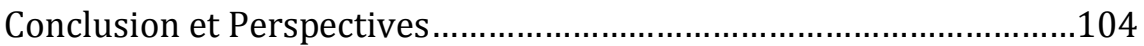

Références et Bibliographie

# Liste des Figures

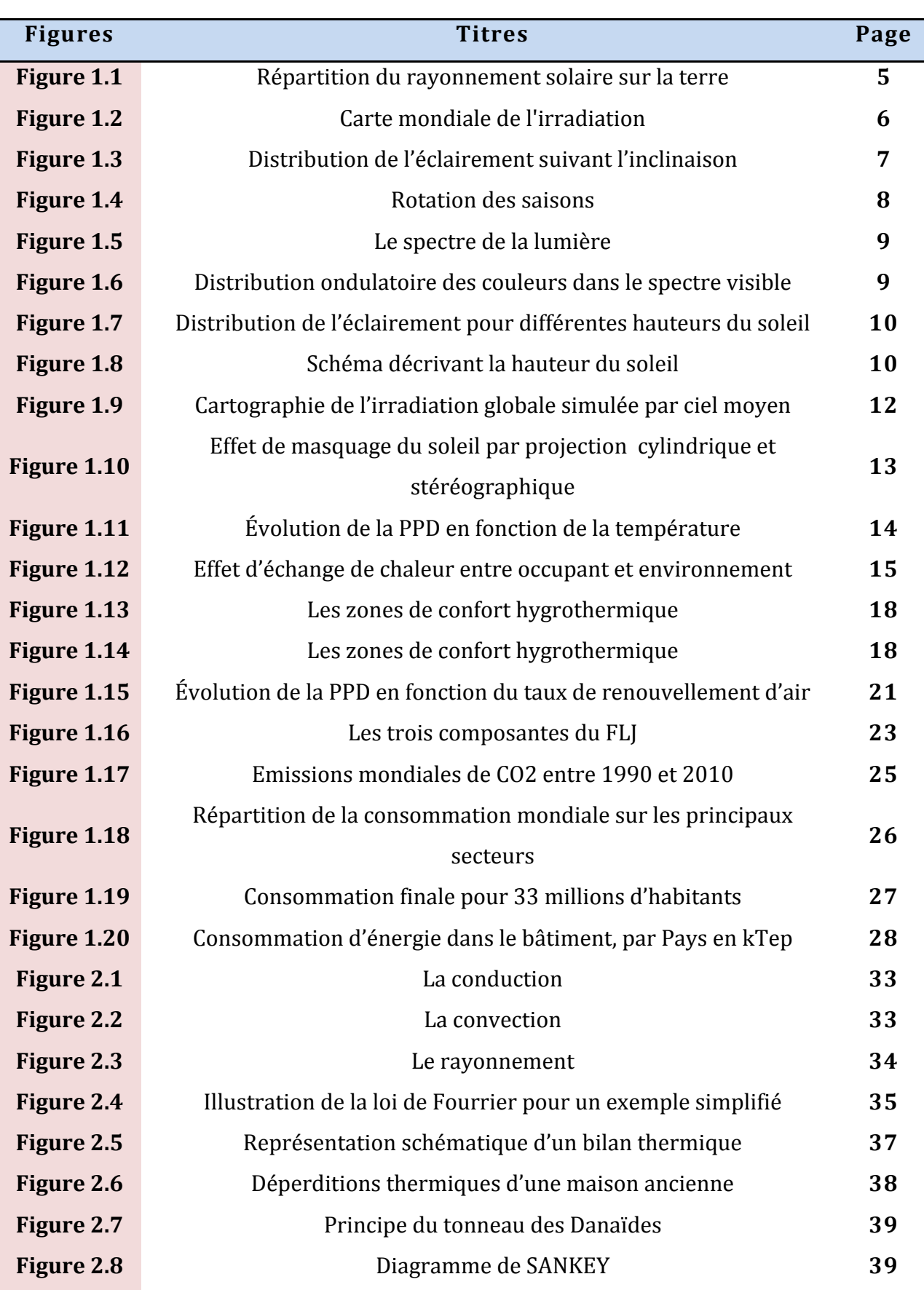

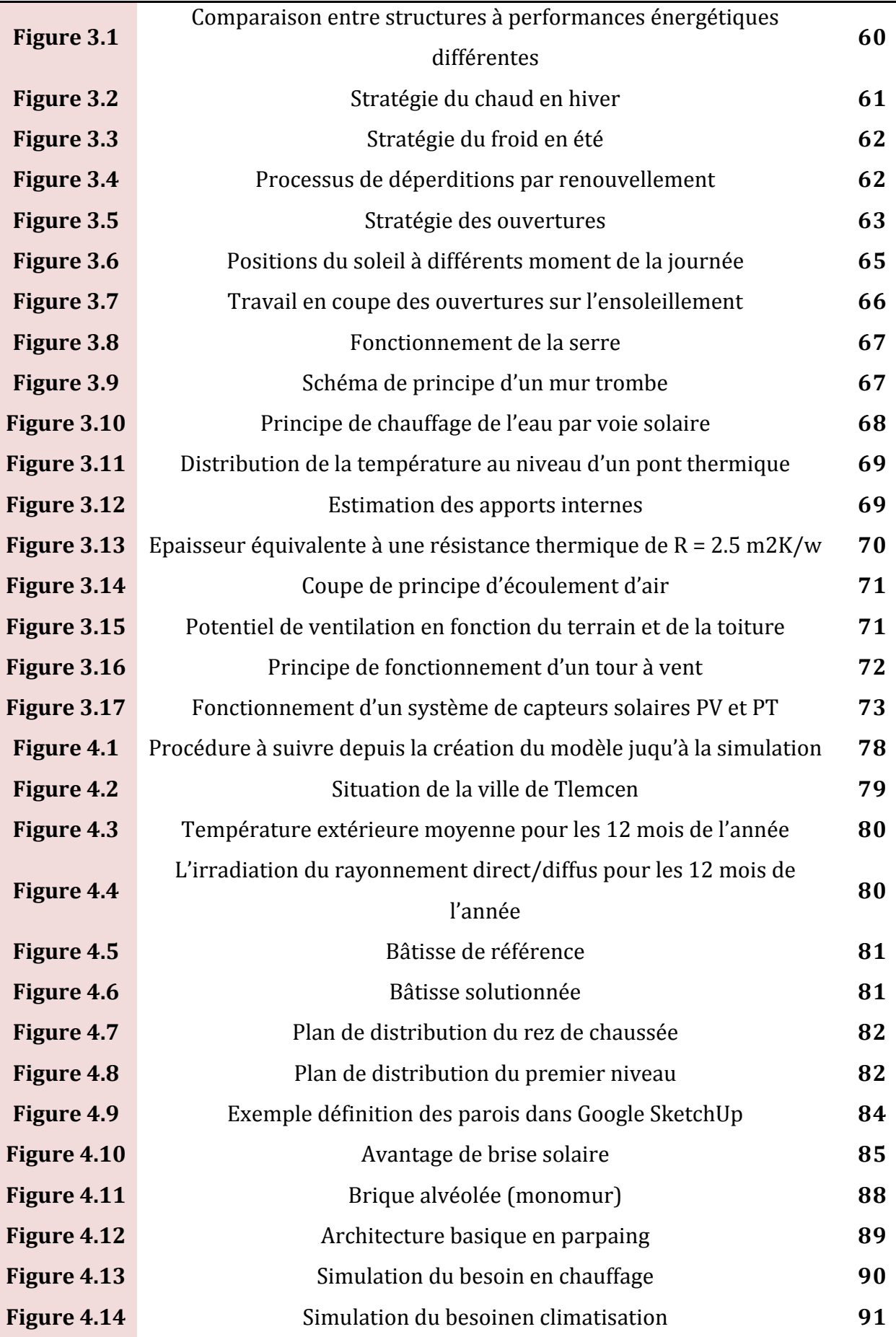

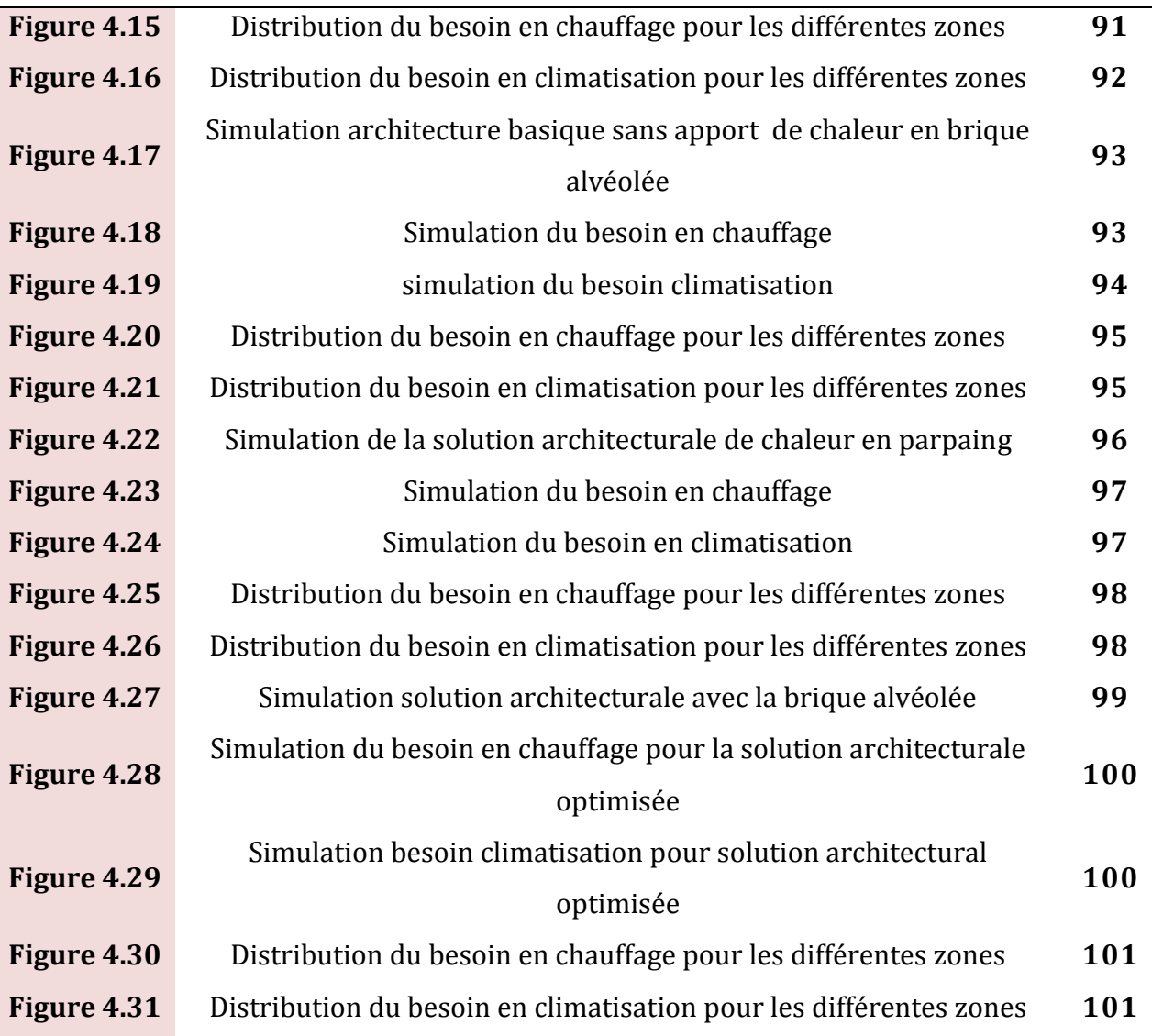

# Liste des Tableaux

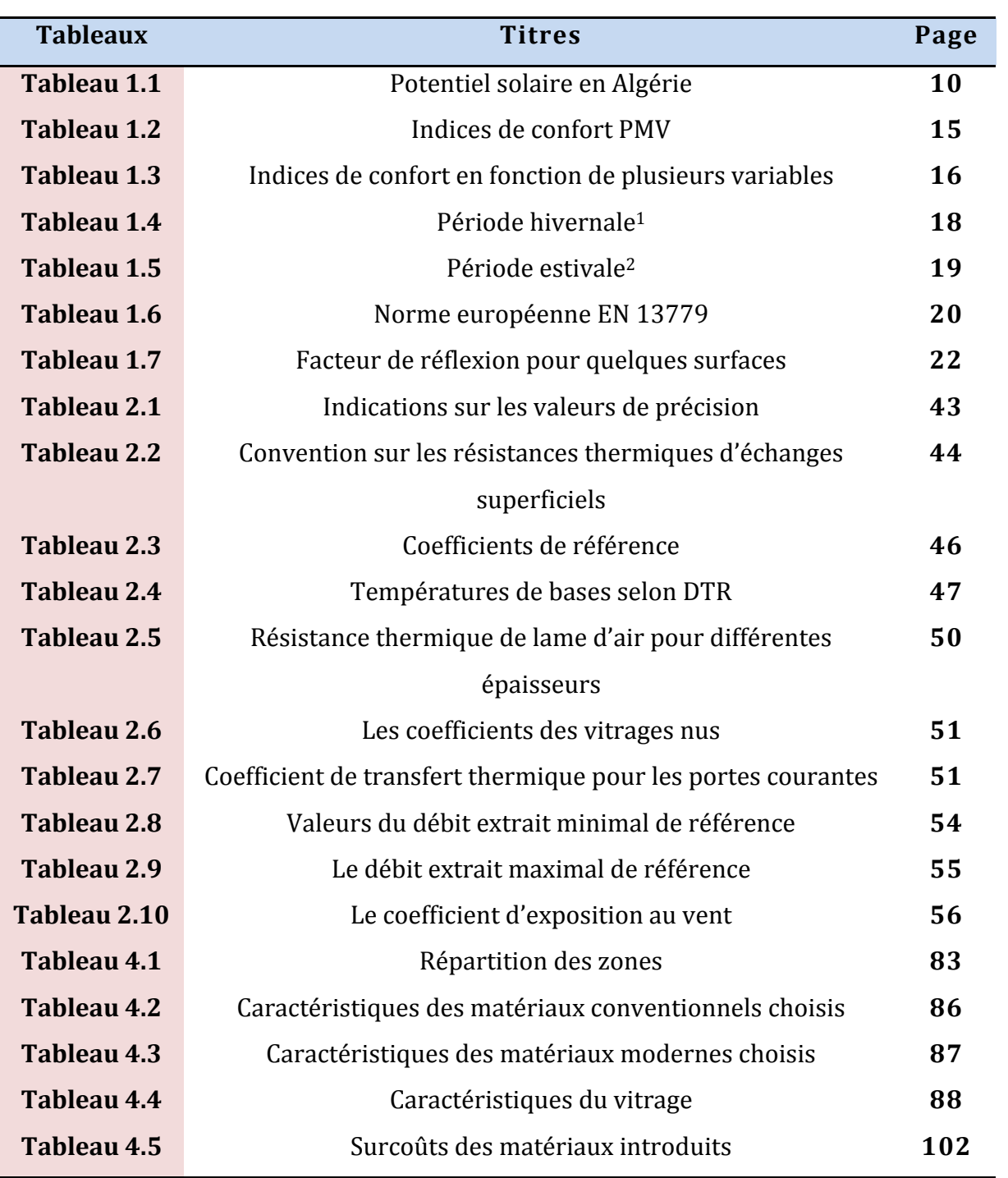

# Nomenclature

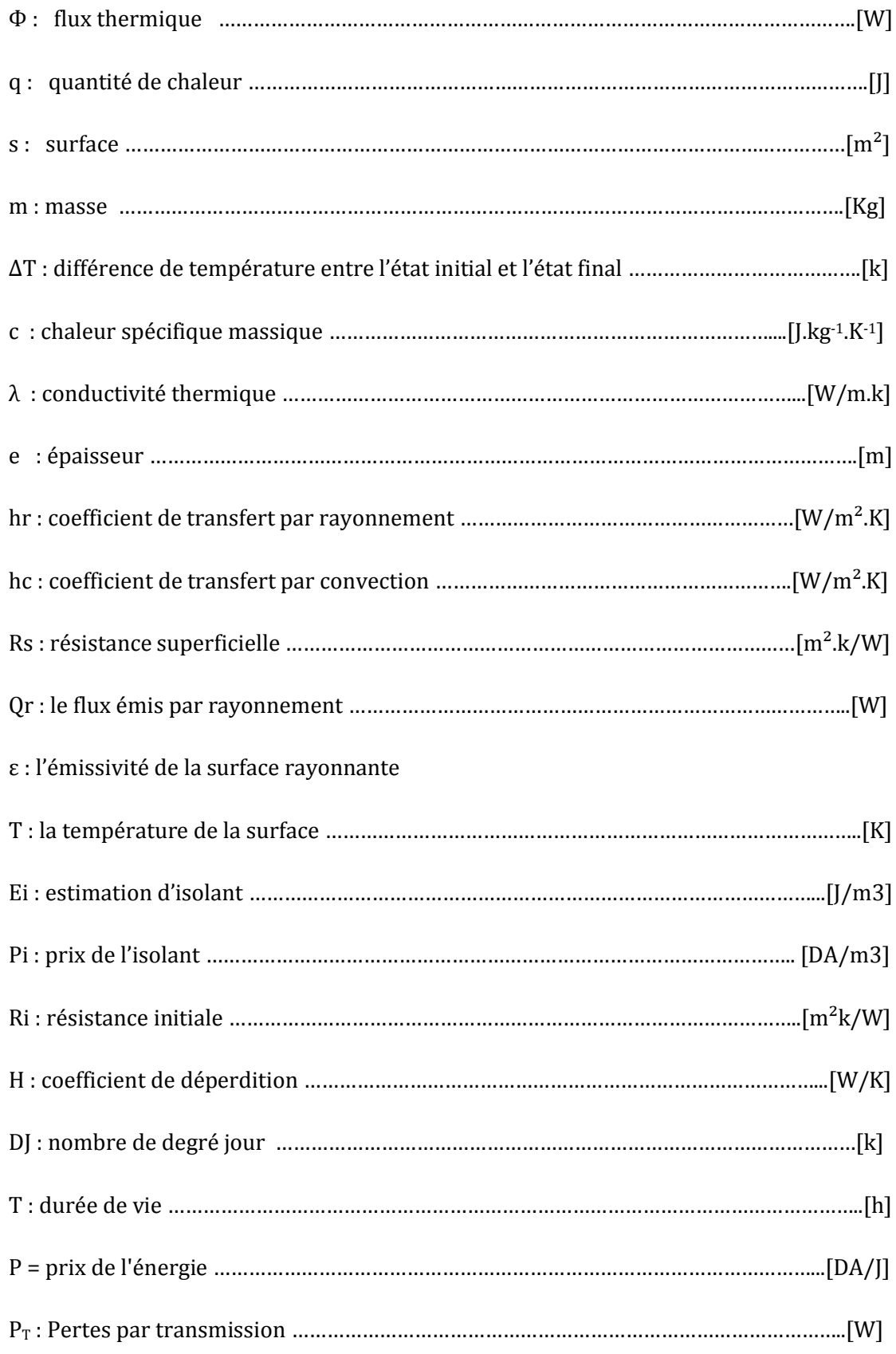

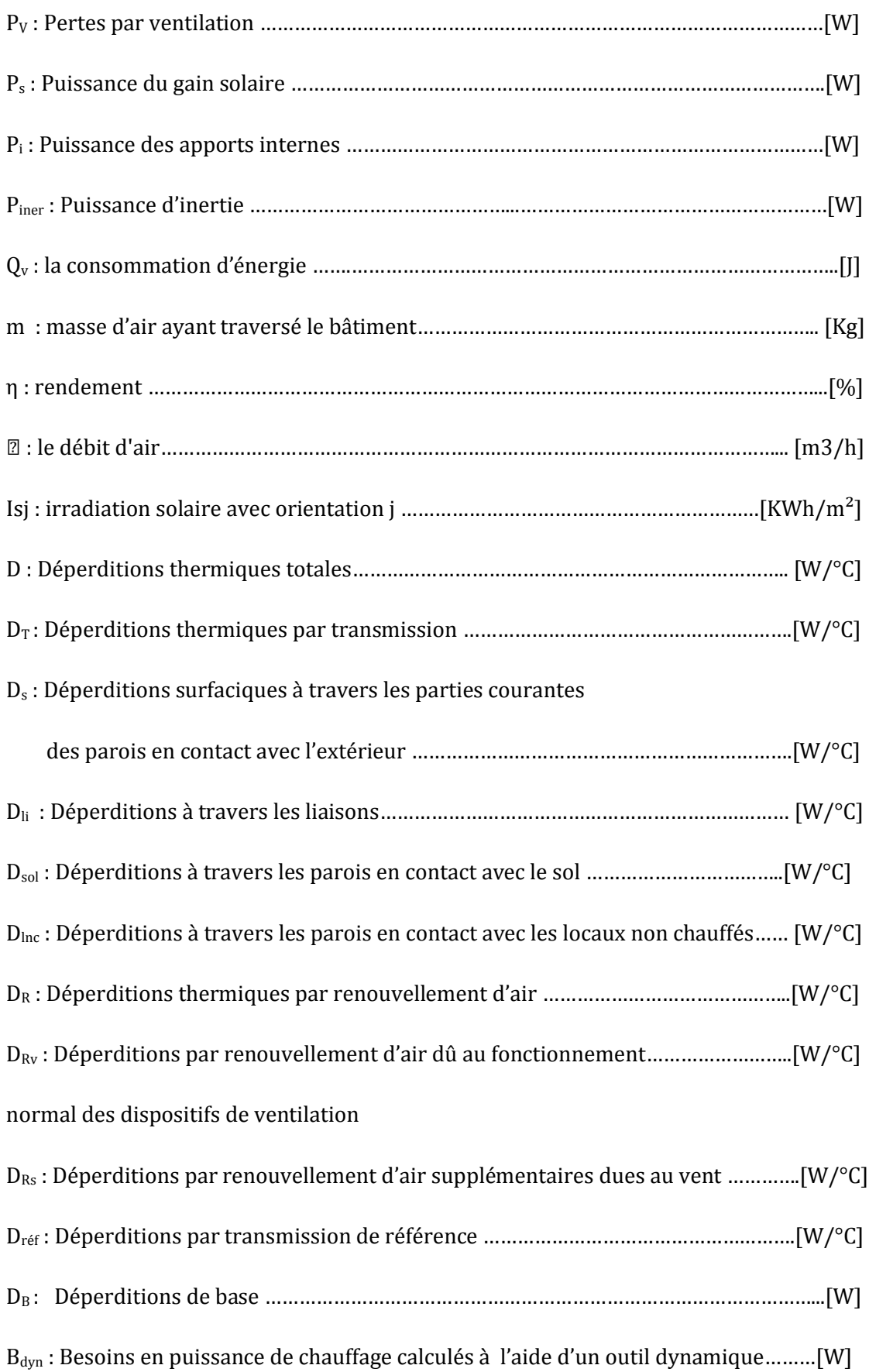

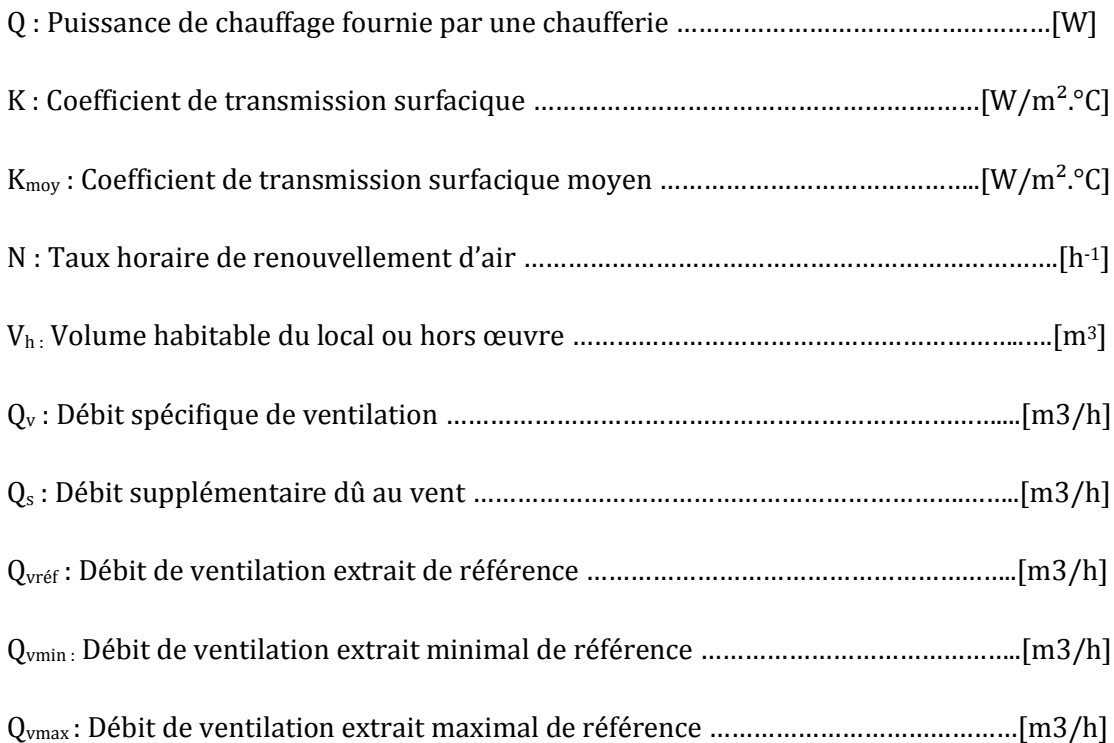

La terre, notre planète ! Tient la troisième position dans le système solaire par ordre de distance croissante au soleil. Elle abrite plus de sept milliard d'habitants[1], et malgré sa situation stellaire, bien idéale par rapport au soleil, son potentiel énergétique ne s'exploite qu'à une phase primaire, en cours de développement.

Dans tous les secteurs, les demandes énergétiques ne cessent d'augmenter, et cela sur tous les continents, un besoin énergétique qui a déjà créé auparavant plusieurs conflits entre nations, comme nous l'a déjà prouvé le choc pétrolier d'il y a trente ans, car les sources d'énergies sont au cœur de toutes les industries, mais surtout, une condition indispensable et un acteur omniprésent au fonctionnement de l'économie internationale.

Dès lors, avant d'augmenter la production énergétique pour satisfaire les demandes de tout consommateur, il faut penser à maitriser la consommation, offrir des solutions et chercher des sources d'énergies disponibles et durables…

La perspective d'un changement s'aligne au même niveau du prochain pas de développement technologique, avec des coûts d'énergies qui augmentent et des demandes en confort quotidien qui vont de proportion, l'enjeu est tellement grand que la solution doit se traduire par une approche sûre ! Une transition acceptable, et dont les moyens actuels le permettent.

Cela nécessite à rappeler tous les secteurs consommateurs d'énergies ; transport (terrestre, marin et aérien), industrie (tout profils confondus), agriculture et hydraulique, et enfin, le bâtiment (appelé : résidentiel-tertiaire), mais aussi y associer l'aspect environnemental, car l'impact sur l'écosystème planétaire est bouleversant, avec des émissions de CO2 de l'ordre de 4.8 tonnes/habitant durant l'année 2008[2], dont le pourcentage d'augmentation double d'année en année, et cela malgré l'instauration du protocole de KYOTO de 1998.

Il s'avère que le bâtiment est au cœur de cette double problématique énergétique et environnementale, car, il représente en moyenne plus de 40% de la consommation totale [3], mais fort heureusement, c'est maintenant le secteur où on peut mettre en œuvre des solutions pour réduire la consommation d'énergie et les émissions de CO2.

L'ambition de relever ce défi ne réside pas dans le changement de la qualité de vie, ou de s'approprier d'autres sources d'énergie, même si cela est possible, mais l'idée incontournable réside dans la conception ou voire même la restauration, afin de réduire les dépenses au maximum et optimiser le confort souhaité.

Cela nous amène à notre thème de recherche, où nous essayerons d'étudier la problématique en elle-même, avec une vision globale, ciblée et divisée en quatre chapitres, définir les besoins et étudier la faisabilité d'une conception probable et proposer des solutions, sur lesquelles peuvent s'étendre les perspectives d'optimisation et d'innovation.

Précisément pour la région de Tlemcen, un concept vous sera présenté sous l'intitulé suivant : « Comportement Thermique d'une Bâtisse : calcul d'optimisation énergétique à l'aide de TRNSYS», et cela afin d'apporter une certaine contribution à la science de la physique du bâtiment axée sur la thermique appliquée.

Le travail est présenté comme suit :

- Un premier chapitre qui initiera le lecteur à tous les facteurs liés à la thermique du bâtiment, d'une part ; le coté énergético-économique et d'autre part les besoins en matière de confort tout en passant par la question environnementale du sujet.

- Au suivant chapitre, nous verrons les modèles de calcul thermique ainsi que les paramètres influents sur la thermique du bâtiment, pour ensuite conclure cette même partie avec les règles de calcul dans la physique du bâtiment et la réglementation algérienne officielle.

- L'idée du troisième chapitre est d'initier tant le lecteur que l'utilisateur à découvrir et adopter la philosophie de confort dans la construction bioclimatique. Un concept idéologique pour un développement durable qui s'associe pertinemment à la thermique du bâtiment ainsi qu'à l'aspect technico-économique et environnemental.

- Et pour compléter de manière audacieuse ce modeste travail, une étude dont une modélisation à l'aide de « Google Sketch Up 8 » sera réalisée. La modélisation concernera deux cas : conventionnel et optimisé, ainsi que leur simulation par TRYNSYS, en introduisant les matériaux utilisés et les solutions architecturales proposées pour cette même étude. Nous essayerons aussi de mesurer la rentabilité de par la faisabilité, le cout et l'amortissement.

# Chapitre 1

Aspects fondamentaux liés

à la thermique du bâtiment

## **Introduction**

Avant d'analyser le profil énergétique d'un bâtiment et d'étudier son comportement thermique, il faut connaître ce qui nous a poussé à créer des technologies pour cette science appelée physique du bâtiment, mais aussi s'approprier les aspects liées au comportement thermique des bâtisses, car la manière de construire est conditionnelle et cela à certains paramètres, tels que cités dans ce chapitre.

Aussi précisons que les trois facteurs impliquant la thermique du bâtiment sont : l'environnement (climat), le confort (besoins) et enfin l'énergie.

## **1.1 Notions générales sur le climat**

Par définition le climat représente la distribution statistique des conditions atmosphériques dans une région donnée pendant une période définit. Le climat est en rapport avec : la température, la pression atmosphérique, les précipitations, l'ensoleillement, l'humidité et la vitesse du vent. Précisons que le climat se distingue de la météorologie qui est en fait, la science qui récolte les informations pour définir un climat.

## **1.1.1 La température**

Est un état instable dont les variations au voisinage de l'environnement humain dépendent du rayonnement solaire, du vent, de l'altitude et de la nature du sol. Elle se mesure en degrés Celsius « °C », Kelvin « K » ou Fahrenheit « °F ».

## **1.1.2 L'ensoleillement**

Est la quantité de rayonnement solaire reçue par une surface pendant une durée de temps définie. Il est mesuré en Joule/Mètre carré « j/M2 » ou en wattheures par mètre carré «  $Wh/M^2$  ».

#### **1.1.3 Le vent**

Un déplacement d'air, essentiellement horizontal, d'une zone de haute pression (masse d'air froid) vers une zone de basse pression (masse d'air chaud). Les différences de température entre les masses d'air résultent de l'action du soleil.

Le climat de la terre résulte principalement de trois facteurs : l'énergie solaire, l'effet de serre, et les circulations atmosphériques et océaniques. Quant à la répartition géographique et saisonnière de l'énergie solaire, elle dépend de la rotondité (sphéricité) de la terre, de l'inclinaison de son axe (avoisine les 23°27'')[4] ainsi que de son orbite autour du soleil **(**365,26 jours solaires)[4].

## **1.1.4 L'énergie solaire**

C'est tout simplement l'énergie du rayonnement solaire transmis à la terre après son passage par l'atmosphère. Globalement nous recevons en permanence une puissance de 170 millions de Gigawatt, dont la terre absorbe 122 et réfléchit le reste. L'énergie totale reçue sur une année est donc de 3850 Zeta-joules [5]. Soit un rayonnement d'une puissance moyenne de 1367 W/m2 [5] ; reçue perpendiculairement juste au-dessus de l'atmosphère terrestre.

L'énergie solaire est à l'origine du cycle de l'eau, du vent et de la photosynthèse réalisée par le règne végétal, dont dépend le règne animal via les chaînes alimentaires. L'énergie solaire est donc à l'origine de toutes les énergies sur Terre à l'exception de l'énergie nucléaire et de la géothermie.

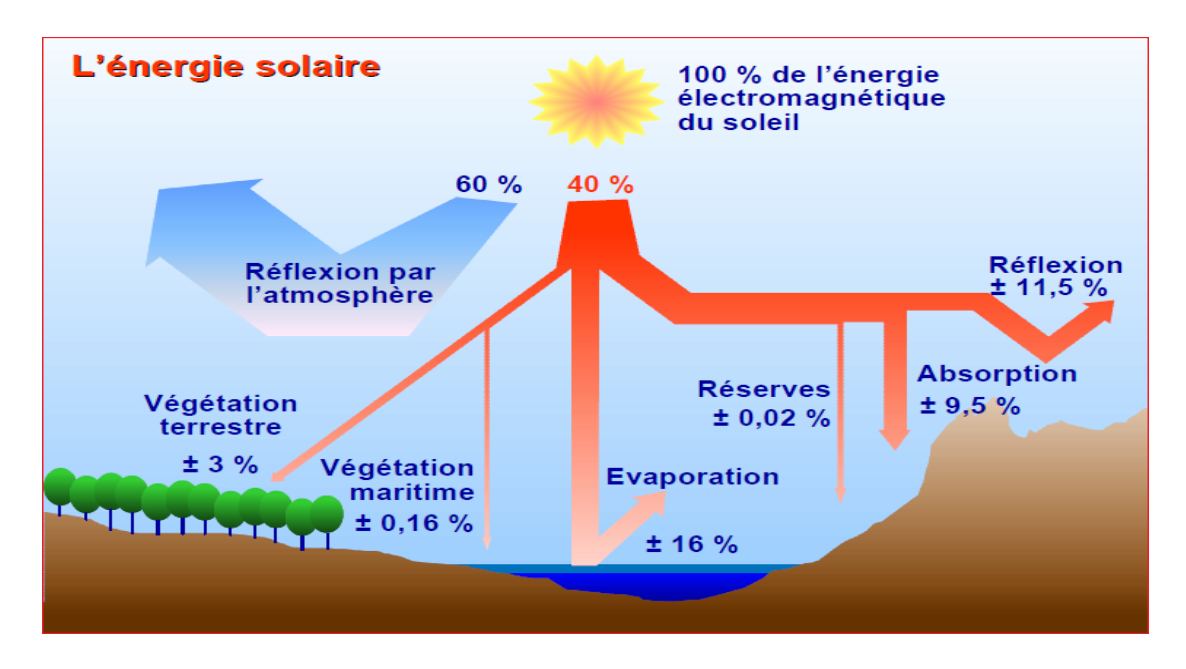

**Figure 1.1 - Répartition du rayonnement solaire sur la terre**[6]

En termes de grandeur, le soleil diffuse sur la surface terrestre environ 8000[7] fois la quantité d'énergie que l'humanité consomme actuellement sur toute la planète.

La figure suivante décrit la répartition de l'énergie solaire en Kilowatt heure par mètrecarré et par an :

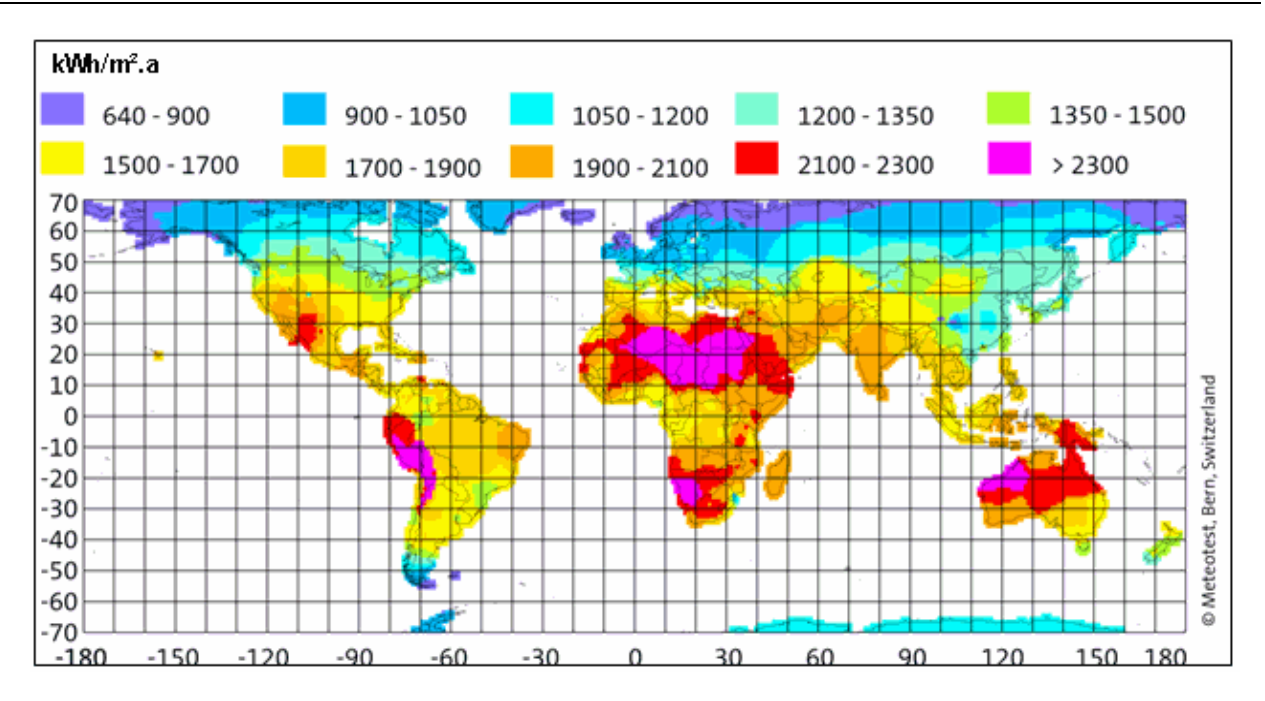

**Figure 1.2 - Carte mondiale de l'irradiation** [8]

#### **1.1.5 L'inclinaison et l'orbite de la terre**

Appelée aussi obliquité, est l'angle entre l'axe de rotation de la terre et sa perpendiculaire orbitale, cette inclinaison de 23°27'' est à l'origine du phénomène des saisons. Comme on le sait la terre est divisée en deux hémisphères nord et sud délimités par l'équateur. La zone équatoriale se situe entre les deux tropiques (Capricorne et Cancer), en dehors de cette partie se trouvent les zones de changement de saison.

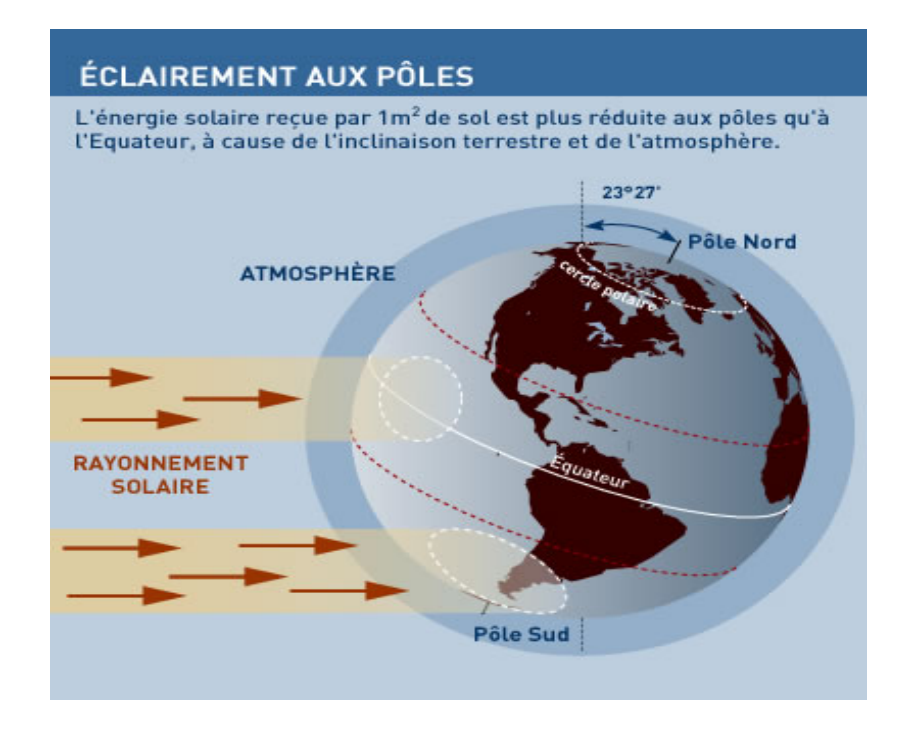

**Figure 1.3 - Distribution de l'éclairement suivant l'inclinaison** [9]

D'un point de vue astronomique, on peut noter quatre points particuliers sur la trajectoire d'une planète en fonction de son inclinaison :

- Lorsque le côté nord de l'axe de la terre penche vers le soleil, c'est le solstice de juin, le jour le plus long pour l'hémisphère nord. Le soleil à midi est au zénith du tropique du cancer, qui a une latitude de 23° 27' nord. C'est le jour le plus court pour l'hémisphère sud ; - Lorsque le côté sud de l'axe de la terre penche vers le soleil, c'est le solstice de décembre, le jour le plus court pour l'hémisphère nord. Le soleil à midi est au zénith du tropique du capricorne, qui a une latitude de 23° 27' sud. C'est le jour le plus long pour l'hémisphère sud - Les deux autres points correspondent aux équinoxes de printemps et d'automne. L'axe se trouve alors dans un plan orthogonal à la direction du soleil ; la durée des jours est égale à celle des nuits, au nord comme au sud, et le soleil à midi est au zénith de l'équateur

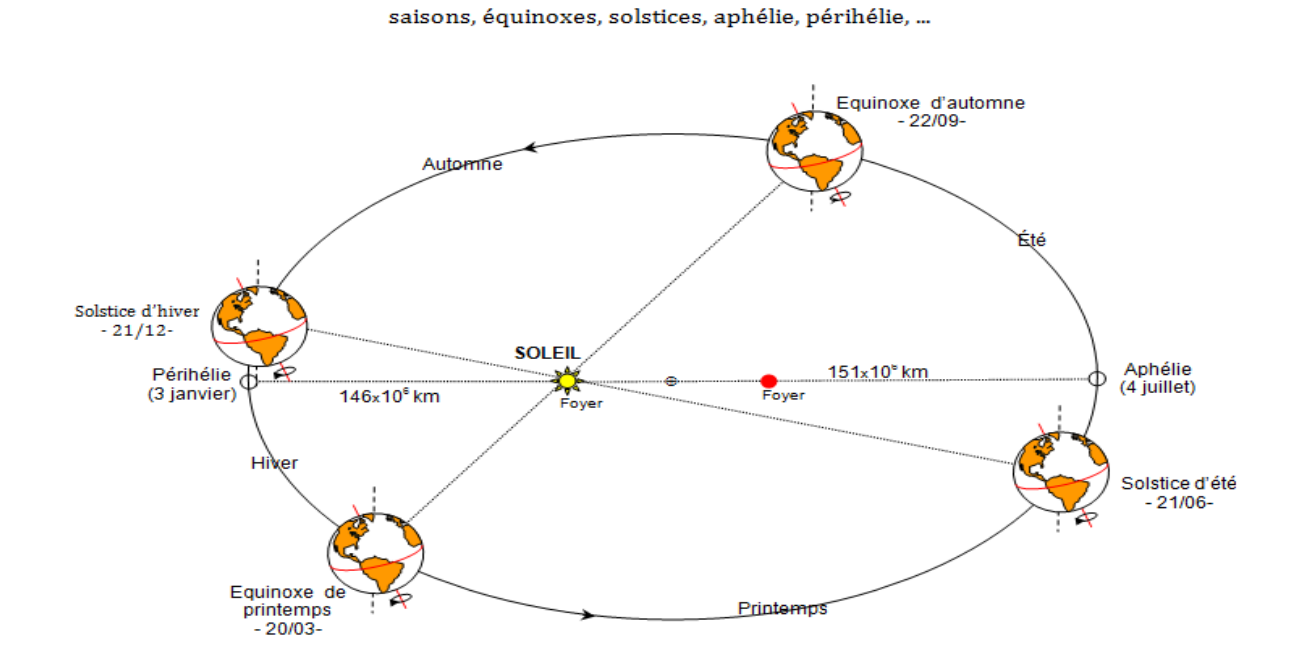

**Figure 1.4 - Rotation des saisons**[10]

Notons que l'orbite sidérale n'a pas d'influence sur le changement de saisons, mais par contre une variation de 7% sur le rayonnement reçu. Les distances directes par rapport au soleil sont de :

- Mini : 147,1 millions de km (le 2 janvier).
- Maxi : 152,1 millions de km (le 5 juillet).

A tous ces paramètres vient s'associer la résultante directe du rayonnement solaire :

#### **1.1.6 La lumière**

C'est l'ensemble des ondes électromagnétiques visibles par l'œil humain, la lumière visible se situe dans le spectre électromagnétique entre l'infra-rouge et l'ultra-violet comme présenté ci-dessous figure (1.5):

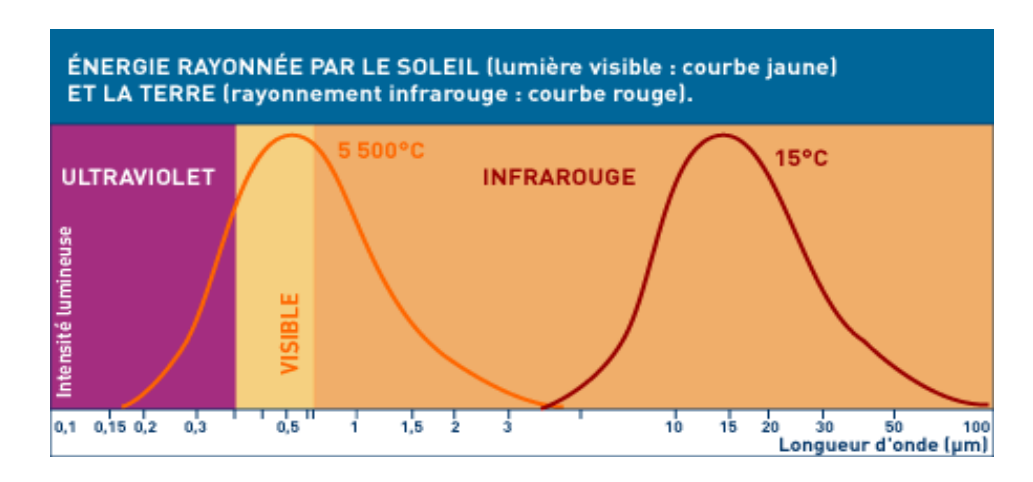

**Figure 1.5 – Le spectre de la lumière**[9]

La lumière ayant une caractéristique ondulo-corpusculaire se déplace dans l'atmosphère à la vitesse de 300 000 km/s. L'œil humain ne peut percevoir tous les rayonnements électromagnétiques. Seuls ceux dont la longueur d'onde est comprise entre 380 et 700 nanomètres, provoquent une excitation lumineuse et forment le spectre visible. La lumière visible ne représente que 46 % de l'énergie totale émise par le soleil. Voir la figure suivante :

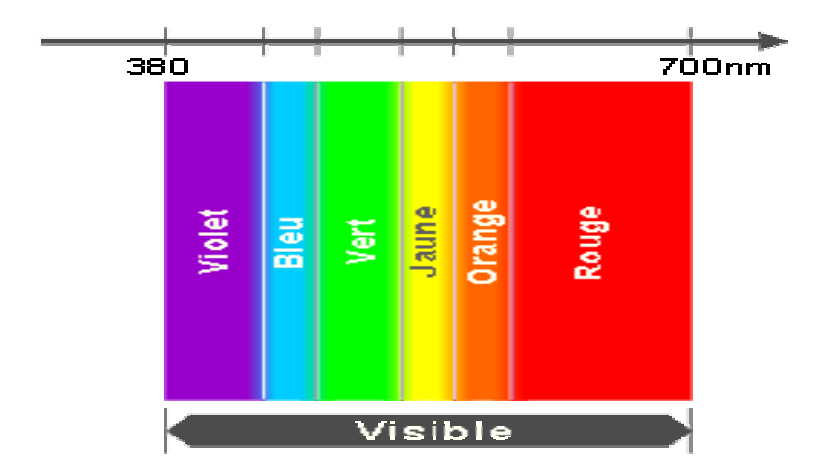

**Figure 1.6 - Distribution ondulatoire des couleurs dans le spectre visible** [6]

49% de l'énergie solaire émise par le soleil se situe dans l'infrarouge, c'est cette partie ondulatoire qui génère de la chaleur.

La figure (1.7)donne la distribution spectrale de l'éclairement lumineux solaire d'une surface perpendiculaire au rayonnement située au sommet de l'atmosphère et au sol pour différentes hauteurs du soleil.

La hauteur du soleil est l'angle que fait la direction du soleil avec le plan horizontal, c'est ce que définit la figure (1.8).

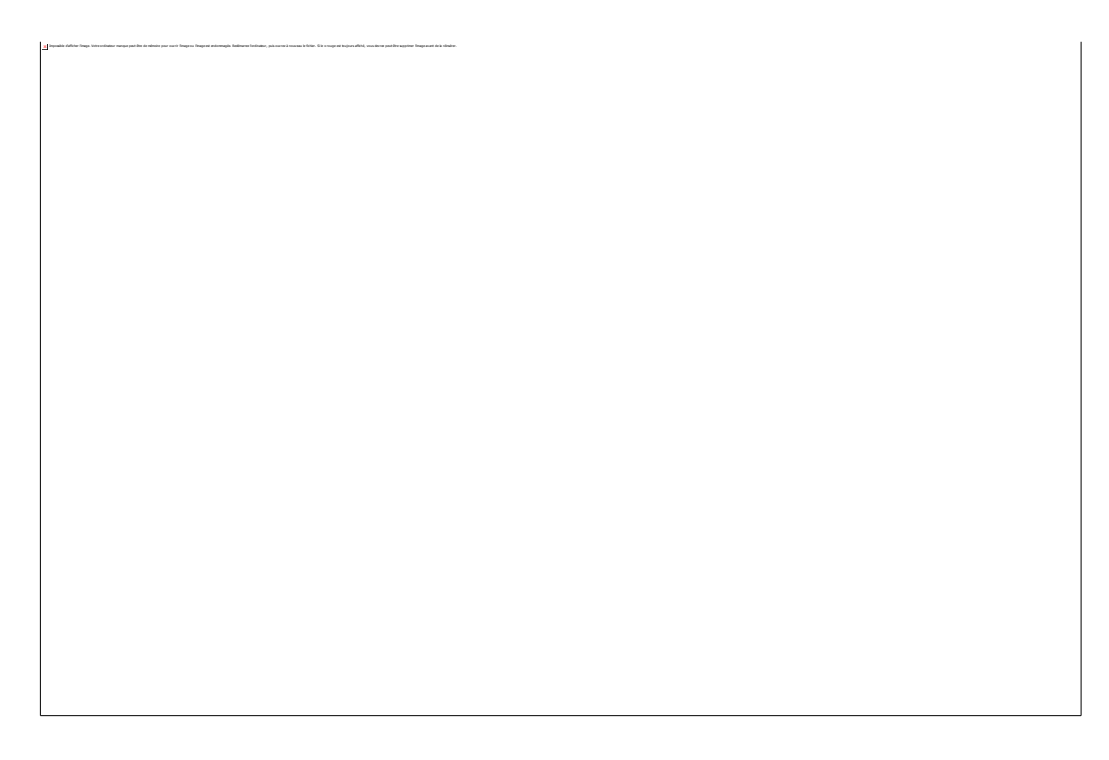

**Figure 1.7 – Distribution de l'éclairement pour différentes hauteurs du soleil** [11]

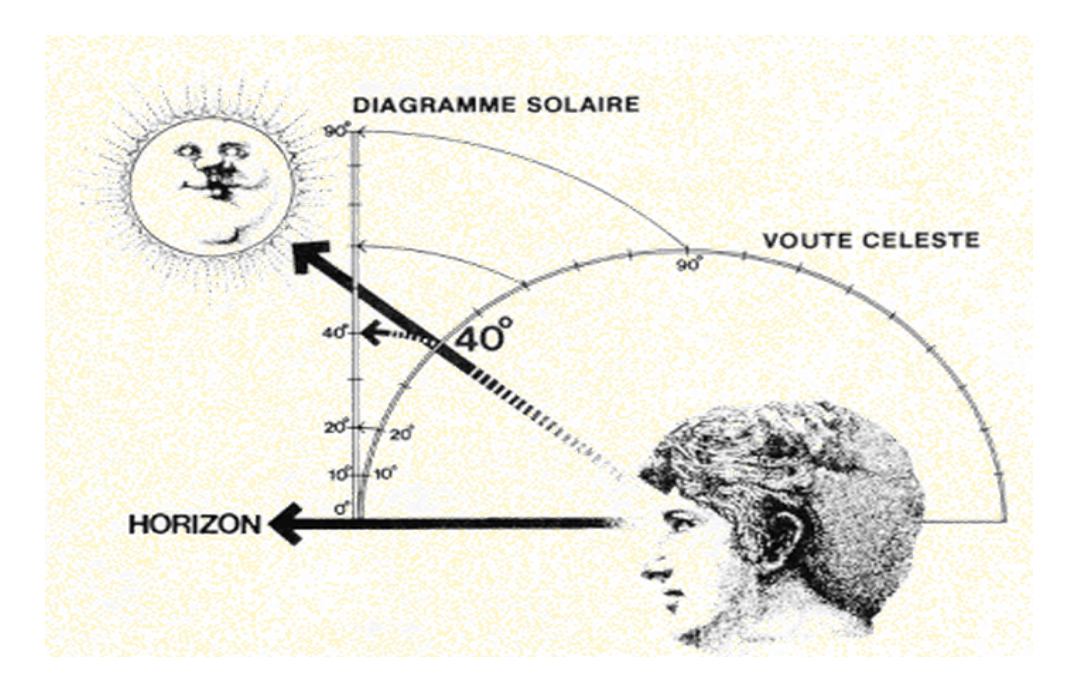

**Figure 1.8 - Schéma décrivant la hauteur du soleil** [11]

## **1.2 Le climat en Algérie**

De par son grand territoire 2 381 741 km<sup>2</sup>, notre pays a un climat très varié, d'où l'on distingue principalement le climat méditerranéen (plus de 1200Km de cote) et saharien (dont la superficie représente environ 80%).

#### **1.2.1 La température**

Une excellente diversité de la température qui varie entre +50°C (maximum au sud en été) et -7°C (minimum au nord en hiver), la température moyenne en été se situe entre 21°C et 24°C et chute en hiver vers 10°C à 12°C. Les hivers ne sont pas froids mais aussi la situation stratégique de l'Algérie (latitude entre 19° et 37° nord) lui permet de recevoir une température moyenne douce durant l'année et un fort taux d'ensoleillement [12].

#### **1.2.2 L'ensoleillement**

C'est la source d'énergie vers laquelle il faut se focaliser, d'autant qu'avec une conception judicieuse, l'ensoleillement compense partiellement les déperditions thermiques d'un bâtiment. Les moyennes annuelles d'ensoleillement varient entre 2600h⁄an (1700kWh/m2/an) dans le nord à 3500h⁄an (2263 kWh/m2/an) dans le sud. Selon une étude le potentiel énergétique provenant du soleil varie entre 5kWh/m2/jr au nord et  $7 \text{kWh/m}^2$ /jr au sud [13].

Le gisement solaire dépasse les 5 milliards de GWh, voir le tableau suivant [13]:

| Régions                                    | Région  | Hauts    | Sahara |  |
|--------------------------------------------|---------|----------|--------|--|
|                                            | côtière | Plateaux |        |  |
|                                            |         |          |        |  |
| Superficie (%)                             | 4       | 10       | 86     |  |
|                                            |         |          |        |  |
| Durée moyenne d'ensoleillement (Heures/an) | 2650    | 3000     | 3500   |  |
|                                            |         |          |        |  |
| Energie moyenne reçue (Kwh/m2/an)          | 1700    | 1900     | 2650   |  |
|                                            |         |          |        |  |

**Tableau 1.1 - Potentiel solaire en Algérie**[13]

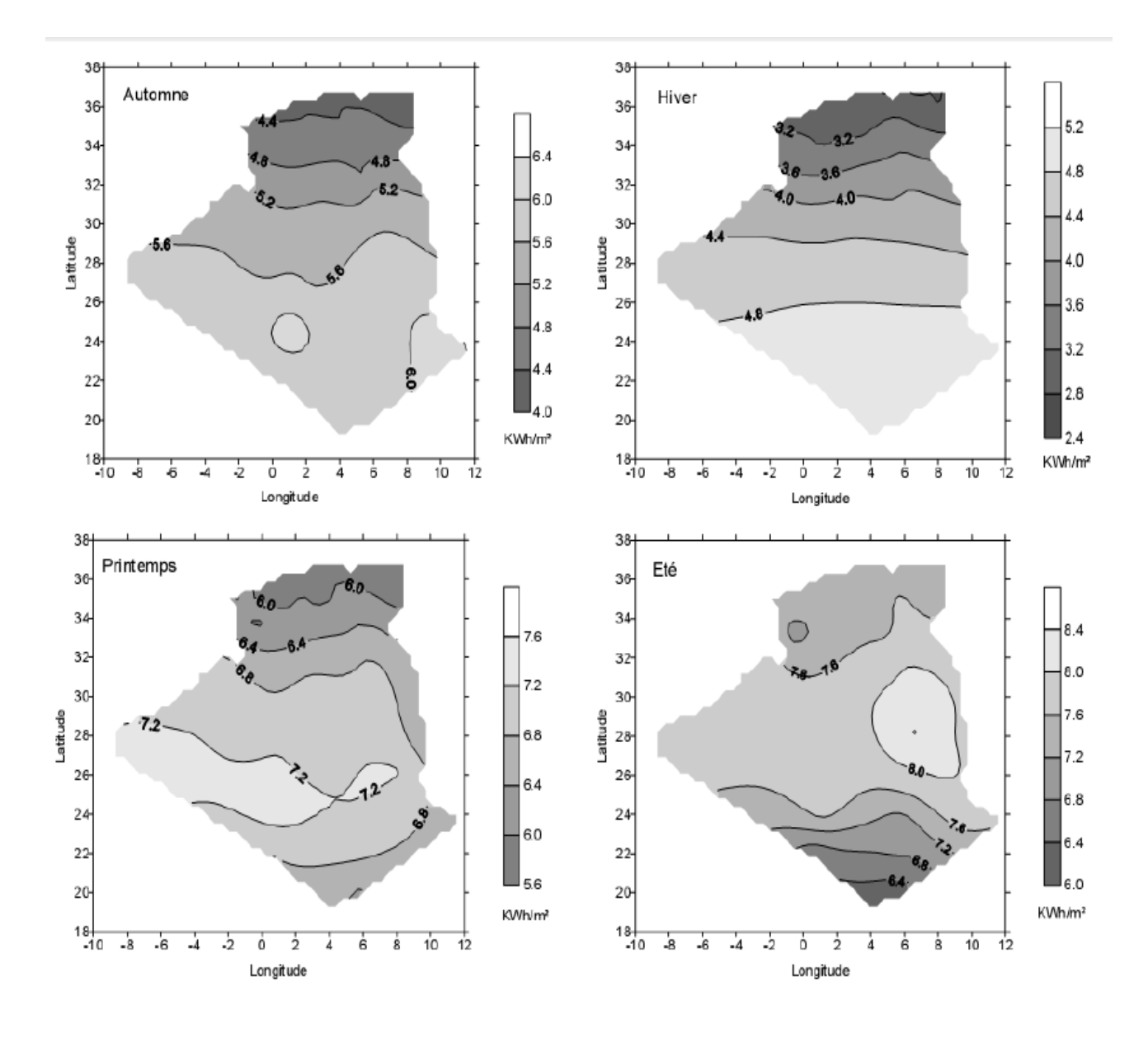

La figure suivante montre l'irradiation globale pour les quatre saisons[14] :

**Figure 1.9 - Cartographie de l'irradiation globale simulée par ciel moyen** [14]

Bien sûr la remarque faite est que le climat n'est pas uniforme. Il est important de connaître l'environnement mais aussi la localisation et du projet en raison de :

#### **1.2.3 La localisation**

- Le calcul des déperditions par transmission et ventilation est fonction de la température extérieure

- Le calcul des gains solaires est fonction du rayonnement solaire

- Le calcul de la puissance des corps de chauffe (sources d'énergie solaire) est fonction du climat extrême ou des températures de base

#### **1.2.4 L'environnement**

A un impact direct :

- Sur la vitesse du vent et donc, le taux d'infiltration

- Sur le rayonnement solaire en fonction de l'ombre projetée par les bâtiments voisins ou autres obstacles

#### **1.2.5 Pour les obstacles**

Tout corps empêchant la distribution de l'ensoleillement sur une zone (exemple : une construction), il est donc important d'éviter ces masques solaires (végétation, structures voisines ou même des formes liées à la bâtisse elle-même) car les apports solaires se verront réduits surtout durant la saison d'hiver (période ou le soleil se trouve à une faible hauteur) comme nous l'illustre l'image suivante à titre d'exemple :

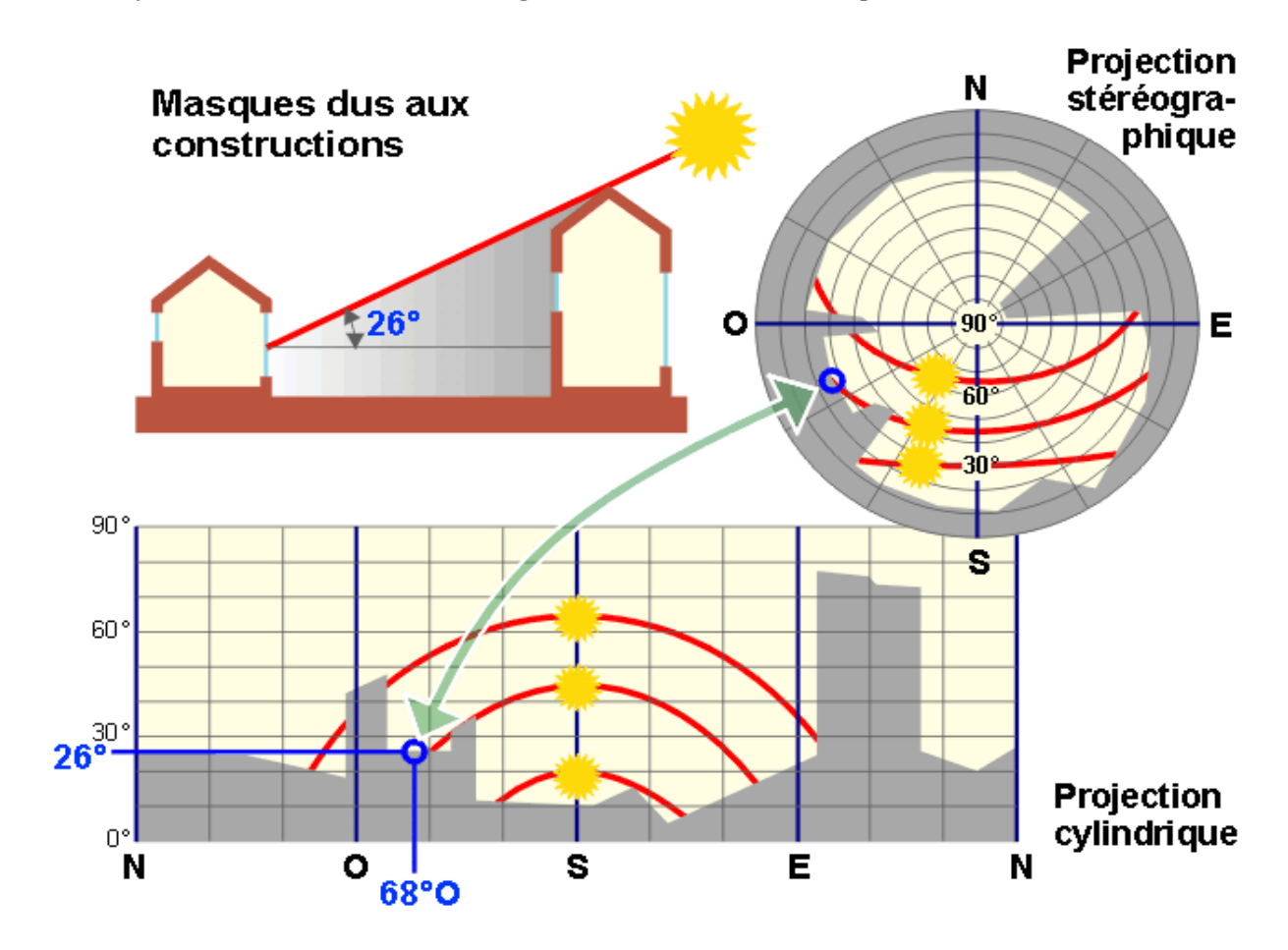

**Figure 1.10 – Effet de masquage du soleil par projection cylindrique et stéréographique**[6]

## **1.3 Le besoin de confort**

L'étude de la physique du bâtiment implique l'intégration des besoins en matière de confort ; ne citons pas l'architecture et le décor intérieur et même l'acoustique qui restent la responsabilité de l'architecte, mais parlons plutôt de confort thermique, respiratoire et visuel.

## **1.3.1 Le confort thermique**

Par définition, le confort thermique se traduit par l'état de satisfaction du corps (l'occupant) vis-à-vis de son environnement. Ce confort est conditionné par des paramètres influents qui sont : la température, l'humidité et la ventilation. En maitrisant alors ces trois grandeurs, nous pouvons instaurer un équilibre entre l'homme et l'ambiance. Si cette condition de confort n'est pas satisfaite, l'individu va réagir de par son comportement (changement de posture, d'activité, de vêtement…) et par sa physiologie (être homéotherme).

La figure ci-dessous[11] considère le sentiment de confort thermique exprimé par les sujets, il s'agit de pourcentages prévisibles d'insatisfaits (PPD), exprimés sur l'axe vertical, pour des personnes au repos, ou pour des personnes effectuant un travail léger :

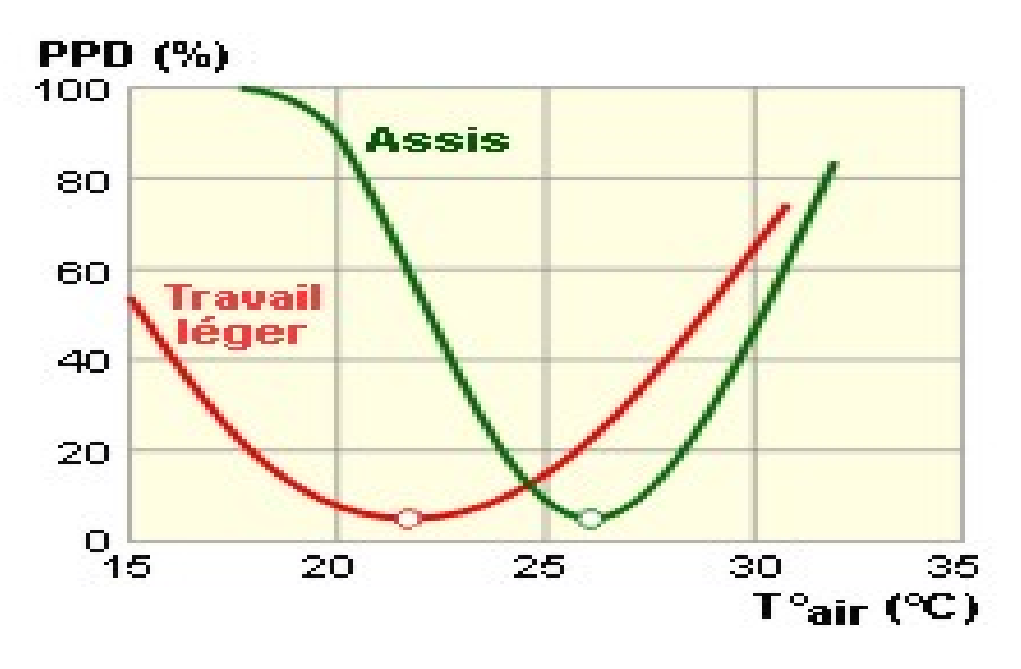

**Figure 1.11 – Évolution de la PPD en fonction de la température**[11]

Chacun de nous se voit demander sa propre température de confort ; il reste au mieux 5 % d'insatisfaits !

Notons d'après l'image qui suit les différents mécanismes de diffusion de chaleur entre l'individu et son environnement[11] :

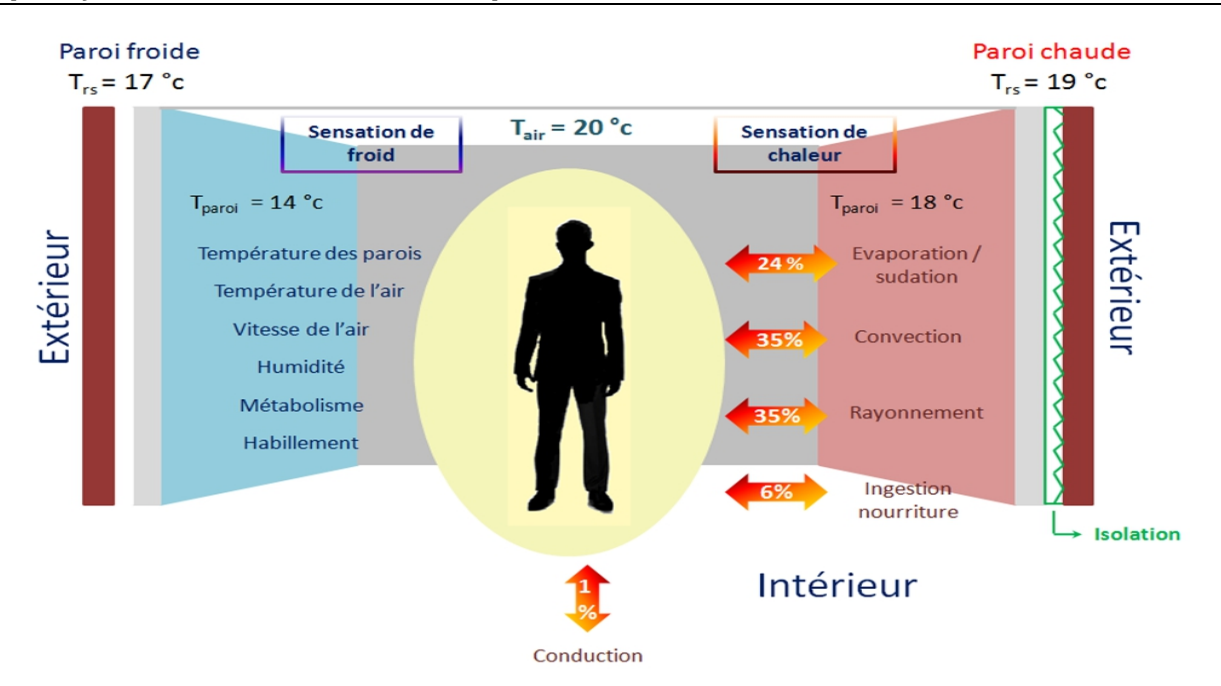

**Figure 1.12 – Effet d'échange de chaleur entre occupant et environnement**[11]

Cette illustration démontre que notre confort est sensiblement lié aux murs qui nous environnent. Remarquez ce que peut provoquer une différence ne serait-ce que de 2°C entre deux parois avoisinantes, d'où l'importance des matériaux choisis ainsi que de la manière de construire.

Il existe une manière simple d'évaluer la température de confort ressentie appelée : Température opérative, par la formule suivante[11] :

$$
T^{\circ}_{\text{op}} = (T^{\circ}_{\text{air}} + T^{\circ}_{\text{parois}})
$$
 (1.1)

Et pour une vitesse de l'air ne dépassant pas les 0.2m/s.

De manière plus complexe nous pouvons définir la température de confort en fonction de l'habillement, du niveau d'activité et de la vitesse de circulation de l'air. Ce résultat sera représenté par la PMV –indice de vote moyen prévisible–[11] en sachant que :

- Une valeur de PMV de zéro exprime une sensation de confort thermique optimale.

- Une valeur de PMV rapporte que la température est plus basse que celle de confort et vice versa pour une valeur de PMV positive.

Par exemple :

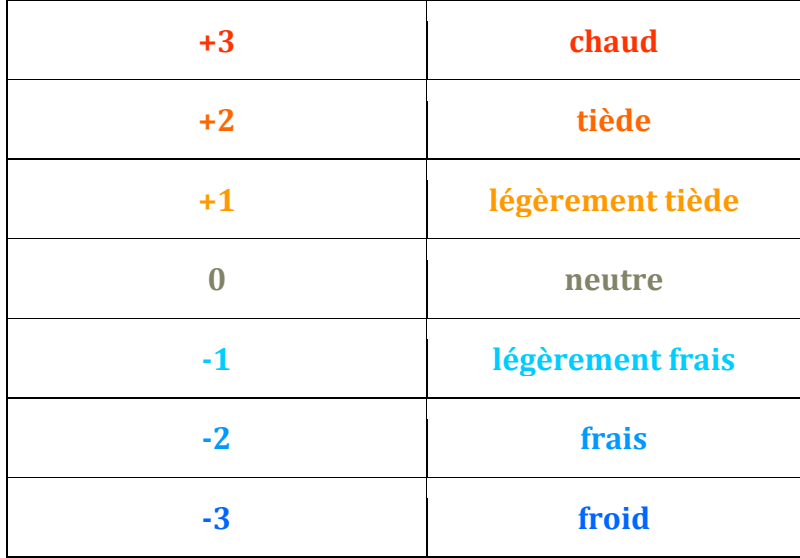

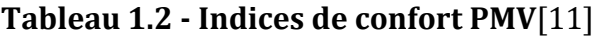

Un tableau résume différentes valeurs de la PMV en fonction de la vitesse de l'air pour un habillement d'été et d'hiver :

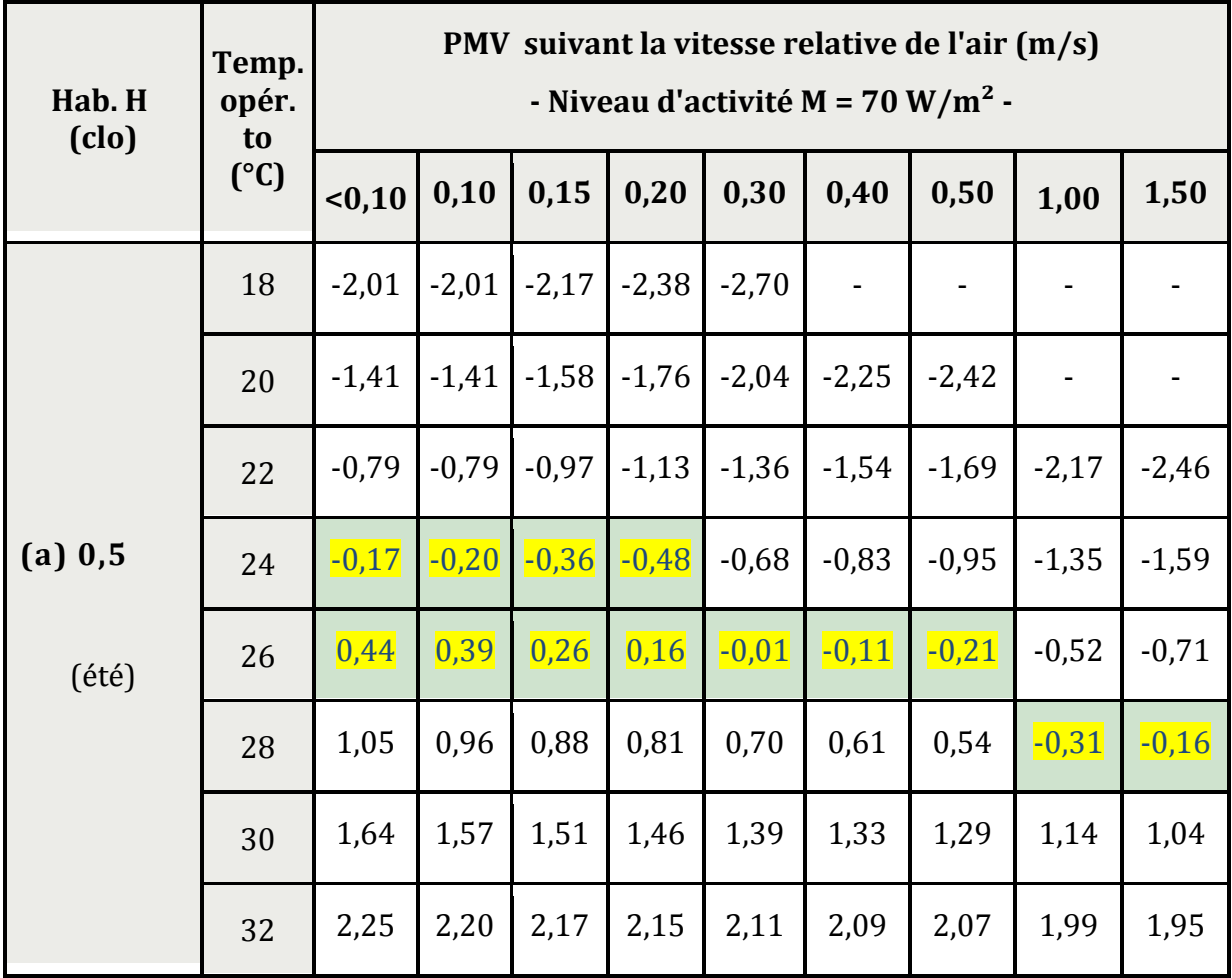

|         | 16 | $-1,18$ | $-1,18$ | $-1,31$ | $-1,43$ | $-1,59$ | $-1,72$ | $-1,82$ | $-2,12$ | $-2,29$ |
|---------|----|---------|---------|---------|---------|---------|---------|---------|---------|---------|
|         | 18 | $-0,75$ | $-0,75$ | $-0,88$ | $-0,98$ | $-1,13$ | $-1,24$ | $-1,33$ | $-1,59$ | $-1,75$ |
|         | 20 | $-0,32$ | $-0,33$ | $-0,45$ | $-0,54$ | $-0,67$ | $-0,76$ | $-0,83$ | $-1,07$ | $-1,20$ |
| (b) 1,0 | 22 | 0,13    | 0,10    | 0.00    | $-0,07$ | $-0,18$ | $-0,26$ | $-0,32$ | $-0,52$ | $-0,64$ |
| (hiver) | 24 | 0,58    | 0,54    | 0,46    | 0,40    | 0,31    | 0,24    | 0,19    | 0,02    | $-0,07$ |
|         | 26 | 1,03    | 0,98    | 0,91    | 0,86    | 0,79    | 0,74    | 0,70    | 0,57    | 0,50    |
|         | 28 | 1,47    | 1,42    | 1,37    | 1,34    | 1,28    | 1,24    | 1,21    | 1,12    | 1,06    |
|         | 30 | 1,91    | 1,86    | 1,83    | 1,81    | 1,78    | 1,75    | 1,73    | 1,67    | 1,63    |

**Tableau 1.3 – Indices de confort en fonction de plusieurs variables**[11]

Les cases marquées sont celles où la température et la vitesse de l'air dédiées, rapprochent l'indice de confort du zéro (optimal). Respectivement, une moyenne de 23°C et de 0.2m/s peut être fixée pour les deux saisons comme valeur de référence.

C'est donc à partir d'études comme celles-ci que nous pouvons définir un taux d'aération ainsi que la température de confort recherchée.

#### **1.3.2 L'effet de l'humidité relative dans un bâtiment**

C'est le rapport entre la quantité de vapeur d'eau dans l'air et la capacité maximale de l'air à contenir cette vapeur d'eau et varie suivant les conditions. L'humidité relative a une influence directe sur la capacité de l'occupant à éliminer la chaleur excédentaire, cependant n'importe quel individu ne peut définir avec exactitude si l'air est humide ou sec sauf audelà des valeurs suivantes $3:$ 

- Une humidité relative inférieure à 30 %

- Une humidité relative supérieure à 70 %

Deux situations ou l'inconfort apparaît vraiment et se fait ressentir.

Notons qu'à chaque température sa propre humidité relative et un mauvais pourcentage d'humidité affecte directement l'hygiène et l'environnement des occupants. A titre de connaissance voir $1$ :

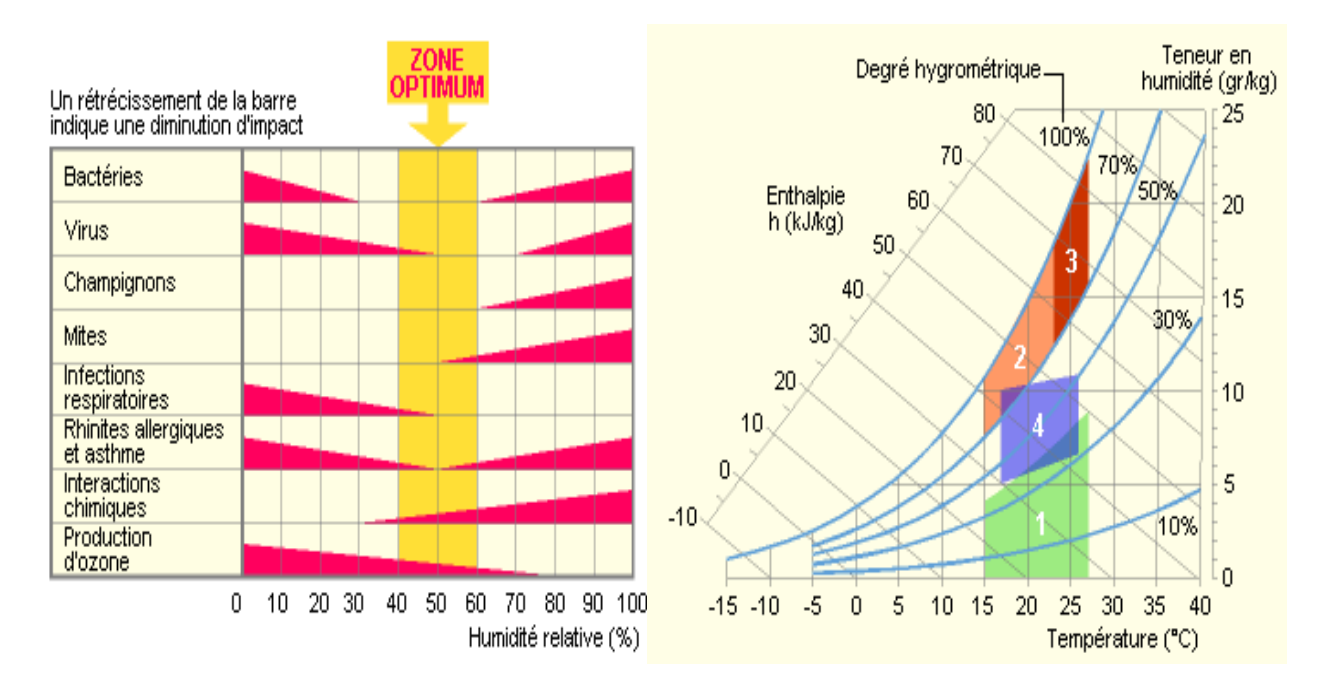

**Figures 1.13 et 1.14 - Les zones de confort hygrothermique**[11]

- 1 : Zone à éviter vis-à-vis des problèmes de sécheresse
- 2 et 3 : Zones à éviter vis-à-vis des développements de bactéries et de micro-organismes
- 3 : Zone à éviter vis-à-vis des développements d'acariens
- 4 : Polygone de confort hygrothermique

#### **1.3.3 Confort respiratoire**

Lié directement à l'aération et à la ventilation, c'est la sensation d'air pur que doit ressentir toute personne. Il permet de garder une bonne hygiène de vie chez soi car l'homme rejette environ 20 l/h de CO2 au repos, pour 500 l/h d'air inspiré, et sa production est quasi proportionnelle à la production des odeurs corporelles.

Mais voilà que les maisons bien isolées, sont très souvent étanches, l'air ne s'y infiltre pas, il est donc important et vital de ventiler, sans pour autant affecter le confort hygrothermique. Les normes internationales suggèrent de n'admettre qu'un maximum de 20 % d'insatisfaits (PPD) correspondant à un renouvellement d'air de 30 m<sup>3</sup>/h par personne.

Le mode de ventilation (vitesse et débit d'air) doit être bien étudié, car il a une influence directe sur le confort en termes d'échange de chaleur et d'évaporation. Même si une bonne ventilation rafraîchit durant l'été, celle-ci peut être bien désagréable durant l'hiver.

Une étude menée en Belgique montre l'effet de la ventilation sur le confort pour plusieurs vitesses différentes :

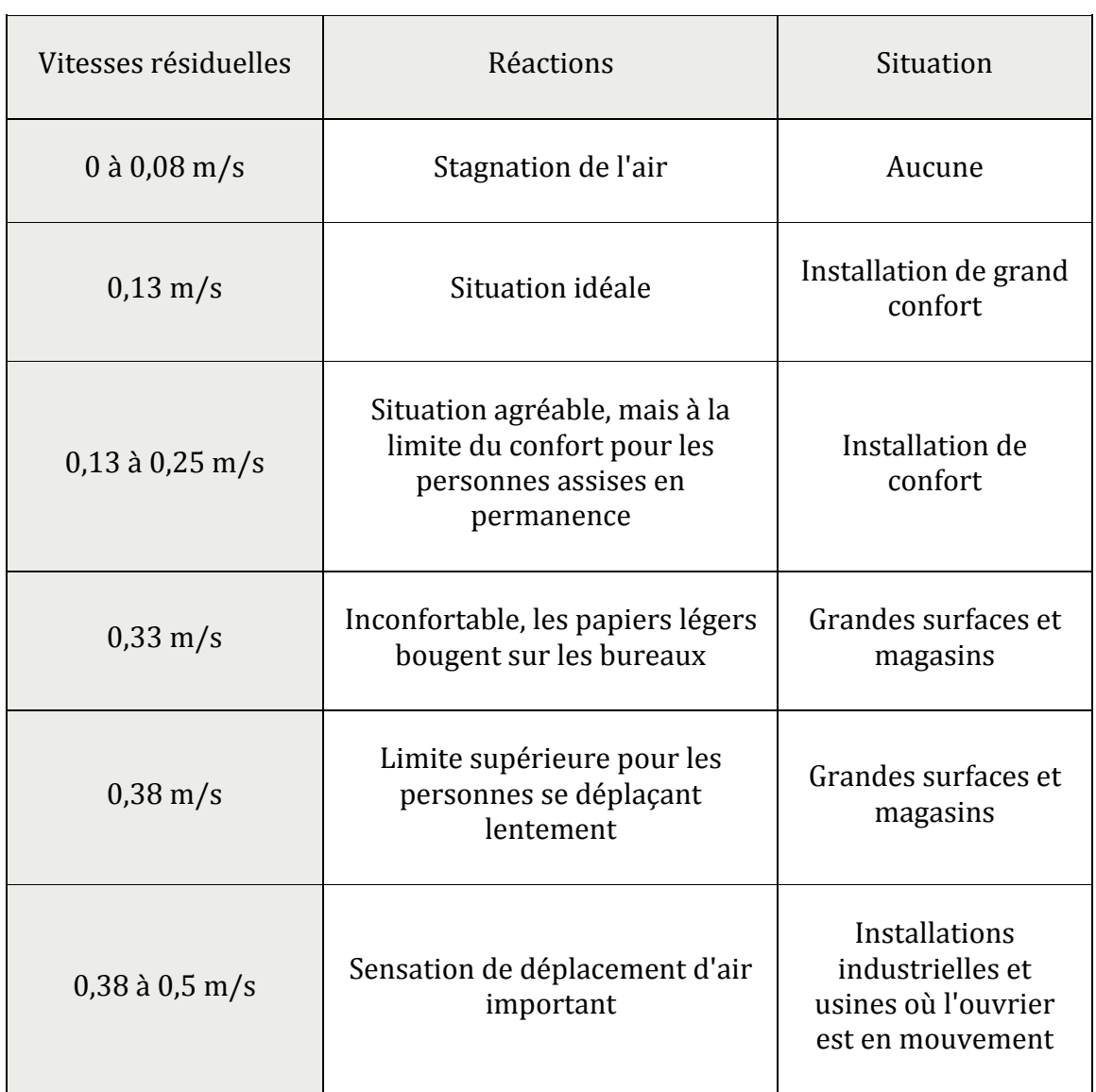

**Tableau 1.4 - Période hivernale** [11]

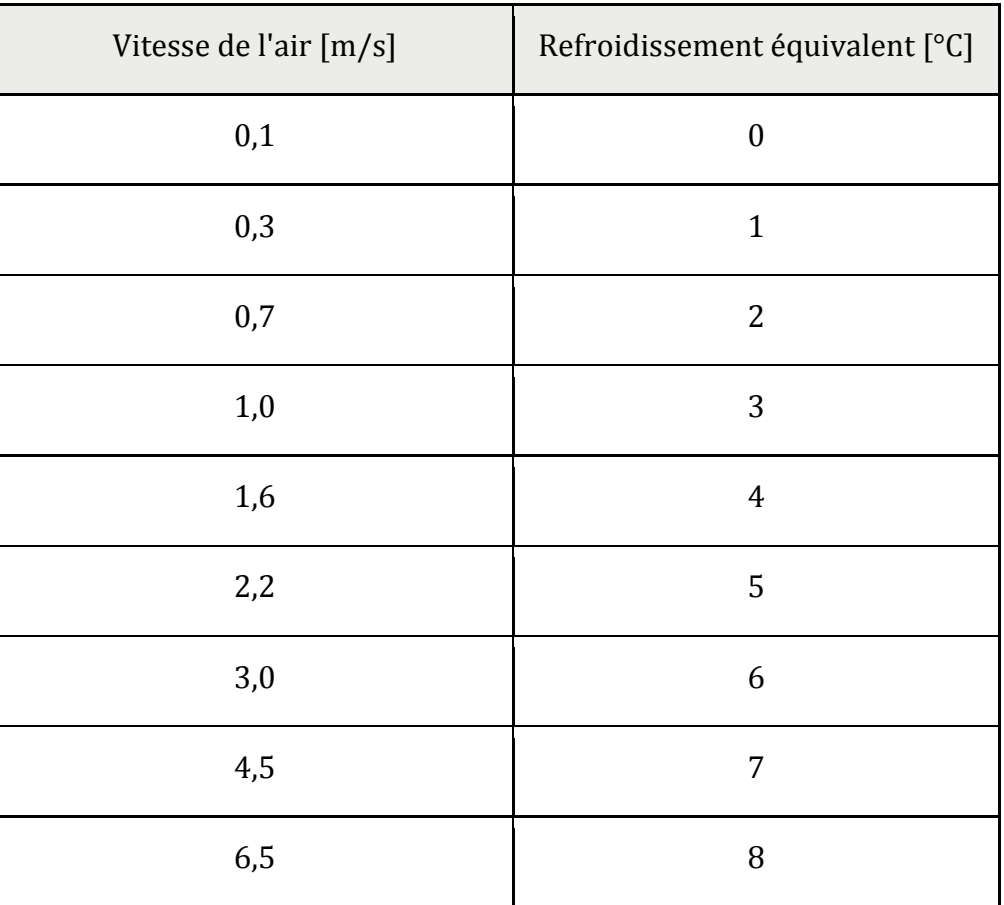

**Tableau 1.5 - Période estivale** [11]

Ces résultats expérimentaux nous donnent un aperçu sur la vitesse de l'air convenable aux besoins. Pour l'été plus précisément une forte ventilation implique un refroidissement naturel mais reste toujours insuffisante en considérant la limite de confort agréable V<0.3 m/s.

En plus de la vitesse de ventilation le débit est d'autant plus important, par personne, pour une consommation de 5m3/h, il faut introduire dans le local au minimum 22 m3 d'air/hr/personne. Afin de quantifier et contrôler l'aération, le PPD (pourcentage prévisible de personnes insatisfaites) est à nouveau introduit. La courbe suivante décrit ce pourcentage en fonction du volume :

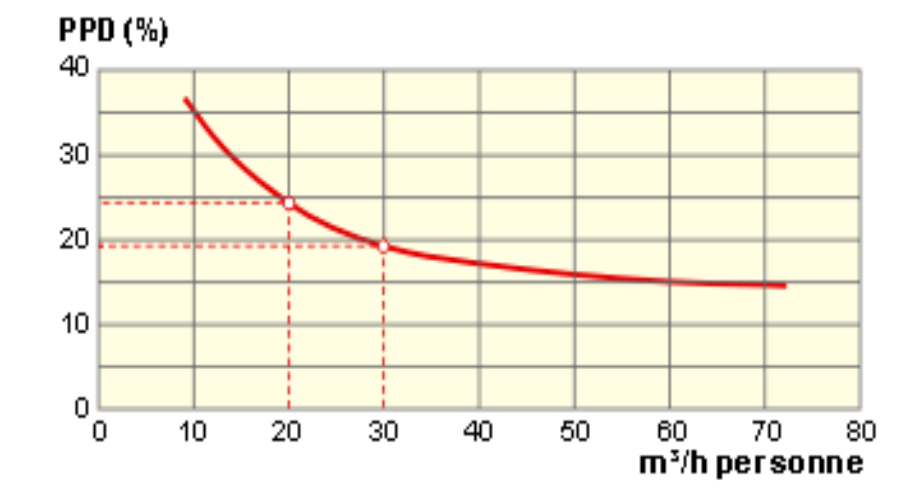

**Figure 1.15 - Évolution de la PPD en fonction du taux de renouvellement d'air**[11]

Les normes internationales d'hygiène exigent un maximum de 0.15% en volume de CO2 (1500 ppm), ce qui correspond à  $20m^3/h/p$ ersonne et c'est pour cela qu'on suggère  $30m^3$ d'air/h/personne mais cette norme ne s'applique pas aux environnements à usage particuliers tel que les hôpitaux[11].

Le tableau suivant affiche la norme européenne pour ce paramètre :

| Pour les locaux sans fumeurs   |                                            |  |  |  |  |
|--------------------------------|--------------------------------------------|--|--|--|--|
| Catégorie de qualité d'air     | Débit d'air neuf                           |  |  |  |  |
| Excellente qualité             | $36 \,[\mathrm{m}^3/\mathrm{h. pers}]$     |  |  |  |  |
| Qualité standard               | 22 $\left[\text{m}^3/\text{h.pers}\right]$ |  |  |  |  |
| Faible qualité mais acceptable | 15 $\left[\text{m}^3/\text{h.pers}\right]$ |  |  |  |  |

**Tableau 1.6 - Norme européenne EN 13779** [15]

#### **1.3.4 Confort visuel**

Est caractérisé par :

- Un éclairement suffisant pour une répartition harmonieuse de la lumière.
- Absence d'éblouissement et d'ombres gênantes pour une teinte agréable.
- Apport d'éclairage naturel et gratuit.

Dans la thermique du bâtiment, l'importance de la lumière nous permet de situer l'emplacement des baies vitrées mais aussi de pouvoir bien orienter notre structure. Nous retenons alors deux facteurs :

#### **Facteur de lumière du jour (FLJ)** :

S'exprimant en pourcentage, c'est le rapport de l'éclairement intérieur reçu en un point du plan de référence (généralement le plan de travail ou le niveau du sol) à l'éclairement extérieur simultané sur une surface horizontale en site parfaitement dégagé.

$$
FLJ = \frac{E \text{ i } n \text{ t}}{E \text{ e } x \text{ t}} \tag{1.2}
$$

Pendant les jours de ciel couvert, ni l'orientation ni le temps (saison et heure de journée) n'influent sur la FLJ, elle donne donc une mesure de la qualité intrinsèque du bâtiment à capter la lumière naturelle. Il est recommandé de se référer à des valeurs de FLJ minimum au fond des locaux, comme exemples[11] :

- usine : 5 %
- bureau : 2 %
- salle de cours : 2 %
- salle d'hôpital : 1 %

La figure suivante explique le cheminement de la lumière de l'extérieur vers le fond des locaux :

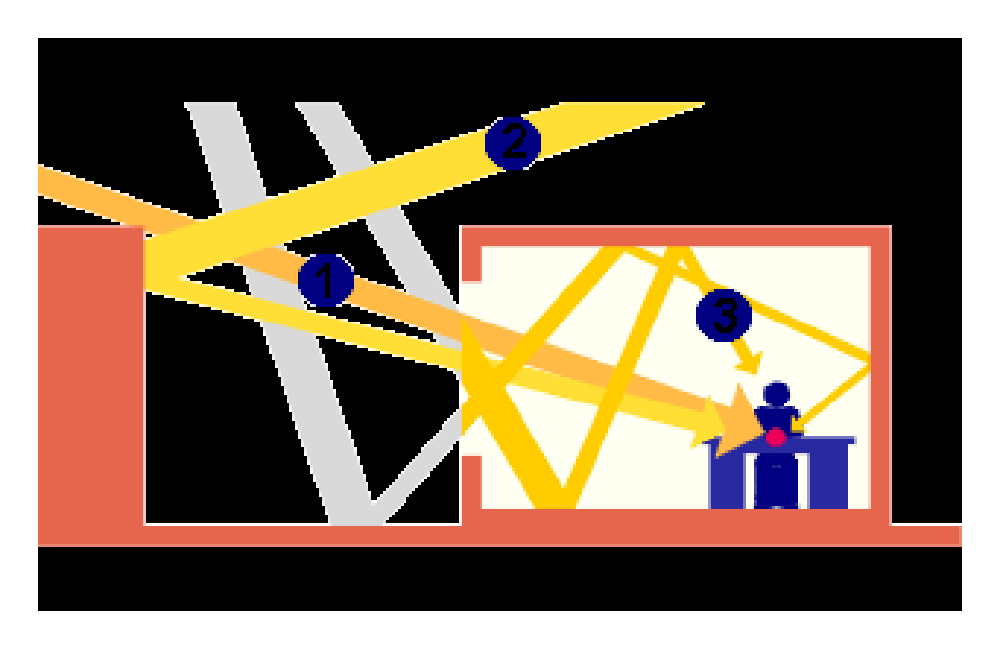

**Figure 1.16 – Les trois composantes du FLJ**[11]

(1) : La composante du ciel : éclairement provenant directement du ciel au point considéré;

(2) : La composante réfléchie extérieure : éclairement provenant au point considéré par réflexion des rayons lumineux sur les surfaces extérieures;

(3) : La composante réfléchie intérieure : éclairement provenant au point considéré par réflexion des rayons lumineux sur les surfaces intérieures.

En termes d'optimisation, ce facteur de lumière jour peut être amélioré en agrandissant la surface des baies vitrées.

#### **La lumière disponible :**

C'est l'éclairage naturel dont il faut tirer parti. En physique elle s'exprime par l'éclairement lumineux qui est le flux uniformément reçu sur une surface [lumen/M2] ou [lux].

Le tableau ci-dessous donne le facteur de réflexion de quelques surfaces[11] :

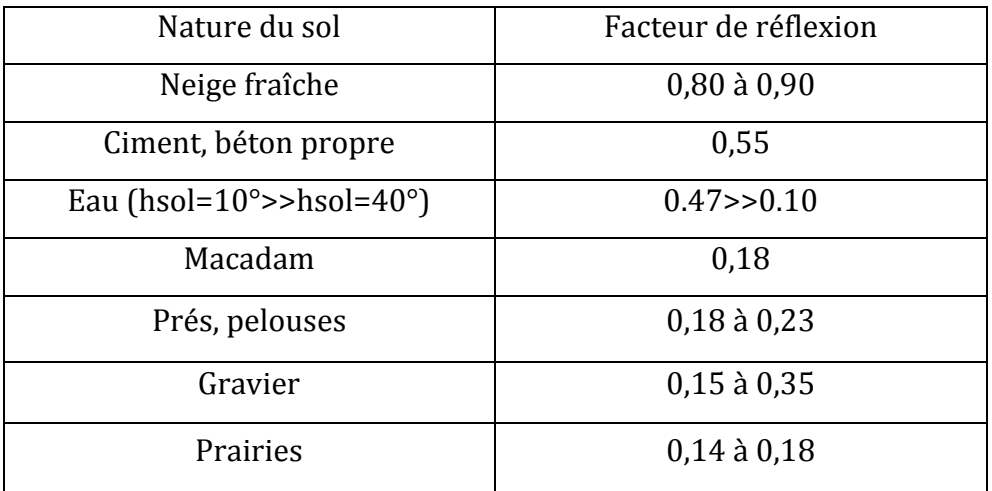

**Tableau 1.6 – Facteur de réflexion pour quelques surfaces**[11]

# **1.4 L'impact énergétique, économique et environnemental 1.4.1 Vision globale**

L'homme moderne crée et innove, mais ne se soucie plus de l'environnement.

La consommation énergétique mondiale augmente sans cesse avec une continuelle dépendance aux hydrocarbures. De même la production dans tous les secteurs qui consomment aujourd'hui énormément d'énergie grise.

La fondation « Nicolas Hulot » a publié sur son site l'évolution des émissions de gaz à effet de serre au fil des vingt (20) dernières années<sup>1</sup> :

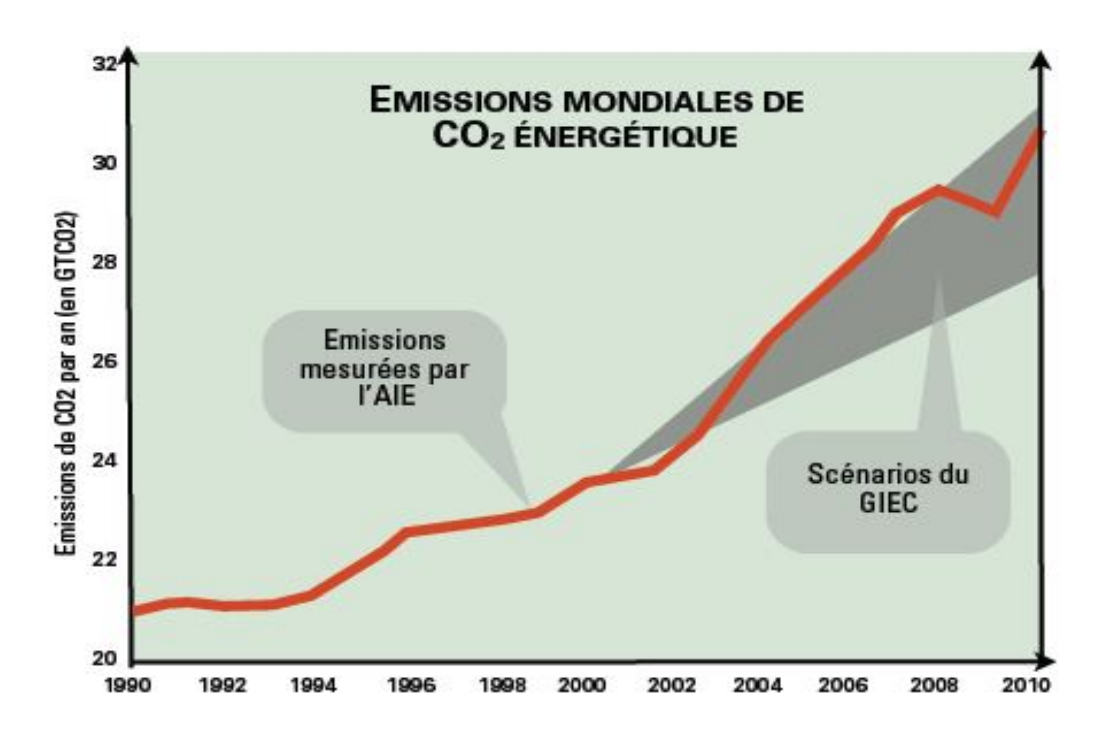

**Figure 1.17 - Emissions mondiales de CO2 entre 1990 et 2010**[16]

En effet, nous polluons plus que la capacité à produire de l'air pur. 36 Milliards de tonnes de CO2 sont rejetés chaque année, les forêts et les océans absorbent 3 milliards de tonnes de carbone (faits constatés), la population sur Terre est de 7 milliards d'individus ; par conséquent, il nous faut limiter nos émissions à 0.5 tonne de carbone par personne et par an.

Voilà ce que représente 1 tonne de CO2 selon « l'ADEME »1 :

#### 1 tonne d'équivalent carbone c'est :

- > 1 an de chauffage au gaz pour un 3 pièces à Paris
- $\geq 16500$  kms en avion en seconde classe soit
- $\geq 160$  aller retour Paris-Londre en train
- $\geq 1.8$  tonnes de papier
- $\geq$  20 000 kms avec une petite voiture essence en ville
- $\geq 10000$  kms avec un 4x4 en ville

L'homme, pendant des milliers d'années, a exploité l'énergie stockée dont les hydrocarbures et le charbon ; source facile et accessible mais limitée et très polluante. A nos jours, le secteur du bâtiment consommerait à lui seul, plus du tiers de la production énergétique finale, en contribuant à un taux de pollution au même niveau, tel que présenté par l'AIE (Agence Internationale de l'Energie) [2] :

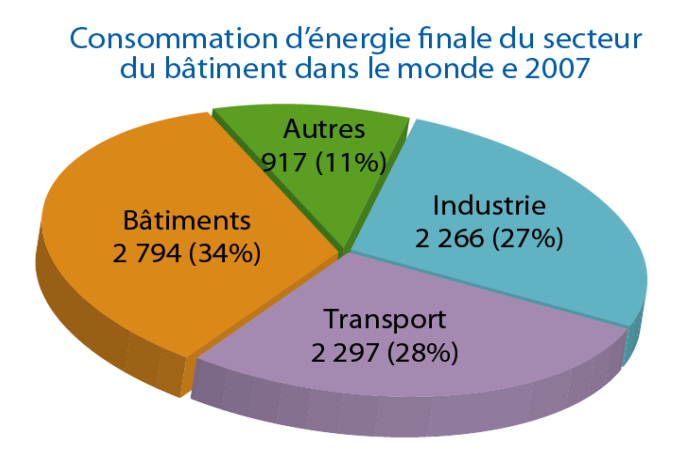

Source: AIE, 2008.

#### **Figure 1.18 - Répartition de la consommation mondiale sur les principaux secteurs**

Suivant l'AIE, il est estimé que le potentiel d'économie d'énergie dans ce secteur est de l'ordre de 40% au niveau mondial. C'est également un secteur éminemment stratégique du fait de la longue durée de vie des bâtiments : les constructions d'aujourd'hui conditionneront durablement les consommations de demain et un bâtiment bien pensé, dès sa conception, sera toujours plus performant et moins coûteux qu'un bâtiment rénové à posteriori.

 $\overline{a}$ 

L'Agence française de l'environnement et de la maitrise de l'énergie (équivalent en Algérie de l'APRUE)
Le développement durable est une réponse à la remise en cause d'une croissance économique se faisant au détriment de l'homme et de son environnement. Agir en faveur du développement durable, a pour objectif de préserver la planète pour les générations futures et maîtriser les consommations d'énergie afin de réduire les émissions de gaz à effet de serre, est une des façons d'y participer. Or le bâtiment est le premier secteur consommateur d'énergie, bien devant les transports et l'industrie.

# **1.4.2 Petite vision sur la méditerranée**

Les pays faisant partie de l'Union pour la Méditerranée consommeraient environ 38% de l'énergie finale rien que pour le secteur du bâtiment. A ce titre, des projets pilotes et expérimentaux effectuésont montré qu'avec un surcoût de 10 à 25 % à la construction, jusque 60 % d'économies d'énergie pouvaient être réalisées [3].

# **1.4.3 Vision locale**

La croissance démographique de l'Algérie est tellement impressionnante qu'il en va de même pour la construction. Aujourd'hui nousatteignons les 38 millions d'habitants contre 10 millions en 1962, soit près de 4 fois le chiffre en 50 ans d'indépendance. Une croissance démographique d'environ 2.04% qui ne fait que demander de plus en plus d'énergie y compris pour le résidentiel-tertiaire avec un taux de croissance annuel moyen (TCAM) de 6.28% pour le bâtiment[17]. La figure ci-dessous montre la consommation finale par secteur d'activité. Ces chiffres (publiés par l'APRUE2) sont relatifs à une émission de gaz CO2 de l'ordre de 40 000 tonnes d'éqCO2 [18] :

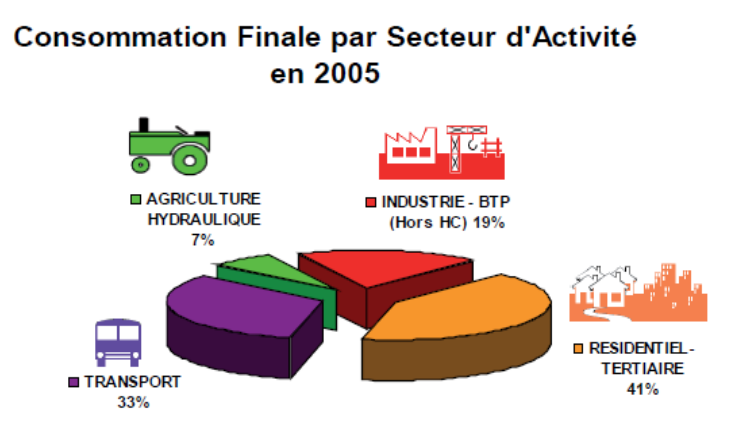

**Figure 1.19 – Consommation finale pour 33 millions d'habitants**[18]

 $\overline{a}$ <sup>2</sup>Agence de Promotion et de Rationalisation de l'Utilisation de l'Energie

Malgré un potentiel énergétique impressionnant, l'Algérie dépend toujours des hydrocarbures et gaspille de plus en plus d'énergie. Tant que les prix du gaz et de l'électricité seront au seuil actuel, le citoyen algérien ne pèsera pas l'importance de la problématique énergético-économique et cela malgré l'instauration d'une réglementation thermique propre à notre environnement et à notre économie (disponible depuis 2000). L'une des conséquences directes, est que notre pays est le seul à consommer rien que dans le bâtiment plus de 51% de l'électricité produite et cela au niveau de toute la méditerranée[3].

Le graphique qui va suivre représente une évolution inquiétante de la consommation d'énergie dans le résidentiel-tertiaire. On observe donc où se situe notre pays au niveau de toute la méditerranée :

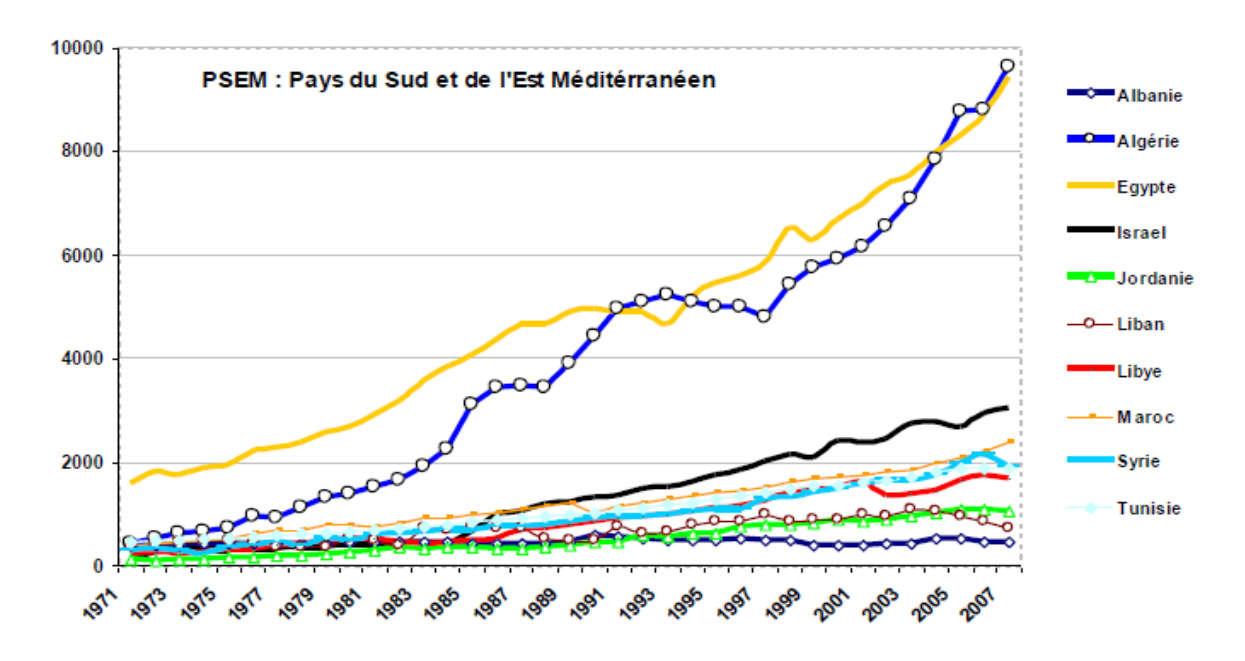

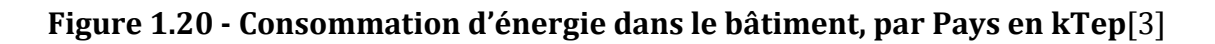

Mais encore, selon les publications de la FNTIEG<sup>3</sup>, les ménages algériens consommeraient actuellement près de 60% de l'énergie finale produite pour notre pays.

La SONELGAZ (société nationale de l'électricité et du gaz) déclare que les prix du kWh commercial sont subventionnés (largement inférieurs au prix de revient) et stables depuis 25ans (aucune augmentation), ce qui la place dans la position d'entreprise déficitaire.

La Tunisie quant à elle, se voit considérée comme référence en matière d'économie d'énergie et de réglementation thermique et énergétique.

 $\overline{a}$ <sup>3</sup>Fédération Nationale des Travailleurs des Industries Electriques et Gazières

# **Conclusion**

Dans ce premier chapitre nous avons pris connaissance des trois aspects qui exigent l'intégration de l'étude thermique dans la construction.

Le climat conditionne la façon d'édifier les structures, et la thermique s'étudie en fonction des besoins en confort et suivant une limite de consommation énergétique. En effet, si nous considérons un bâtiment non adéquat aux conditions de météo qui régissent la zone concernée, ce dernier offrira moins de confort et demandera plus d'énergie pour combler les besoins des occupants.

Le potentiel algérien en matière d'énergies nouvelles et renouvelables s'exprime par un chiffre important, notre pays est capable de faire des bénéfices d'énergie à grande échelle si l'état parvient à collecter l'énergie gratuite et gérer la consommation dans les ménages qui est la plus importante de tous au niveau du bassin méditerranéen.

Donc notre potentiel d'économie d'énergie dans le secteur résidentiel tertiaire se voit attribuer le sommet de l'énergie, mais seulement si nous construisons avec l'environnement et pour l'environnement. A ce titre des réglementations existent et n'attendent qu'à être appliquées.

Encore une fois, c'est la philosophie de développement durable qui doit être adoptée par chaque foyer, et enseignée à chaque niveau, mais surtout former les spécialistes dans le domaine qui pourront à l'avenir définir les bilans thermiques et énergétiques de ce qui représente notre catastrophe dans la surconsommation d'énergie.

Analyser l'aspect thermique d'une bâtisse permet avant tout d'économiser de l'énergie, d'alléger les coûts mais aussi d'apporter un certain confort à l'utilisateur.

# Chapitre2

# La thermique du bâtiment

et les règles de calcul

# **Introduction**

Afin de pouvoir étudier le comportement thermique d'une bâtisse quelconque, on se doit de connaître la nature physique du bâtiment considéré comme un corps, ayant une certaine forme, quelques caractéristiques spécifiques et qui interagit avec le milieu extérieur. Par la suite de ce chapitre nous dévoilerons les notions qui concernent le bilan thermique du bâtiment, mais aussi, les règles de calcul générales et réglementaires.

# **2.1 Notions générales sur la thermique**

## **2.1.1 Notion de chaleur**

En physique, la chaleur (notée : q) est définie par la quantité d'énergie contenue dans un environnement et qui est proportionnelle à la masse, à la capacité thermique et varie suivant la température de ce même environnement. Exprimée par une unité d'énergie (watt, joule, calorie…), elle s'exprime aussi physiquement sous plusieurs formes, telles qu'un flux, une enthalpie, une chaleur sensible, une chaleur latente et une chaleur spécifique.

**- Flux thermique :** C'est la quantité de chaleur (notée : P ou ф ou φ) échangée entre deux milieux à températures T<sub>i</sub> différentes pendant un temps « t » :

$$
\Phi = \frac{q}{\Delta t} [J/s] \text{ eq.} \qquad \text{[Watt]} \tag{2.1}
$$

ф traversant une surface « S » définie, devient une puissance thermique ou densité de flux thermique :

$$
\varphi = \frac{\Phi}{s} \qquad \qquad \text{[Watt/m²]} \tag{2.2}
$$

**- Chaleur sensible :** C'est la quantité de chaleur Q nécessaire à modifier la température T d'un corps ou d'un environnement quelconque sans changement de phase. Mathématiquement peut être exprimée par la relation suivante :

$$
q = m c \Delta T \qquad [J] \qquad (2.3)
$$

- m : masse dédiée exprimée en [kg].

- ΔT : différence de température entre l'état initial et l'état final (Tf-Ti) [K] ou [°C].

- c : chaleur spécifique massique dédiée [J.kg−1.K−1].

**- Chaleur Latente :** Contraire de la chaleur sensible, celle-ci est la quantité d'énergie nécessaire au changement de phase d'un corps ou d'un milieu à température précise et qui est souvent exprimée par le terme d'enthalpie de changement d'état. L'unité physique est : [kJ/kg].

**- Chaleur spécifique massique :** Aussi appelée « capacité thermique » est la chaleur nécessaire pour élever d'un kelvin la masse d'un kilogramme d'un corps ou d'un fluide donné. Chaque corps ou chaque fluide possède sa propre valeur de capacité thermique. Son unité : [J.kg−1.K−1].

**Exemple de l'eau :** - Chaleur latente à 0°C = 2501 kJ/K.

**-** Chaleur spécifique 4,19 kJ/kg.K.

#### **2.1.2 Modes de transfert de chaleur**

La chaleur se déplace dans l'environnement à travers les particules (liquides ou solides), le terme de ce déplacement est défini comme étant la conductivité thermique et ce dernier dépend de la résistance thermique. On distingue donc trois modes de transfert de chaleur :

**- La conduction :**Transfert de chaleur au sein d'une même phase ou le contact entre deux corps. La chaleur s'y déplace par simple interaction moléculaire.

**- La convection :** Echange de chaleur entre deux phases qui implique un déplacement de matière dans un milieu, dont généralement l'une au repos et l'autre en mouvement ou dans d'autres cas, c'est une circulation de chaleur au sein d'un fluide par interaction moléculaire ou par différence de masse volumique.

On distingue deux types de convection : naturelle et forcée.

**- Le rayonnement :** Est un transfert de chaleur immatériel par ondes électromagnétiques. Tous les matériaux émettent un rayonnement d'énergie de chaleur sans arrêt et dans toutes les directions. Le rayonnement dépend de la nature du corps, de sa couleur, de sa surface et surtout de sa température et de son émissivité.

Ces trois mécanismes se produisent conjointement la plupart du temps. Cependant, ils doivent être calculés séparément car ils obéissent à différentes lois de la physique. Pour une meilleure compréhension, les figures suivantes (2.1, 2.2, 2.3)[19] illustrent à titre d'exemple les modes de transfert thermique dans le bâtiment :

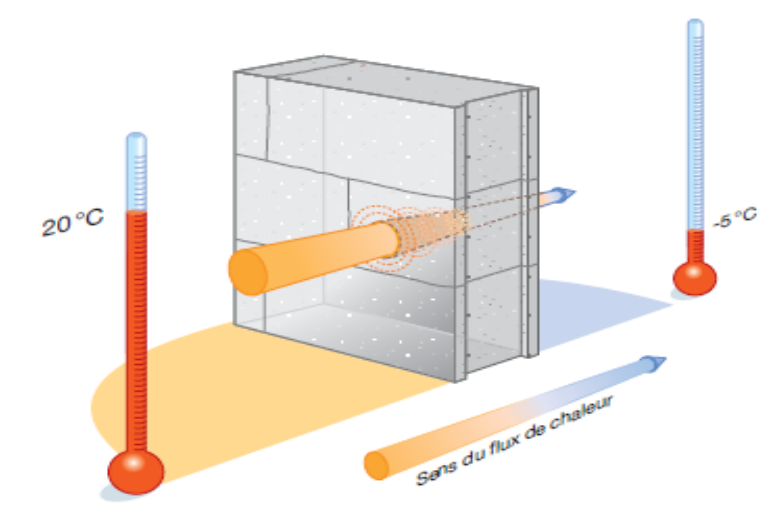

#### La conduction

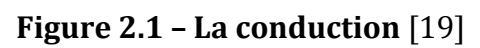

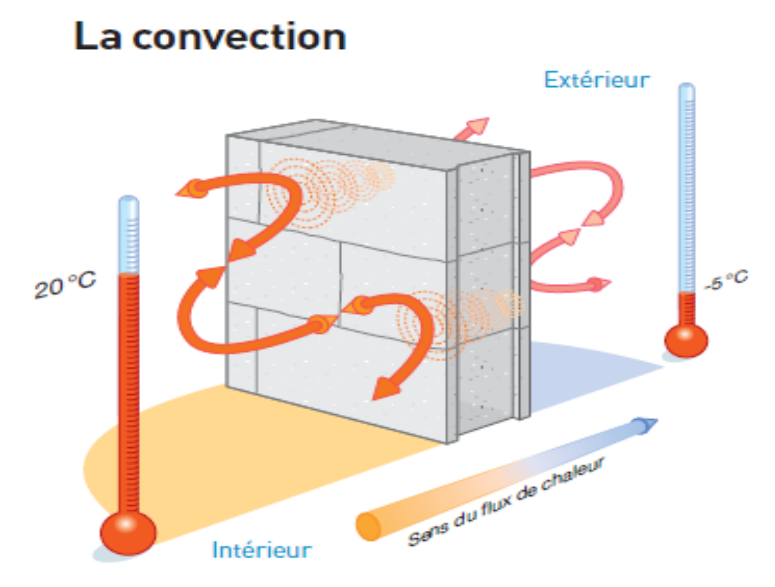

**Figure 2.2 – La convection** [19]

Le rayonnement

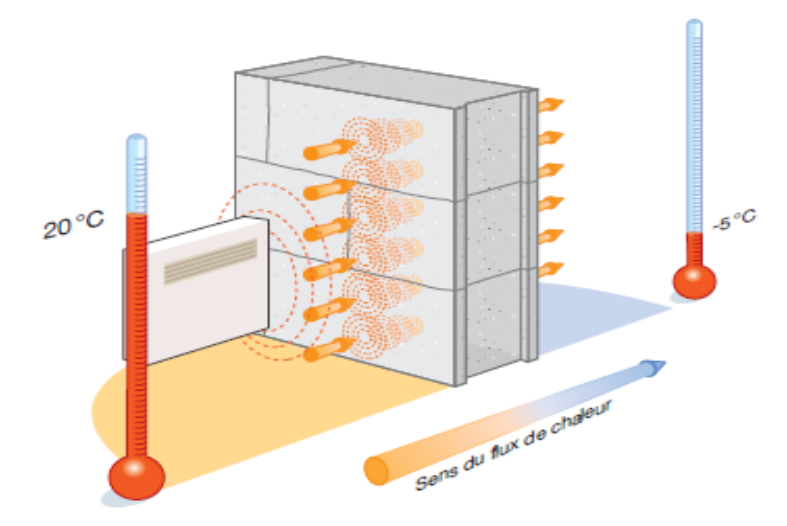

**Figure 2.3 – Le rayonnement** [19]

### **2.1.3 Notions supplémentaires**

Lorsqu'un matériau est soumis à des différences de température, il en résulte un flux de chaleur. La loi de Fourrier suivante permet de calculer la densité du flux de chaleur suivant un mode de transfert thermique par conduction (généralement à l'intérieur des parois) :

$$
Q = -\lambda \, \text{grad } \theta \tag{2.4}
$$

Le flux de chaleur Q est proportionnel au gradient de température θ.

La négation décrit l'écoulement de la chaleur d'une zone froide vers une zone chaude.

- λ est la conductivité thermique de la paroi. Elle dépend de la nature et de l'épaisseur matériau utilisé.

En régime stationnaire, la densité de flux se calcule en intégrant l'équation de Fourier :

$$
\varphi = -\lambda \cdot \frac{\Delta \theta}{e} \tag{2.5}
$$

- Δθ : différence de température

- « e » : épaisseur de la couche homogène plane

Par analogie avec la loi d'Ohm, (U = R I), on déduit la résistance thermique pour des couches homogènes :

$$
R = \frac{e}{\lambda} \tag{2.6}
$$

- La résistance est en fait l'inverse du coefficient de transmission thermique, c'est la capacité du corps à empêcher la chaleur de se déplacer.

L'échange de chaleur entre une surface quelconque et son environnement se fait donc par rayonnement vers les autres surfaces environnantes et aussi par convection dans l'air. On exprime la densité de flux entre une surface et l'environnement par :

$$
\varphi = (\text{hr} + \text{hc}) \cdot \Delta\theta \tag{2.7}
$$

- hr et hc étant les coefficients de transfert par rayonnement et convection respectivement. La résistance propre à ce type d'échange thermique est définie par la résistance de la couche limite ou résistance superficielle :

$$
Rs = \frac{\Delta \theta}{Q} = \frac{1}{h r + h c}
$$
 (2.8)

Le flux émis par rayonnement s'exprime par la formule suivante :

$$
Qr = \varepsilon \sigma T^4 \tag{2.9}
$$

- « ε » est l'émissivité de la surface rayonnante. Diffère suivant la nature du corps (noir blanc - gris).

- « σ » est la constante de Stefan-Boltzmann, égale à « 5,6696 10-8 W/m2K4 ».

- T : la température de la surface.

Pour une compréhension à titre de simple exemple, la figure (2.4)[19] détaille la loi de Fourrier pour une densité de flux agissant sur une paroi :

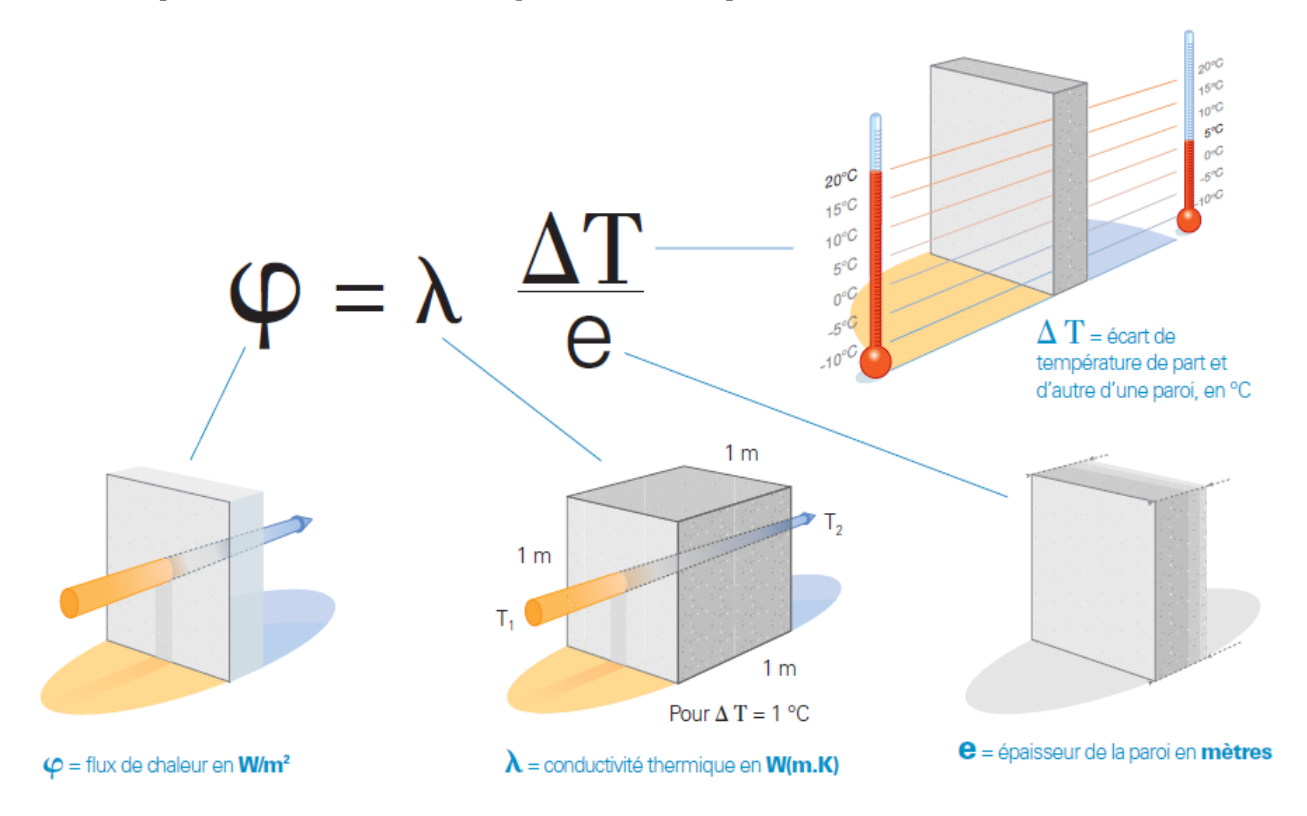

**Figure 2.4 –Illustration de la loi de Fourrier pour un exemple simplifié**

# **2.2 Le bilan thermique**

On peut définir le bilan thermique de n'importe quel local en définissant les gains et les pertes, ce qui nous ramène à préciser et calculer chaque cause de perte thermique et par la suite, comparer le total des déperditions avec les différents apports introduits.

Pour effectuer un calcul de bilan thermique, il faut prendre en compte tout un ensemble de paramètres :

- Définir la surface d'échange avec l'extérieur.
- Définir la surface habitée (utilisée) ou parfois on parle de volume.
- Introduire le type et les caractéristiques de l'isolation.
- Définir les vitrages et les portes (type et dimensions).
- Si nécessaire : les systèmes de ventilation et de chauffage (débit et vitesse de l'air).
- Introduire les apports.
- Estimer l'inertie thermique du bâtiment.
- La zone géographique et les conditions météo.

Calculer un bilan thermique permet de définir les besoins en chauffage et en climatisation, entre autre la consommation.

On distingue d'abord deux types de bilan :

**- En régime statique :** Quand la température en un point de la zoneà calculer est distincte du temps donc ; indépendante des variations climatiques et des paramètres de l'ambiance intérieure.

**- En régime dynamique :** Régime réel. C'est celui qui doit être pris en considération car le comportement thermique d'une construction dépend des conditions climatiques, de la zone et des influents internes.

La figure suivante définit par schéma très simple le bilan thermique d'un bâtiment[11] :

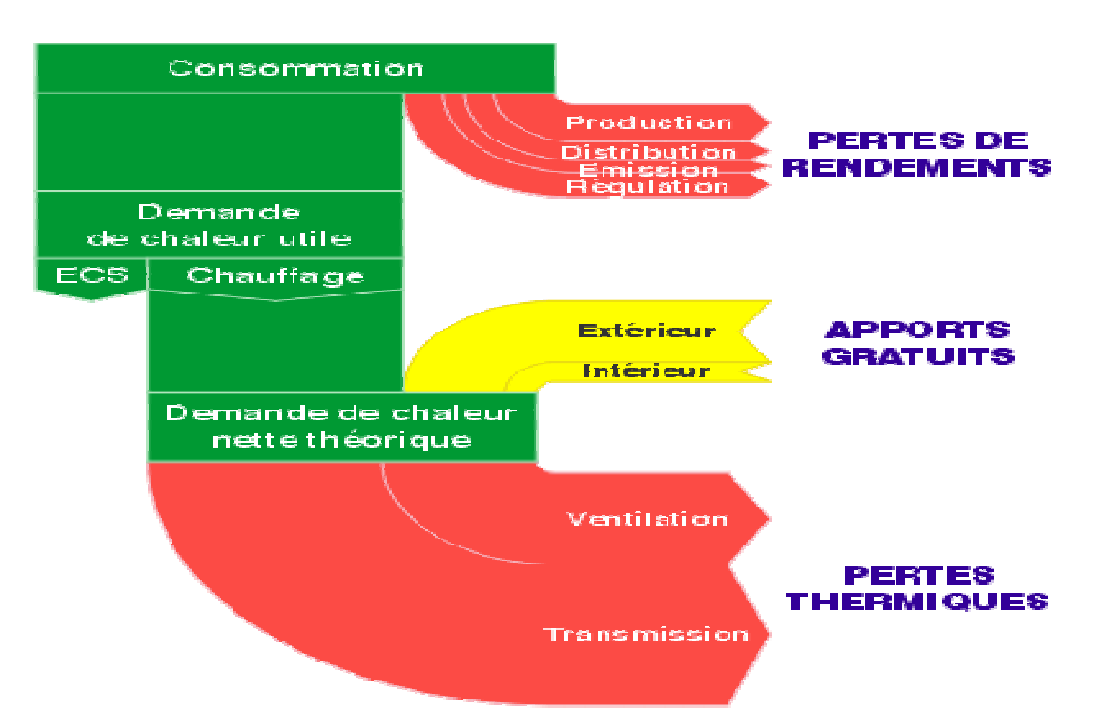

**Figure 2.5 – Représentation schématique d'un bilan thermique** [11]

En fait, un bilan thermique peut se calculer de plusieurs manières différentes (simples ou complexes et selon les critères à prendre en compte), il peut aussi être calculé à partir d'un bilan énergétique complet, mais ce dernier prendra en considération tous les aspects de consommation d'énergie (électricité des ménages + énergie de chauffage ou de climatisation). Ce qui nous importe dans une approche purement thermique est de connaître le taux d'infiltration de chaleur ou de froid durant les jours de l'année, de ce fait, notre bilan thermique aura pour rôle de définir les apports et les déperditions tel qu'il est présenté sur le schéma précédent.

En bref, un bilan thermique est d'une manière simple, la différence entre l'énergie de chaleur (ou de froid) produite et celle perdue.

Afin de réduire les pertes, il suffit de prendre l'initiative de bien isoler (pertes par transmission) et de vérifier l'étanchéité (pertes par ventilation).

Favoriser et utiliser les apports gratuits tels que l'énergie solaire (apport externe) et les apports internes résultants de l'exploitation du bâtiment (occupants, appareils électriques…).

Cependant, pour assurer ces quelques conditions (voire même plus) il faut prendre en considération les matériaux utilisés et l'architecture de la bâtisse, contrôler les installations techniques et adopter quelques mesures d'utilisation pour la préservation de l'énergie.

Avant toute construction il est nécessaire de procéder à un calcul qui permet d'estimer les déperditions et les apports et évaluer les caractéristiques techniques et thermiques dont sera dotée la bâtisse.

La figure suivante montre le pourcentage de déperditions pour chaque partie d'une construction ancienne quelconque[20] :

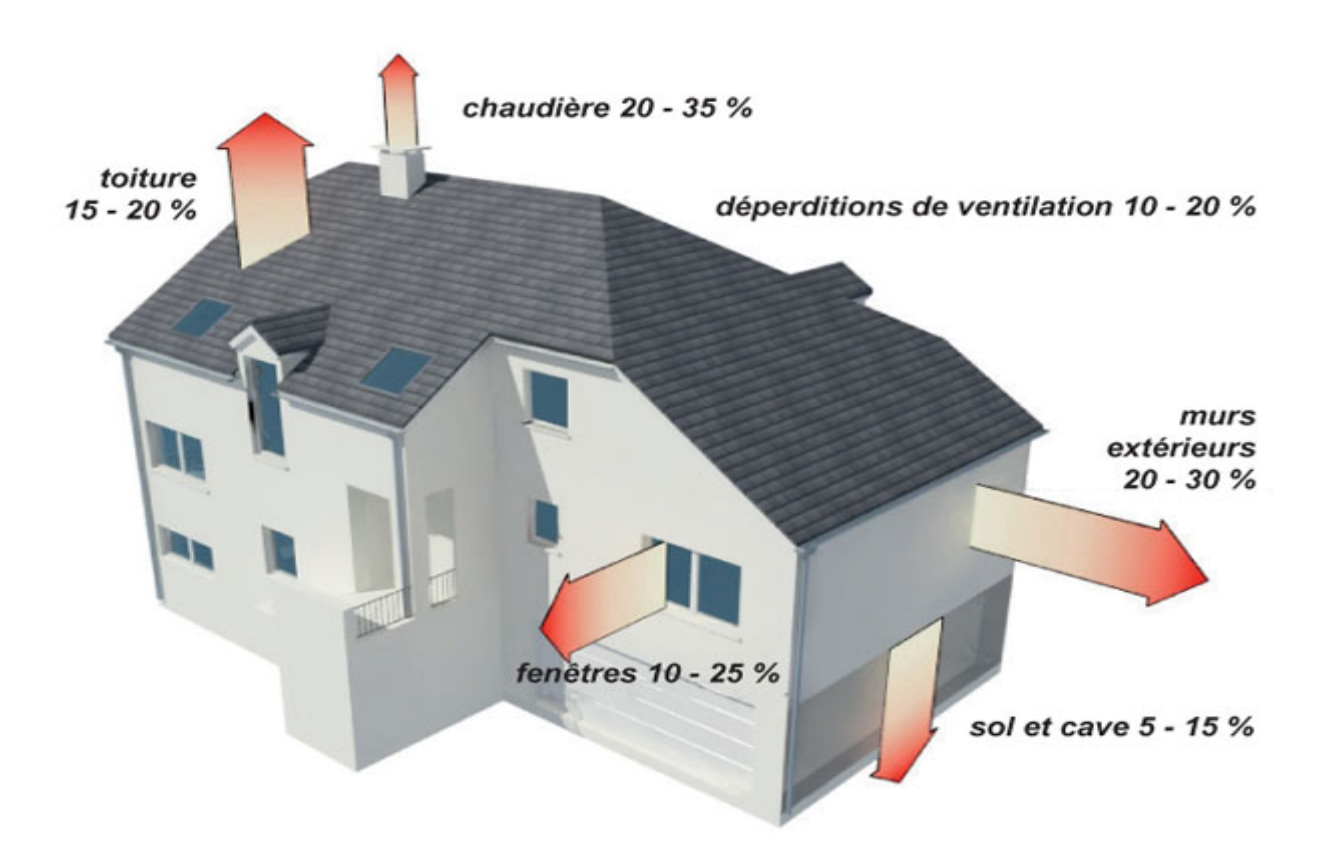

**Figure 2.6- Déperditions thermiques d'une maison ancienne**

Si l'on venait à représenter un bâtiment quelconque d'une autre manière, il prendrait l'aspect d'un tonneau appelé « tonneau des Danaïdes » où l'on verse continuellement de l'énergie pour garder un niveau de confort adéquat. La figure suivante illustre ce principe en comparant un bloc mal isolé (à gauche) contre un bloc à isolation acceptable (à droite):

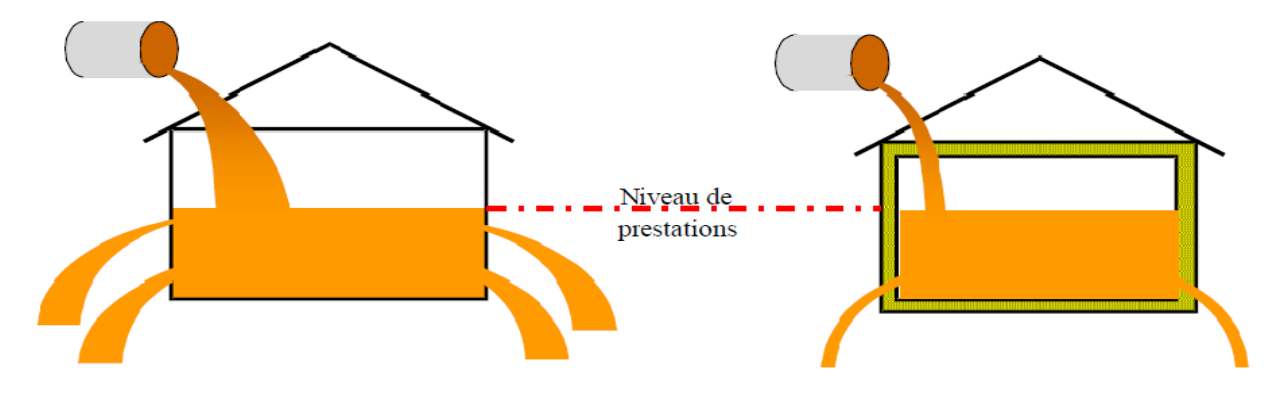

**Figure 2.7 – Principe du tonneau des Danaïdes** [21]

Le niveau de prestation correspond à la température de confort voulu. Bien sûr il est important de savoir que même un bâtiment à haute efficacité énergétique aura toujours des pertes d'énergie.

### **2.2.1 Diagramme de « SANKEY »**

C'est un diagramme de flux d'énergie dont les flèches correspondent à l'amplitude par leur largeur et font référence au flux traversant une frontière donnée. La figure suivante représente le diagramme de « Sankey » pour les flux globaux d'énergie dans une bâtisse :

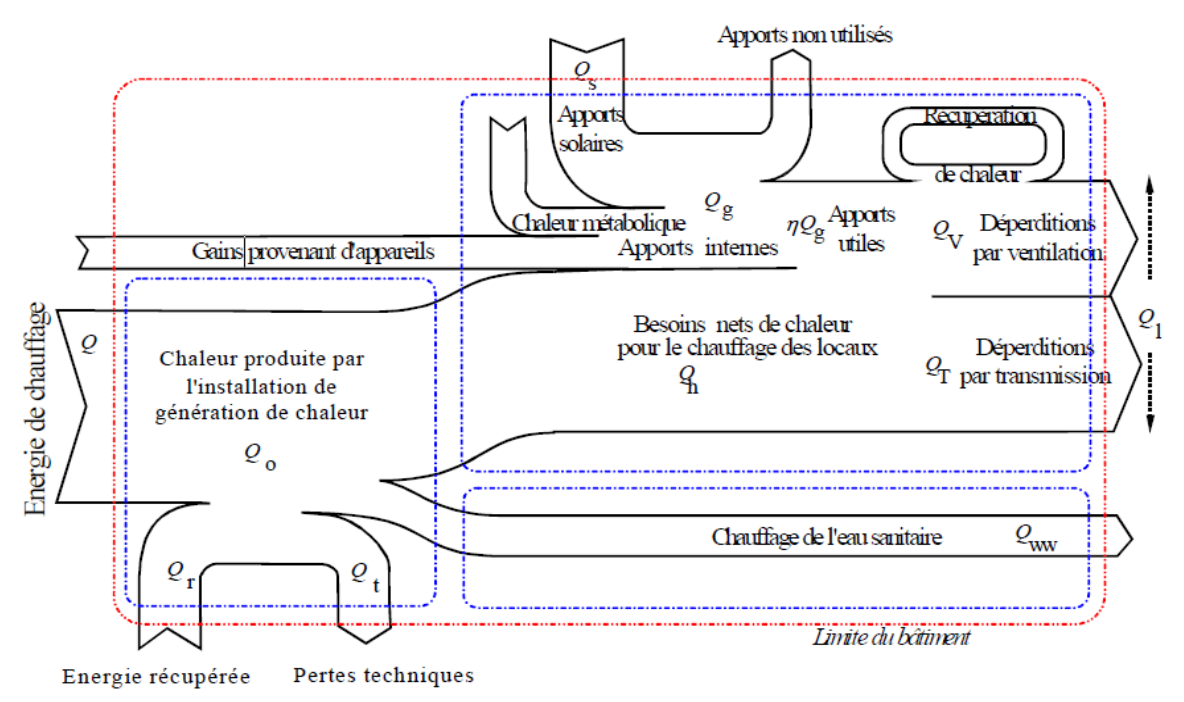

**Figure 2.8 – Diagramme de SANKEY** [22]

## **2.2.2 Estimation du cout d'isolation**

Les conditions parfaites d'isolation n'existent pas, mais nous pouvons réduire la valeur de transfert thermique au maximum et augmenter la résistance de l'enveloppe du bâtiment en introduisant des matériaux isolants. L'épaisseur de la couche isolante a aussi une influence directe sur le coefficient de pertes thermiques.

Bien sûr le coût a une considération très importante. Les formules suivantes permettent de calculer le coût total et l'épaisseur idéale à utiliser :

$$
C_{\text{ener}} = (Ei \cdot e) + (T \cdot Dj \cdot (86400/\eta_{\text{ch}}) \cdot \frac{1}{R i \frac{\rho}{\lambda}})
$$
 (2.10)

$$
e_{opt, ener} = \sqrt{T \cdot Dj \cdot \left(\frac{8.6.4}{\eta c h}\right)^0 \frac{\lambda}{E i}} - Ri \cdot \lambda
$$
 (2.11)

$$
C_{fin} = (Pi \cdot e) + (T \cdot D) \cdot (86400 / \eta_{ch}) \cdot \frac{P}{R i \frac{e}{\lambda}}
$$
 (2.12)

$$
e_{\text{ opt, fin}} = \sqrt{T \cdot Dj \cdot \left(\frac{8640}{\eta c h}\right)^0 \frac{P \cdot \lambda}{P i}} - Ri \cdot \lambda
$$
 (2.13)

- $e = \text{\'epaisseur d'isolant [m]}.$
- Ei = coût énergétique de 1 m3 d'isolant [J/m3].
- $\lambda$  = conductivité thermique du matériau isolant considéré [W/mK].
- $\bullet$  Pi = prix du m3 d'isolant [DA/m3].
- Ri = résistance initiale de l'élément de construction "nu", sans l'isolant [m2K/W].
- $\bullet$  (Ri ·  $\lambda$ ) est l'épaisseur d'isolant équivalant à l'élément nu.
- DJ = nombre de degrés-jour pour le climat considéré, à savoir la somme, sur tous les jours où elle est positive, des différences entre les températures intérieure et extérieure moyennes.
- T = durée de vie du bâtiment [années].
- $\bullet$  P = prix de l'énergie [DA/J].

*Pour le paragraphe suivant, nous nous sommes inspirés de l'œuvre publiée par l'école polytechnique fédérale de Lausanne qui porte le titre de « document de l'énergétique du bâtiment » publié en 2009, cela afin de vous présenter quelques modèles mathématiques courants de calcul manuel pour cette thématique.*

### **2.2.3 Bilan thermique instantané**

Celui-ci s'exprimant en puissance thermique, définit la puissance nécessaire pour le chauffage Pc qui est égale à :

$$
P_C = P_T + P_V - (P_s + P_i) + P_{\text{iner}} \qquad [kW] \qquad (2.14)
$$

 $-P_T$ : Pertes par transmission.

 $-P_V$ : Pertes par ventilation.

-Ps : Puissance du gain solaire.

 $-P_i$ : Puissance des apports internes.

-P<sub>iner</sub>: Puissance d'inertie du bâtiment, qui est la chaleur absorbée et accumulée dans parois de la bâtisse.

Le bilan thermique instantané montre que la chaleur produite est à tout instant, soit évacuée ou perdue vers l'extérieur (transmission et ventilation), soit stockée momentanément dans le bâtiment (inertie).

## **2.2.4 Bilan thermique moyen**

Le calcul simplifié du bilan thermique moyen consiste à intégrer séparément les termes du deuxième membre de l'équation (2.10), il s'exprime en termes d'énergie pour le résultat suivant :

$$
Q_c = Q_T + Q_V - \eta (Q_s + Q_i)
$$
 [Wh] (2.15)

On remarque que le terme de l'inertie a été négligé car sur une période de longue durée, la chaleur stockée est quasiment utilisée. Concernant les gains (solaires et internes) un coefficient correctif « η » y est associé qui est le facteur d'utilisation.

## **2.2.5 Les déperditions**

Une zone dont la température intérieure  $\theta_i$ perd (période d'hiver) ou absorbe (période d'été) un flux de chaleur Q<sub>l</sub>avec l'extérieur (température de l'extérieur θ<sub>e</sub>) durant une période « t » suivant la formule :

$$
Q_l = H \left( \theta i - \theta_e \right) t \qquad \qquad [Wh] \qquad (2.16)
$$

- H [W/K] est le coefficient de déperditions du bâtiment :

$$
H = H_T + H_V \tag{2.17}
$$

 $\perp$  La déperdition par transmission H<sub>T</sub> concerne, les transmissions à travers les parois en contact direct avec l'extérieur  $H_D$ , les déperditions par le sol  $H_S$  et aussi la chaleur perdue par transmission à travers les locaux non-chauffés HN. Les équations qui suivent représentent respectivement ces trois types de déperditions :

$$
H_D = \Sigma_i A_i U_i + \Sigma_k I_k \psi_k + \Sigma_j \chi_j \tag{2.18}
$$

$$
H_N = H_{in} \frac{H n e}{H n e + H i n}
$$
 [W/K] (2.19)

$$
H_s = A U_0 \tag{2.20}
$$

- Ai est l'aire de la paroi i de l'enveloppe du bâtiment, en  $[m^2]$ .

- Ui est le coefficient de transmission thermique de la paroi i de l'enveloppe du bâtiment, en  $[W/m^2K]$ .

 $-$  l<sub>k</sub> est la longueur du pont thermique linéaire, en [m].

 $-\Psi_k$  est le coefficient de transmission thermique linéique du pont thermique k, en [W/m·K].

 $- \chi_{i}[W/K]$  est le coefficient de transmission thermique ponctuel du pont thermique ponctuel « l ».

- Hin est le coefficient de déperditions de l'intérieur vers l'espace non chauffé, en [W/K].

- Hne est le coefficient de déperditions l'espace non chauffé vers l'extérieur, en [W/K].

- Aest l'aire du sol situé sous le bâtiment.

 $-U_0$  est le coefficient de transmission thermique apparent,  $U_0$  dépend de la situation du sol ainsi que de plusieurs paramètres.

La ventilation et l'aération étant une nécessité dans n'importe quelle structure à usage public ou d'habitation, ce qui revient à dire qu'on doit chauffer ou refroidir l'air de renouvellement (suivant la demande et les conditions des lieux). La consommation de conditionnement d'air s'exprime donc par :

$$
Q_V = m \Delta H (1 - \eta_r) = \rho \text{ Et} \Delta H (1 - \eta_r) \quad \text{[Joule]} \tag{2.21}
$$

*- QV* est la consommation d'énergie pendant la période de temps considérée, [J].

*- m* la masse d'air ayant traversé le bâtiment [kg].

- Δ*H* la différence d'enthalpie entre l'air intérieur et l'air extérieur, à savoir la quantité d'énergie qu'il faut pour varier sa température et son degré d'humidité [J/kg] (dans ce cas précis, ne pas confondre *H*enthalpie avec H coefficient.

- ρ est la masse volumique de l'air [kg/m3].

-  $2$ est le débit d'air  $[m^3/h]$ .

*- t* la durée de la période de temps considérée.

- η*r*est le rendement de récupération de chaleur sur l'air évacué.

Dans certains cas, où en hiver, l'apport d'humidité est considérablement assuré par les occupants, avec des déshumidificateurs superflus et une ventilation naturelle, la demande d'énergie se restreint à celle nécessaire au chauffage, s'exprime par :

$$
Q_V = m Cp \Delta\theta (1 - \eta r) = \rho \, \text{if } Cp \Delta\theta (1 - \eta r) [j] \tag{2.22}
$$

- Δθ est la différence de température entre l'intérieur et l'extérieur.

- C*p* la chaleur spécifique de l'air égale à 1000 [J/kg·K].

Par déduction, le  $H_V$  est égal à :

$$
H_V = \mathbb{Z}Cp(1 - \eta r) = \rho \mathbb{Z}Cp(1 - \eta r)
$$
 [W/K] (2.23)

#### **2.2.6 Les gains et apports**

Plusieurs paramètres et plusieurs formules entrent en jeu suivant diverses situations, mais l'on connait que les gains les plus courants sont ; les gains solaires passifs et les apports internes.

#### **- Gains solaires passifs**

Les apports solaires sont une source gratuite et inépuisable d'énergie disponible, cependant, cette source dépend de plusieurs facteurs. Pour optimiser ce gain, il faut prendre compte du site, de l'orientation face au soleil, de la surface réceptrice, de l'ombrage et des caractéristiques thermiques de l'enveloppe du bâtiment.

Les surfaces de captage considérées et utilisées pour le chauffage solaire passif sont généralement :

- Les surfaces transparentes des fenêtres et des portes.
- Le sol et les murs des serres et vérandas.
- Les parties opaques (façades, toiture), surtout si elles sont recouvertes d'une isolation transparente ou d'un vitrage (murs Trombes).

La formule générale de calcul se traduit par :

$$
Qs = \sum_{j} Qs_{j} = \sum_{j} Is_{j} \sum_{n} As_{nj}
$$
 (2.24)

- Is<sub>i</sub> est l'irradiation solaire, à savoir l'énergie totale, sur la période de calcul, du rayonnement solaire global incident sur une surface unitaire ayant l'orientation j.

- Asnj est l'aire réceptrice équivalente de la surface « n » ayant l'orientation j, c'est-à-dire l'aire d'un corps noir conduisant au même apport solaire que la surface considérée.

#### **Gains internes**

Ce sont simplement des gains quotidiens gratuits mais dont leur estimation dépend du taux d'activités dans les locaux (tous types de structures confondus), car ces gains dépendent de :

- La chaleur métabolique des occupants (selon le niveau d'activité).
- La chaleur dégagée par les appareils et l'éclairage (suivant la puissance et le nombre d'heures de fonctionnement par jour).

Le calcul de ce gain consiste à associer la valeur obtenue pour avoir une idée plus ou moins précise sur la puissance de chauffage ou de climatisation selon la variation du taux d'activité des personnes et de l'utilisation des appareils dégageant de la chaleur.

 $\ddot{\phantom{1}}$  La puissance thermique dégagée par les occupants et par heure est donnée par la formule suivante :

$$
\Phi_{h} = N \frac{P h}{2 4} = A \frac{P h}{2 4 D}
$$
 (2.25)

- N est le nombre d'habitants présents dans la zone chauffée.
- P est la puissance dégagée par habitant.
- h est le temps de présence en heures par jour.
- A est la surface brute de plancher chauffé occupée par les habitants.
- D est la surface disponible par habitant.

La puissance fournie par les appareils est généralement calculée à partir de la puissance électrique  $P_{el}$  consommée par les appareils :

$$
\phi_a = P_{el}f_e \qquad \text{(feest un facteur de correction)} \tag{2.26}
$$

C'est à partir de ces deux équations précédentes qu'on obtient :

$$
Qi = t ( \phi_h + \phi_a) = > l' \text{énergie de gains internes}
$$
 (2.27)

#### **2.2.7 Le besoin en chauffage**

Pour la formulation du besoin en chauffage  $Q_h$ , on reprend, les gains  $Q_g$ , les déperditions  $Q_l$ et le facteur (ou taux) d'utilisation η :

$$
Q_h = Q_l - \eta \ Q_g \tag{2.28}
$$

# **2.3 Règles de calcul des déperditions calorifiques à partir du DTR**

#### **2.3.1 Présentation**

DTR est le document technique réglementaire du code C.3.2 pour la réglementation thermique des bâtiments d'habitation, publié par le ministère de l'habitat en coopération avec le CNERIB (centre national d'étude et de recherche intégrée du bâtiment), en vue d'apporter une première réponse aux problèmes liés à la thermique du bâtiment.

Cette exigence réglementaire consiste à limiter les déperditions calorifiques dans le but d'économiser de 20 à 30 % d'énergie de chauffage consommée.

Les méthodes de calcul présentées sont simples mais applicables au cas général, pour des calculs plus précis il est d'autant plus intéressant de faire appel à des logiciels de simulation en calcul dynamique.

Les objectifs sont :

- Détermination des déperditions calorifiques des bâtiments.
- Vérification de la conformité des bâtiments à la réglementation thermique.
- Dimensionnement des installations de chauffage des bâtiments.
- Conception thermique des bâtiments.

# **2.3.2 Exigences sur la précision**

La précision des données est indiquée suivant le tableau :

|          |             | Coefficient de transmission | Coefficient de        | Débit d'air |
|----------|-------------|-----------------------------|-----------------------|-------------|
| Longueur | Surface     | surfacique                  | transmission linéique | (m3/h)      |
| (m)      | $\rm (m^2)$ | $(W/m2 \,^{\circ}C)$        | (W/m. <sup>o</sup> C) |             |
| 0,01     | 0,01        | 0,01                        | 0,01                  |             |

**Tableau 2.1 – Indications sur les valeurs de précision**

Les données concernant les parois verticales, les ouvrants, les planchers et les murs enterrésdoivent être déterminées selon la procédure décrite ci-après. Il faut retenir :

- Les longueurs intérieures [m], pour les parois verticales qui ne sont pas en contact avec le sol, pour les plafonds et pour les planchers sur vide sanitaire.

- Le plus long pourtour [m]de l'ouverture dans le mur pour les ouvrants.

- Le périmètre intérieur [m] pour les planchers bas sur terre-plein ou enterrés.

- La longueur [m]du pourtour extérieur pour les murs enterrés.

Les déperditions calorifiques sont données à 0,01 W/°C près. Les déperditions de base sont données à 10 W près.

# **2.3.3 Conventions**

Les conductivités thermiques des matériaux et résistances thermiques des éléments de construction sont définies pour une température de 10°C.

On définit un "taux d'humidité utile", qui est le taux d'humidité le plus probable du matériau en œuvre.

Les valeurs des conductivités thermiques, des résistances thermiques et des coefficients K correspondent à ces taux d'humidité.

Les taux d'humidité sont définis par rapport à la teneur en eau par volume. Les valeurs retenues sont :

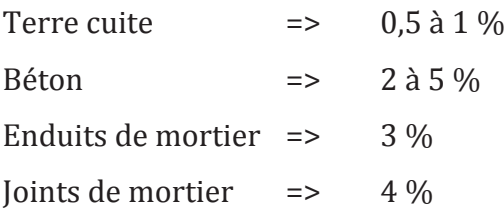

Pour un isolant, le taux d'humidité utile est le taux d'humidité d'équilibre de ce matériau placé dans une ambiance à 20°C et 65% d'humidité relative.

Par convection et rayonnement, une paroi échange de la chaleur avec les deux milieux séparés par la paroi. Cet échange est pris en compte dans les calculs grâce à un coefficient d'échange dit superficiel noté "h". Ce coefficient s'exprime en W/m².°C.

Les résistances thermiques d'échanges superficiels intérieur, (ri=1/hi), et extérieur (re=1/he), sont données dans le tableau suivant :

|                                                      |                                      | Paroi en contact avec: |                 | Paroi en contact avec:                                                            |      |                 |  |
|------------------------------------------------------|--------------------------------------|------------------------|-----------------|-----------------------------------------------------------------------------------|------|-----------------|--|
| en $m^2$ . $\degree$ C/W<br>h                        | - l'extérieur,<br>- un local ouvert. | - un passage ouvert,   |                 | - un autre local, chauffé ou non chauffé,<br>- un comble,<br>- un vide sanitaire. |      |                 |  |
|                                                      | $1/h$ .                              | 1/h                    | $1/h_i + 1/h_i$ | $1/h$ .                                                                           | 1/h  | $1/h_i + 1/h_s$ |  |
| Latéral<br>(Mur)<br>$\alpha > 60^\circ$              | 0,11                                 | 0,06                   | 0,17            | 0,11                                                                              | 0,11 | 0,22            |  |
| Ascendant<br>(toiture)<br>$\alpha \leq 60^\circ$     | 0,09                                 | 0,05                   | 0,14            | 0,09                                                                              | 0,09 | 0,18            |  |
| Descendant<br>(plancher)<br>$\alpha \leq 60^{\rm o}$ | 0,17                                 | 0,05                   | 0,22            | 0,17                                                                              | 0,17 | 0,34            |  |

**Tableau 2.2 – Convention sur les résistances thermiques d'échanges superficiels**

## **2.3.4 Bases de calcul**

Sur la base du DTR, tout concepteur se doit de :

- Définir les volumes thermiques.

- Calculer pour chaque volume thermique les pertes par transmission et les pertes par renouvellement d'air.

- Vérifier que les déperditions par transmission du logement sont inférieures aux déperditions de référence.

- Calculer éventuellement les déperditions de base qui expriment les besoins de chauffage.

#### **a) Expressions générales des déperditions**

**↓** Déperditions totales :

$$
D = \Sigma \text{ Di} \qquad [W\text{/}^{\circ}C] \qquad (2.29)
$$

- Di [W/°C] représente les déperditions totales du volume « i ».

**↓** Déperditions totales d'un volume :

$$
Di = (D_T)i + (D_R)i \qquad [W^{\circ}C] \qquad (2.30)
$$

 $(D_T)$ i $[$ W/ $^{\circ}$ C]représente les déperditions par transmission du volume i.

- (DR)i[W/°C]représente les déperditions par renouvellement d'air du volume i.

 $\downarrow$  Déperditions par transmission :

$$
(D_T)i = (D_s)i + (D_{li})i + (D_{sol})i + (D_{lnc})i \qquad (2.31)
$$

- (Ds)i[W/°C]représente les déperditions surfaciques à travers les parties courantes des parois en contact avec l'extérieur.

 $-$  (D<sub>li</sub>)i[W/°C]représente les déperditions à travers les liaisons.

- (Dsol)i[W/°C]représente les déperditions à travers les parois en contact avec le sol.

- (Dlnc)i[W/°C]représente les déperditions à travers les parois en contact avec les locaux non chauffés.

 $\overline{\mathbf{B}}$  Déperditions par renouvellement d'air :

$$
(D_R)i = (D_{Rv})i + (D_{Rs})i
$$
 (2.32)

 $-(D_{Rv})$ i $[W/{}^{\circ}C]$ représente les déperditions dues au fonctionnement normal des dispositifs de ventilation.

- (DRs)i[W/°C]représente les déperditions supplémentaires dues au vent.

#### **b) Déperditions de référence :**

Les déperditions par transmission  $D_T$  doiventêtre confirmées par :

$$
D_T \le 1.05 \times D_{\text{ref}} \qquad [W\text{/}^{\circ}C] \qquad (2.33)
$$

- Dréf [W/°C] représente les déperditions de référence.

**↓** Calcul des déperditions de référence :

$$
D_{\text{r\'et}} = a \times S1 + b \times S2 + c \times S3 + d \times S4 + e \times S5
$$
 (2.34)

- Les Si [m²] représentent les surfaces des parois en contact avec l'extérieur.

Le tableau qui va suivre indique les coefficients de transfert thermique de référence à prendre pour différentes zones climatiques et pour les surfaces suivantes :

S1 la toiture, S2 le plancher bas, y compris les planchers bas sur locaux non chauffés, S3 les murs, S4 les portes, S5 les fenêtres et les portes-fenêtres. S1, S2, S3 sont comptées de

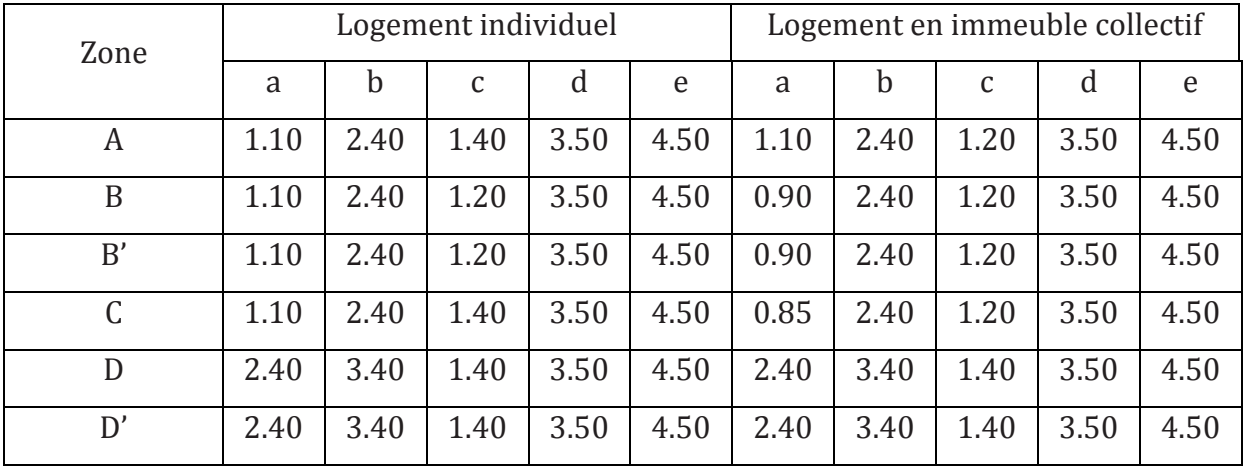

l'intérieur des locaux, S4 et S5 sont comptées en prenant les dimensions du pourtour de l'ouverture dans le mur.

**Tableau 2.3 – Coefficients de référence**

Les zones climatiques considérées dans le DTR sont les suivantes :

- La zone A comprend le rivage de la mer et parfois le versant Nord des chaînes côtières.
- La zone B comprend la plaine derrière le rivage de la mer et les vallées entre les chaînes côtières et l'atlas tellien ; au sein de cette zone, on distingue une sous-zone B'
- La zone C comprend les Hauts-Plateaux compris entre l'atlas tellien et l'atlas Saharien.
- La zone D comprend le Sahara, au sein de laquelle on distingue une sous-zone D.

Le découpage administratif est celui en vigueur en Avril 1998 (voir annexe 1 du DTR).

Les coefficients a, b, c, d et e, (en  $W/m^2$ . C) dépendent de la nature du logement et de la zone climatique.

Les coefficients a, b, c, d et e correspondent en fait à des coefficients K globaux, ils ne représentent pas chacun une valeur limite intrinsèque à ne pas dépasser puisque seul le total de l'addition est caractéristique et que des compensations sont possibles.

#### **c) Déperditions de base :**

Afin de définir la puissance de chauffage, l'exigence réglementaire DTR décrit une méthode pour le calcul des déperditions de base, pour cela, un écart de température entre les ambiances intérieure et extérieure (dit écart de température de base) doit être pris en compte.

**↓** Déperditions de base totales :

$$
D_B = \sum (D_B)i
$$
 [W] (2.35)

- (DB)i [W] représente les déperditions de base de chaque volume thermique i.

 $\frac{1}{2}$  Déperditions de base pour un volume :

$$
(DB)i = Di \times (tbi - tbe)
$$
 [W] (2.36)

- Di (en W/°C) représente les déperditions totales du volume thermique i.

- t<sub>bi</sub> (en °C) est la température intérieure de base du volume considéré.

Sauf spécifications, les températures intérieures de base seront considérées par les valeurs suivantes :

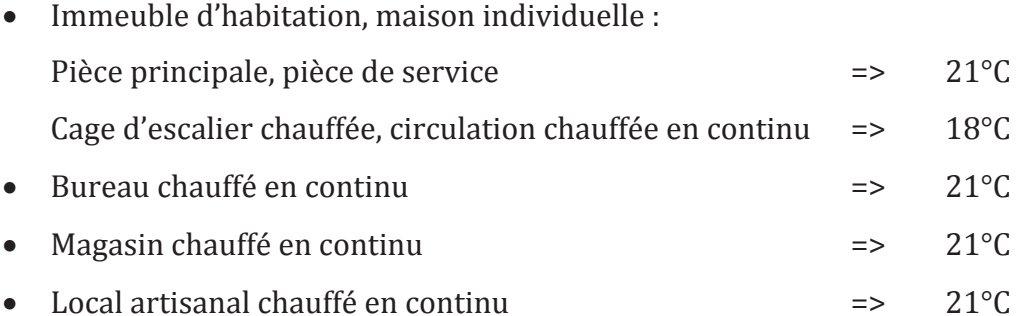

- tbe(en °C) est la température extérieure de base du lieu d'implantation de la construction La température extérieure de base est fonction de l'altitude et de la zone climatique où est implanté le projet. Le tableau suivant fixe les valeurs de température extérieure de base :

| Zone             | Altitude    | t <sub>be</sub>         |             | Altitude    | t <sub>be</sub> |
|------------------|-------------|-------------------------|-------------|-------------|-----------------|
|                  | (m)         | Zone<br>$({}^{\circ}C)$ |             | (m)         | $(^{\circ}C)$   |
|                  | ${}< 300$   | 6                       |             | 500 à 1000  | $-2$            |
| A                | 300 à 500   | 3                       | $\mathsf C$ |             |                 |
|                  | 500 à 1000  | $\mathbf{1}$            |             | $\geq 1000$ | $-4$            |
|                  | $\geq 1000$ | $-1$                    |             |             |                 |
|                  | < 500       | $\overline{2}$          |             | ${}< 1000$  | 5               |
| $\boldsymbol{B}$ | 500 à 1000  | $\mathbf{1}$            | D           | $\geq 1000$ | $\overline{4}$  |
|                  | $\geq 1000$ | $-1$                    |             |             |                 |
| $\rm B'$         | < 500       | $\overline{0}$          | D'          | < 1000      | 5               |
|                  | $\geq 500$  | Voir zone B             |             |             |                 |

**Tableau 2.4 – Températures de bases selon DTR**

#### **d) Puissance de chauffage :**

La puissance de chauffage à installer doit toujours être supérieure aux déperditions de base.

 $\overline{\phantom{a}}$  La puissance de chauffage Q pour un logement se calcule par :

$$
Q = [t_{bi} - t_{be}] \times [[1 + Max (c_r; c_{in})] D_T] + [(1 + c_r) \times D_R] [W]
$$
 (2.37)

- tbi [°C] représente la température intérieure de base.

- tbe [°C] représente la température extérieure de base.

 $-D_T [W]^{\circ}C$ ] représente les déperditions par transmission.

 $-D_R$  [W/ $°C$ ] représente les déperditions par renouvellement d'air.

- cr (sans dimension) est un ratio estimé des pertes calorifiques dues au réseau de tuyauteries éventuel.

- cin(sans dimension) représente un coefficient de surpuissance.

Le coefficient  $C_{in}$ est appliqué aux seules déperditions par transmission. Il est introduit pour diminuer le temps nécessaire à l'obtention de la température désirée lors d'une mise en route ou d'une relance. «  $C_{in}$  » prend les valeurs suivantes :

- 0,10 en cas de chauffage continu.
- 0,15 en cas de chauffage discontinu, et dans le cas d'une construction dont la classe d'inertie est –faible- ou –moyenne-.
- 0,20 en cas de chauffage discontinu, et dans le cas d'une construction dont la classe d'inertie est –forte-.

*Remarque : Pour mieux connaitre les types de classe d'inertie, voir le document original du DTR C.3.2.*

Le coefficient «  $C_r$  » prend les valeurs suivantes :

- 0 pour les installations de type "chauffage individuel".
- 0,05 pour les installations de type "chauffage central" dans lesquelles toutes les tuyauteries sont calorifugées.
- 0,10 pour les installations de type "chauffage central" dans lesquelles les tuyauteries sont calorifugées seulement dans les zones non chauffées.
- 0,20 pour les installations de type "chauffage central" dont le réseau de tuyauteries n'est pas calorifugé.

# **2.3.5 Déperditions surfaciques par transmission à travers les**

## **parois**

 $\frac{1}{2}$  Paroi séparant deux ambiances à températures différentes :

$$
Ds = K \times A \qquad [W/^{\circ}C]
$$
 (2.38)

- K [W/m².°C] est le coefficient de transmission surfacique (conductance).

- A [m²] est la surface intérieure de la paroi.

#### **a) Coefficient K des parois opaques :**

Si la paroi est hétérogène, le coefficient K à utiliser dans les calculs est le coefficient K moyen de la paroi, donné par :

$$
K_{\text{mov}} = \frac{\Sigma \ K \ i \ A \ i}{\Sigma \ A \ i} \qquad [W/m^2. \text{°C}] \tag{2.39}
$$

- Ai [m²] est la surface de paroi dont le coefficient de transmission est égal à Ki.

- $-$  ΣAi  $[m^2]$  est la surface intérieure totale de la paroi.
	- Dans le cas où la paroi est homogène, le coefficient K à utiliser est celui calculé pour la partie courante.

Expression générale :

$$
\frac{1}{K} = \Sigma R + \frac{1}{h e} + \frac{1}{h i}
$$
 [W/m<sup>2</sup>.°C] (2.40)

- ΣR [W/m².°C] représente la somme des résistances thermiques des différentes couches de matériaux constituant la paroi. La détermination de la résistance thermique d'une couche de matériau dépend de la nature du matériau, c'est à dire s'il est homogène ou non.

- la somme  $\frac{1}{h} + \frac{1}{h}$ [W/m<sup>2</sup>.°C] représente la somme des coefficients d'échange superficiel, prise conformément aux conventions adoptées dans la DTR.

 $\frac{1}{\sqrt{2}}$  La résistance thermique d'une couche homogène :

$$
Ri = \frac{e}{\lambda} i \qquad [W/m^2 \text{°C}] \qquad (2.41)
$$

- Ri [W/m².°C] représente la résistance thermique de la couche i.

- « ei » [m] représente l'épaisseur de la couche de matériau.

- λi [W/m².°C] représente la conductivité thermique du matériau.

Les valeurs des conductivités thermiques sont soit tirées des tableaux données en annexe 2 du DTR, soit fournies par le document d'Avis Technique, ou à défaut fournies par le fabricant

La résistance thermique d'une couche hétérogène est donnée directement en fonction de l'épaisseur de la couche de matériau (voir annexe 3 du DTR ou fournisseur).

Résistance thermique d'une lame d'air. voir le tableau  $(2.5)$ :

| Position de   | Sens du flux | Epaisseur de la lame d'air en « mm » |      |      |      |                               |         |          |
|---------------|--------------|--------------------------------------|------|------|------|-------------------------------|---------|----------|
| la lame d'air | de chaleur   |                                      | 8a9  |      |      | $10$ à 11   12 à 13   14 à 24 | 25 à 50 | 55 à 300 |
| Horizontale   | Ascendant    |                                      | 0.12 | 0.13 | 0.14 | 0.14                          | 0.14    | 0.14     |
| Verticale     |              | 0.11                                 | 0.13 | 0.14 | 0.15 | 0.16                          | 0.16    | 0.16     |
| Horizontale   | Descendant   | 0.12                                 | 0.13 | 0.14 | 0.15 | 0.16                          | 0.18    | 0.18     |

**Tableau 2.5 – Résistance thermique de lame d'air pour différentes épaisseurs**

#### **b) Coefficient K des parois vitrées :**

 $\blacksquare$  Formule générale :

$$
\frac{1}{K} = \frac{1}{K \text{ v n}} + \Gamma_{V} + \Gamma_{\text{rid}} + \Gamma_{\text{occ}} \text{[W/m}^2 \text{°C]}
$$
 (2.42)

- Kvn[W/m².°C]représente le coefficient K du vitrage nu.

 $r_v$ [W/m<sup>2</sup>.°C]représente la résistance supplémentaire des voilages éventuels ; on adopte  $r_v = 0.025 \text{ m}^2 \text{°C/W}.$ 

 $- r_{\text{rid}}[W/m^2$ . <sup>o</sup>C] représente la résistance supplémentaire des rideaux éventuels ; on adopte  $r_{\text{rid}} = 0.030 \text{ m}^2$ . °C/W.

- rocc[W/m².°C]représente la résistance supplémentaire des occultations.

$$
r_{\text{occ}} \text{est calculate par}: r_{\text{occ}} = 0.16 + e_{\text{occ}} / \lambda_{\text{occ}} \quad [W/m^2. \text{°C}] \quad (2.43)
$$

- eocc [m] représente l'épaisseur de l'occultation.

 $-\lambda_{\text{occ}}$  [W/m<sup>2</sup>. <sup>o</sup>C] représente la conductivité thermique du matériau constituant l'occultation Les occultations sont les systèmes associés aux vitrages dans le but de constituer une isolation thermique nocturne (volets, stores,…).

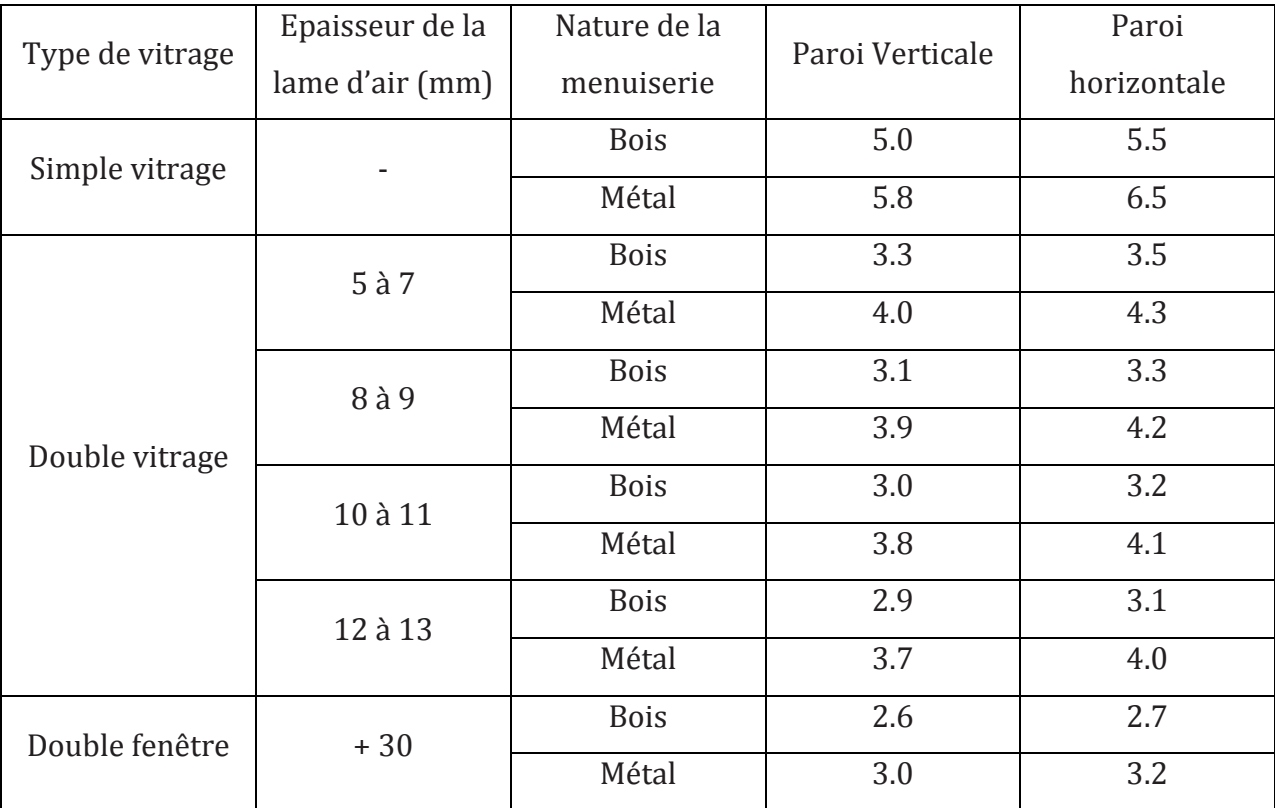

Les coefficients Kvn des vitrages nus sont donnés dans le tableau suivant :

**Tableau 2.6 – Les coefficients des vitrages nus**

## **c) Coefficient K des portes :**

Pour les portes courantes voir le tableau :

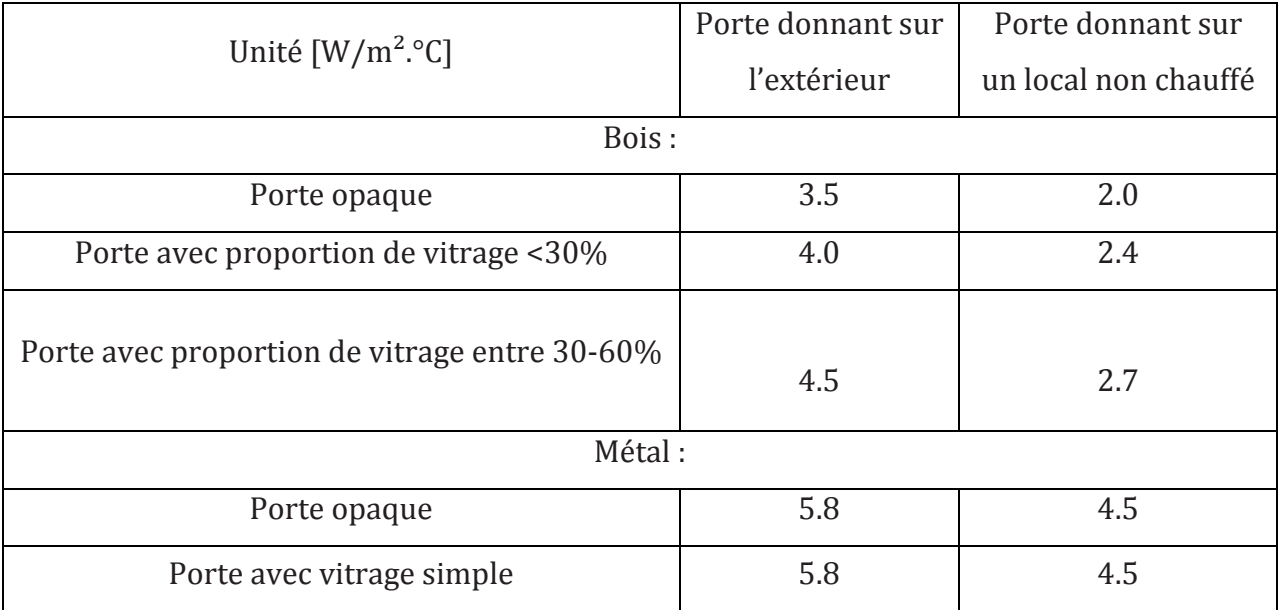

**Tableau 2.7 – Coefficient de transfert thermique pour les portes courantes**

Pour les portes particulières, consulter les données du fabricant.

## **2.3.6 Déperditions à travers les ponts thermiques**

Formule générale :

$$
D_{1i} = k_1 \times L \qquad [W/^{\circ}C] \qquad (2.44)
$$

- kl  $[W/m^2$ . C] représente le coefficient de transmission linéique de la liaison.

- L [m] représente la longueur intérieure de la liaison.

Le total des déperditions par transmission qu'il est possible d'associer à une paroi  $d_{\text{paroi}}$  est obtenu en effectuant la somme des pertes surfaciques à travers cette paroi avec l'ensemble des pertes linéiques, soit :

$$
d_{\text{paroi}} = \Sigma (K \times A) + \Sigma (kl \times L)
$$
 (2.45)

Dans cette formule, K et A sont respectivement le coefficient de transmission surfacique et la surface intérieure de chaque élément de paroi, kl et L sont respectivement le coefficient de transmission linéique et la longueur intérieure de chaque liaison.

Parfois, on exprime aussi le total des déperditions en utilisant la notion de coefficient K global Kg, soit :

$$
d_{\text{paroi}} = Kg \times (\Sigma A), \text{ avec } (\Sigma A) \tag{2.46}
$$

Pour la surface intérieure totale de la paroi.  $K_g$  s'exprime en  $[W/m^2$ . <sup>o</sup>C] le coefficient de transmission surfacique global Kg d'une paroi est donc égal à :

$$
Kg = \frac{\Sigma (K \times A) + \Sigma (k l \times L)}{\Sigma A}
$$
 [W/m<sup>2.0</sup>C] (2.47)

# **2.3.7 Déperditions par transmission à travers les parois en contact avec le sol**

**E** Plancher haut enterré :

Les déperditions  $D_{sol}$  pour un plancher haut enterré sont données par la formule :

$$
D_{sol} = K \times A \qquad [W/^{\circ}C] \qquad (2.48)
$$

- K [W/m².°C] représente le coefficient K du plancher haut enterré.

 $-$  A  $\lceil m^2 \rceil$  représente la surface intérieure du plancher.

Le coefficient K d'un plancher haut enterré est donné par la formule :

$$
\frac{1}{K} = 0.14 + Rp + \frac{e}{1.9}
$$
 [m<sup>2.0</sup>C/W] (2.49)

- Rp [m2°C/W] est la résistance du plancher, résistances superficielles non comprises.

- « e » [m] est l'épaisseur de la couverture de sol.

**E** Plancher bas et mur enterré :

Les déperditions Dsol, pour un plancher bas ou un mur enterré, sont données par la formule

$$
D_{sol} = ks \times p \tag{2.50}
$$

- ks [W/m.°C] est le coefficient de transmission linéique du plancher bas ou du mur.

- p [m] est la longueur de la paroi.

Les valeurs des coefficients ks sont données en fonction de la différence de niveau. On trouve les différentes valeurs de ks dans le document DTR C.3.2 et pour différents cas.

# **2.3.8 Déperditions à travers les parois en contact avec des locaux non chauffes**

On entend par local non chauffé tout local pour lequel le chauffage n'existe pas ou risque d'être interrompu pendant de longues périodes, ainsi que tout local chauffé par intermittence.

Les déperditions à travers une paroi en contact avec un local non chauffé sont pondérées par un coefficient Tau, sans dimension, dit "coefficient de réduction de température". La valeur de Tau est comprise entre 0 et 1.

 $\downarrow$  Voici la formule qui exprime ce type de déperditions :

$$
D_{\text{Inc}} = \text{Tau} \times \left[ \Sigma \left( K \times A \right) + \Sigma \left( k_1 \times L \right) \right] \quad [W/^{\circ}C] \quad (2.51)
$$

 $-K [W/m^2.$  °C] est le coefficient de transmission surfacique de chaque partie.

 $-A$   $[m^2]$  est la surface intérieure de chaque partie surfacique.

- kl [W/m.°C] est le coefficient de transmission linéique de chaque liaison.

- L [m] est la longueur intérieure de chaque liaison.

- Tau est le coefficient de réduction de température, il est soit calculé ou déterminé forfaitairement.

 $\blacksquare$  Tau est calculé par la formule suivante :

$$
\text{Tau} = \frac{\text{t i} - \text{t n}}{\text{t i} - \text{t e}} \tag{2.52}
$$

- ti est la température intérieure.

- tn est la température de l'espace non chauffé.

- te est la température extérieure.

# **2.3.9 Déperditions par renouvellement d'air**

Les déperditions par renouvellement d'air doivent être prises en compte seulement lors du dimensionnement des installations de chauffage des locaux d'habitation. On ne considère que les valeurs moyennes, c'est-à-dire, les plus probables.

 $\triangleq$  L'expression mathématique de D<sub>R</sub> se traduit par :

$$
D_R = 0.34 \times (Qv + Qs) \qquad [W\prime^{\circ}C] \qquad (2.53)
$$

- 0,34 [Wh/m3.°C] est la chaleur volumique de l'air.

- Qv [m3/h] est le débit spécifique de ventilation.

- Qs [m3/h] est le débit supplémentaire par infiltrations dues au vent.

-0,34 x Qv [W/°C] représente les déperditions dues au fonctionnement normal des dispositifs de ventilation, notées  $D_{Rv}$ .

 $-0.34$  x Qs[W/ $\degree$ C] représente les déperditions supplémentaires dues au vent, notées  $D_{\text{Rs}}$ .

 $\perp$  Le débit spécifique de ventilation Qv pour un logement est donné par :

$$
Qv = Max [0, 6 \times V_h; Qv_{ref}] \qquad [m^3/h]
$$
 (2.54)

- Vh [m3] désigne le volume habitable.

- Qvréf [m3/h] désigne le débit extrait de référence.

 $\overline{\phantom{a}}$  Le débit extrait de référence Qvréf est donné par l'équation :

$$
Qv_{\text{ref}} = \frac{5 \ Q \ v \ \text{m i} \ \text{n} + Q \ v \ \text{m a x}}{6} \text{[m}^3/\text{h]}
$$
 (2.55)

- Qvmax[m3/h] est le débit extrait maximal de référence.

- Qvmin[m3/h] est le débit extrait minimal de référence.

Les valeurs du débit extrait minimal de référence Qvmin, en fonction du nombre de pièces principales du logement, sont données dans le tableau suivant :

| Nombre de<br>pièces principales |    |    |    |     |     |                                        |
|---------------------------------|----|----|----|-----|-----|----------------------------------------|
| $Qvmin[m^3/h]$                  | 25 | 50 | 75 | 100 | 110 | $+10$ m3/h par<br>pièce supplémentaire |

**Tableau 2.8 - Valeurs du débit extrait minimal de référence**

Le débit extrait maximal de référence Qvmax est la somme des débits extraits de chaque pièce de service du logement. Voir le tableau qui suit :

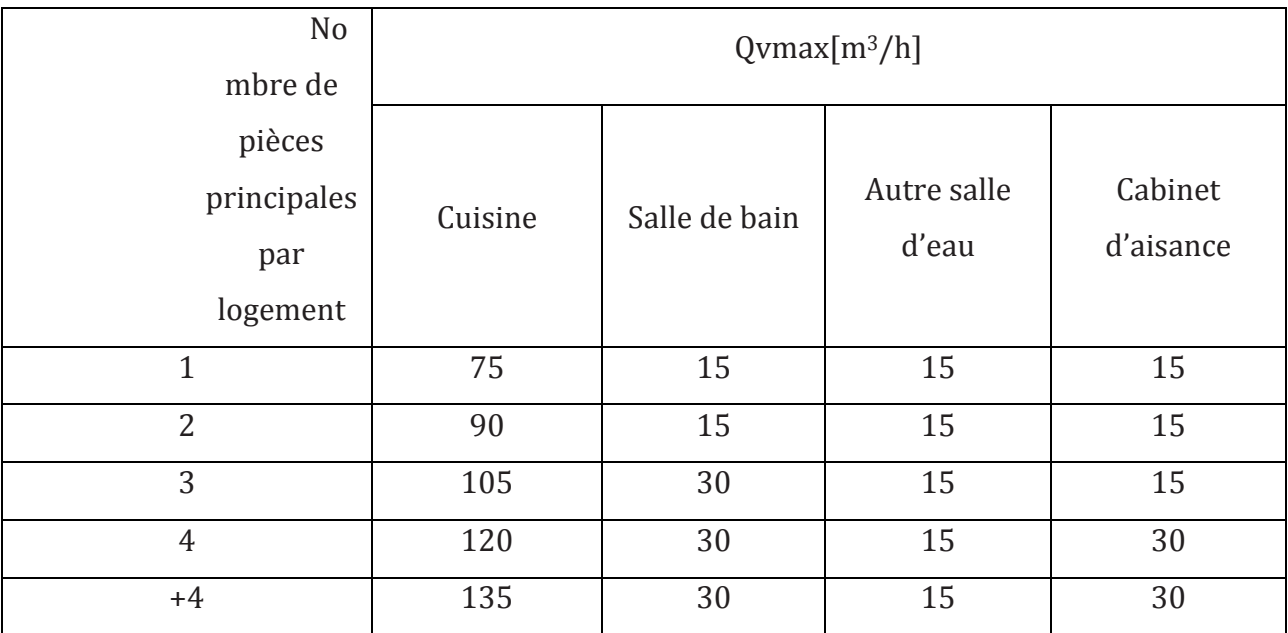

**Tableau 2.9 - Le débit extrait maximal de référence**

 $\perp$  Le débit supplémentaire Qs dû à l'effet du vent se calcule par :

$$
Qs = \Sigma (P_{Pi} \times e_{vi})
$$
 [m<sup>3</sup>/h] (2.53)

- PPi [m3/h](sous une différence de pression ΔP= 1 Pa) est la perméabilité à l'air de la paroi i

- evi (sans dimension) est le coefficient d'exposition au vent affecté à la paroi i.

La perméabilité d'une paroi « i »  $P_{\text{Pi}}$  est donnée par la formule suivante :

$$
P_{\text{Pi}} = \Sigma (P_{\text{oj}} \times A_j) \qquad \qquad [m^3/h] \text{ sous } \Delta P = 1 \text{ Pa} \qquad (2.54)
$$

- Poj ([m3/h.m²] sous ΔP = 1 Pa) est la perméabilité surfacique à l'air de l'ouvrant j, c'est à dire le débit d'air traversant 1 m² de paroi sous une différence de pression ΔP de 1 Pa.  $-$  Aj  $[m^2]$  est la surface de l'ouvrant j.

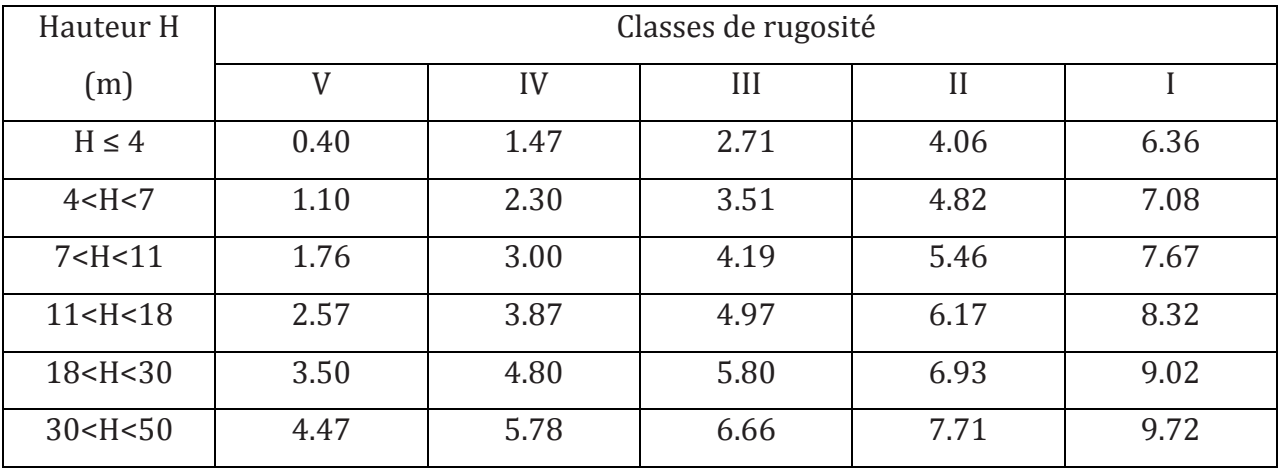

Le coefficient d'exposition au vent  $e<sub>v</sub>$  est tiré du tableau suivant :

**Tableau 2.10 - Le coefficient d'exposition au vent**

- La hauteur H correspond à la moyenne de la distance entre le sol et la mi-hauteur des ouvrants de la paroi considérée.

- Les classes de rugosité du site d'implantation du bâtiment sont définies ci-dessous :

- Classe I : bord de mer.
- Classe II : rase campagne, aéroport.
- Classe III : zones rurales avec arbres, haies, zones faiblement urbanisées.
- Classe IV : zones urbaines ; zones industrielles ; forêts.
- Classe V : centre des grandes villes.

Les rugosités ci-dessus définies dans le DTR "Règlement Neige et Vent - RNVA 88".

#### *Remarques Importantes :*

*Le calcul détaillé des ponts thermiques et des déperditions à travers les parois en contact avec le sol induit plusieurs paramètres à prendre en considération et suivant des structures bâties biens définies. Il est recommandé de se référer directement au document DTR C.3.2 pour plus de compléments.*

Par contrainte de volume, les méthodes de calcul suivant la réglementation algérienne *présentées dans le précédent paragraphe ne représentent qu'un résumé, toute donnée manquante nécessite de faire appel au document original DTR C.3.2.*

# **Conclusion**

Dans ce second chapitre, nous avons donné en premier lieu, un petit rappel sur les notions de la thermique. D'une part, une description des différents phénomènes de transfert thermique avec des illustrations complémentaires, et d'autre part, les équations de la thermique généralement utilisées dont l'équation de « Fourrier » ainsi que d'autres grandeurs physiques telle que la conductivité et la résistance thermique.

Le second paragraphe donne une approche descriptive du bilan thermique dans le bâtiment, avec des représentations schématiques tel que le diagramme de « SANKEY ». Après, nous avons introduit les principales formules utilisées pour établir un bilan thermique. Les formules démontrent l'influence de différents paramètres extérieurs sur le comportement thermique d'une bâtisse, dont principalement ; les conditions de température et de rayonnement extérieur (conditions de climat), la nature de l'enveloppe, mais aussi les gains qu'ils soient internes ou externes.

La troisième partie présente la réglementation thermique algérienne officielle DTR C.3.2. Un document établi par une structure de l'état ; le CNERIB (Centre National D'étude et De Recherche Intégrée du Bâtiment) dans le but d'initier tout consommateur algérien (privé ou public) à l'économie d'énergie au sein des foyers. Des règles de calcul à la disposition des concepteurs qui visent une économie de l'ordre de 20% à 30% et aussi des normes de référence appliquées au climat algérien pout tout ce qui concerne le calcul de l'enveloppe, des déperditions ainsi que les exigences de confort.

Voilà que cette réglementation a été établie depuis 15 ans déjà (confirmée par le ministre de l'habitat le 10 Décembre 1997) et aucune mise à jour n'a été effectuée tout en sachant que l'application de cette réglementation n'est pas encore officiellement obligatoire.

L'application de la thermique dans les projets de construction est une nécessité au confort et à l'économie d'énergie, par l'intégration des solutions architecturales et du critère de choix en matériaux de construction. Une approche de développement durable et saine doit être convoitée. C'est ce que nous verrons dans le prochain chapitre.

# Chapitre3

# Initiation à la philosophie

de construction bioclimatique

# **Introduction**

La philosophie de développement durable a vu le jour durant le XXème siècle avec les défenseurs de l'environnement, qui avaient pour principal but ; la protection de l'environnement avec une meilleure gestion de la consommation d'énergie et un mode de vie sain, comme on entend parler souvent de « bio ».

Dans la construction, le développement durable se définit par une approche « bioclimatique », ce qui signifie : construire avec le climat, mais ce concept ne s'arrête pas seulement sur ce point, si cette politique de développement ne cesse de croitre c'est parce qu'elle offre tous les avantages de confort et d'économie d'énergie à l'intérieur des locaux à usage d'habitation ou autre.

La construction bioclimatique est une philosophie à comprendre et à accepter, une philosophie avec laquelle on doit s'adapter pour préserver notre bien-être et notre environnement, et pas seulement, car elle apporte beaucoup de solutions pour remédier aux problèmes de la thermique du bâtiment et optimiser le rapport qualité prix.

Pour ce chapitre, nous avons choisi de nous inspirer de l'expérience européenne dans ce domaine, des deux spécialistes Alain LIEBARD et André DE HERDE qui avec la coopération de l'observatoire des énergies renouvelables et du programme « Architecture et Climat » ont publié un magnifique ouvrage s'intitulant : « Traité d'Architecture et d'Urbanisme Bioclimatique » des éditions « MONITEUR ».

En quelques pages, nous essayerons de présenter les bases et quelques solutions de la construction bioclimatique dans le but d'apporter une complémentarité aux autres chapitres de ce document.

# **3.1 Notion d'économie d'énergie**

Les technologies d'aujourd'hui ont permis de faire des économies importantes dans le secteur tertiaire. L'expérience française permet aux utilisateurs de passer d'une consommation moyenne de 200 kWh/m2/an jusqu'à une consommation contrôlée de l'ordre de 15 kWh/m2/an grâce à la technique des bâtiments passifs.

La figure suivante (3.1) présente une comparaison entre deux bâtis, l'une bien isolée et l'autre conçue de manière conventionnelle. Les valeurs d'énergie indiquées sont très représentatives (non forfaitaires) pour le chauffage d'un même volume :

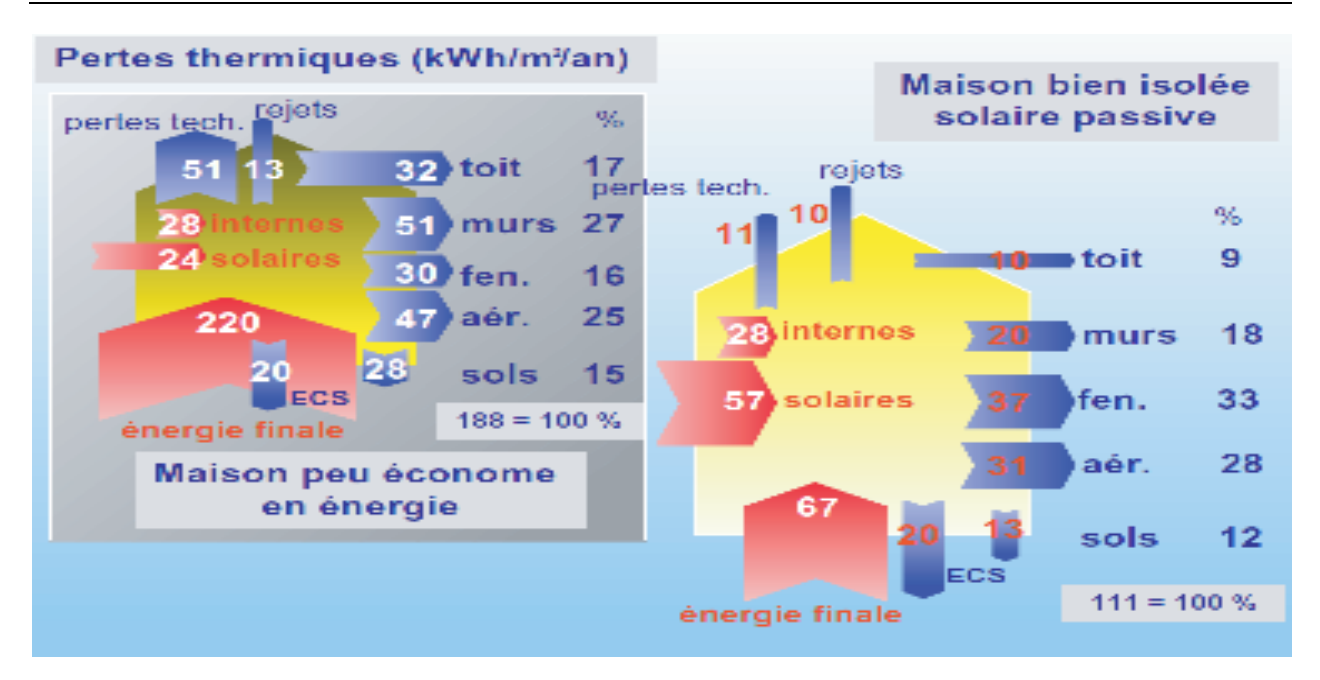

#### **Figure 3.1 – Comparaison entre structures à performances énergétiques différentes**

Contrairement à la bâtisse de gauche, celle de droite a bénéficié de :

- Réduction des pertes techniques : 77 kWh/m2/an (soit : 188 – 111kWh/m2/an)

 $-$  Gains solaires : 33 kWh/m<sup>2</sup>/an (soit : 57 – 24 kWh/m<sup>2</sup>/an)

- Gain d'énergie finale : 153 kWh/m2/an (soit : 220 - 67 kWh/m2/an)

Economiser de l'énergie c'est avoir le confort voulu, pour simplement moins d'énergie et protéger l'environnement en limitant la consommation.

# **3.2 Assurer le confort d'hiver**

Durant la période froide, la stratégie du chaud est en action. On cherche à maintenir une température de confort avec des apports de chaleur.

Dans les constructions passives, la stratégie du chaud se traduit par 4 principes fondamentaux :

- Capter : Le captage gratuit de la chaleur provenant du soleil dépend de l'orientation, de la nature des surfaces et de leurs matériaux, de l'ombrage et de la topographie du lieu …

- Stocker : La chaleur captée ne doit pas être perdue. Il faut faire en sorte que l'inertie du bâtiment emmagasine cette chaleur afin de la restituer au moment où le besoin se fait ressentir.
- Conserver : Grâce à la forme, l'étanchéité de l'enveloppe et les isolations nous pouvons mieux conserver et protéger la chaleur gagnée durant la journée.

- Diffuser : Par une distribution naturelle (thermo circulation) ou par ventilation forcée et contrôlée nous pouvons avoir une bonne distribution de la chaleur dans l'ambiance du bâtiment.

La figure suivante décrit ce principe :

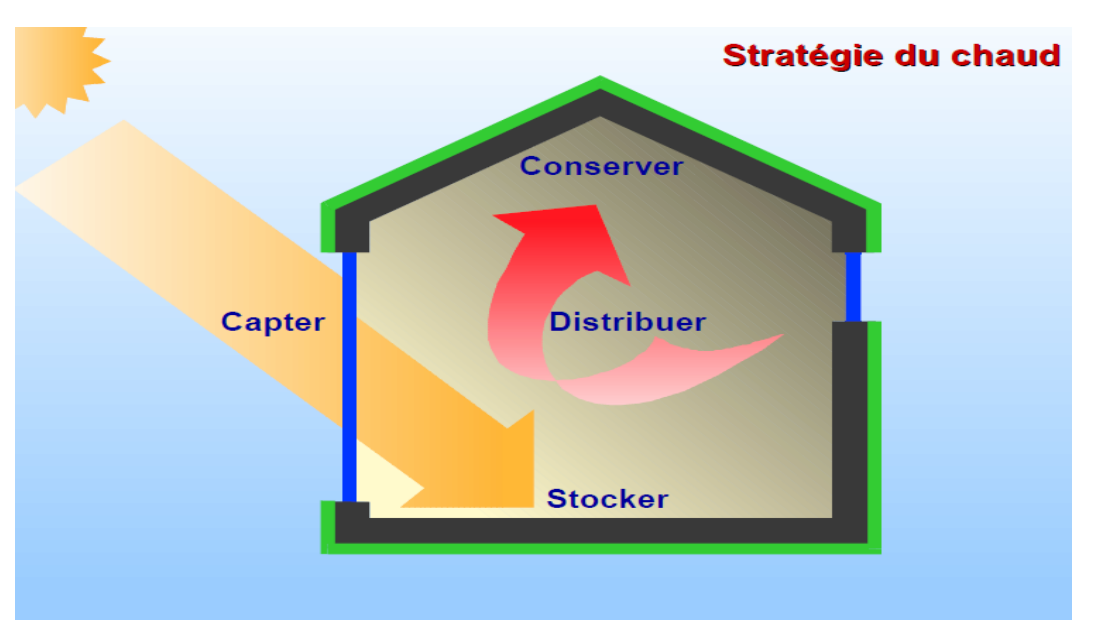

**Figure 3.2 – Stratégie du chaud en hiver**

# **3.3 Assurer le confort d'été**

Cette solution est tout simplement le contraire de ce qu'on vient de voir, dans ce cas-là, les 4 principes fondamentaux sont :

- Protéger : Se mettre à l'abri de toute source de chaleur, y compris le soleil, par exemple : grâce à des brises solaires mais tout en prenant soin de garder une bonne réception d'éclairage naturel.

- Minimiser les apports internes : C'est-à-dire, contrôler l'utilisation des sources de chaleurs internes telles que l'éclairage et d'autres appareils électro-ménagers.

- Dissiper les surchauffes : Consiste à faire circuler l'air afin d'évacuer les températures supérieures à l'ambiance voulue.

- Refroidir les espaces : En favorisant la ventilation nocturne ou même en installant des systèmes de refroidissement à eau qui consommeraient peu d'énergie contrairement à un climatiseur conventionnel.

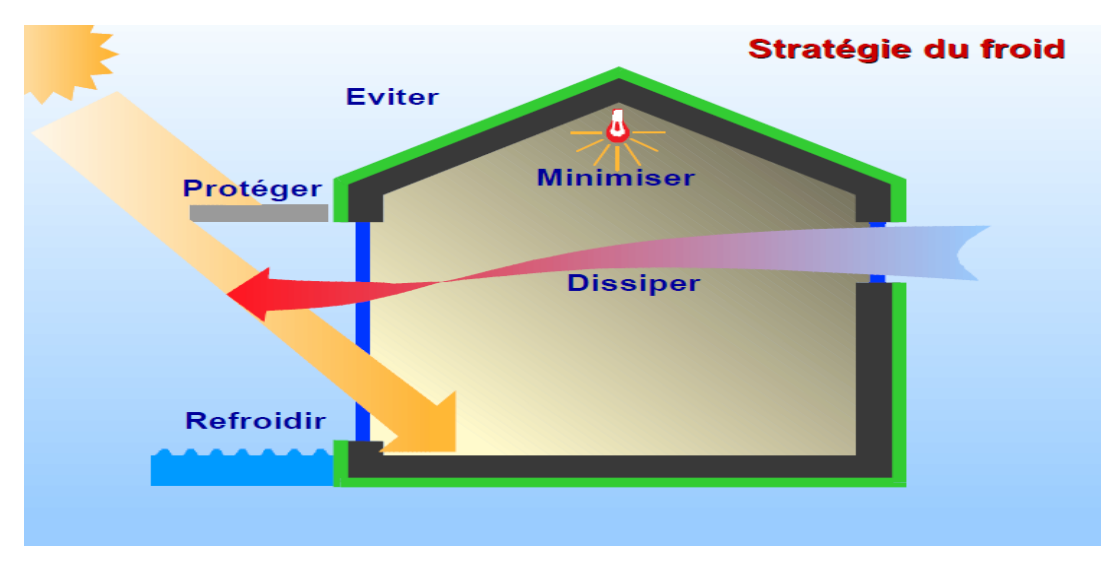

La figure suivante décrit à son tour le principe de confort d'été :

**Figure 3.3 – Stratégie du froid en été**

## **3.4 Contrôler les déperditions par renouvellement d'air**

Le renouvellement d'air est à l'origine de la ventilation et des infiltrations, afin de pouvoir contrôler ces facteurs de déperdition, nous devons éviter les infiltrations par une meilleure isolation de l'enveloppe et aussi favoriser les systèmes de réseau d'aération contrôlée par le chauffage ou le refroidissement de l'air avant son utilisation.

La chaleur qui peut être échangée entre l'extérieur et l'intérieur peut se calculer par la formule décrite dans la figure (3.4) :

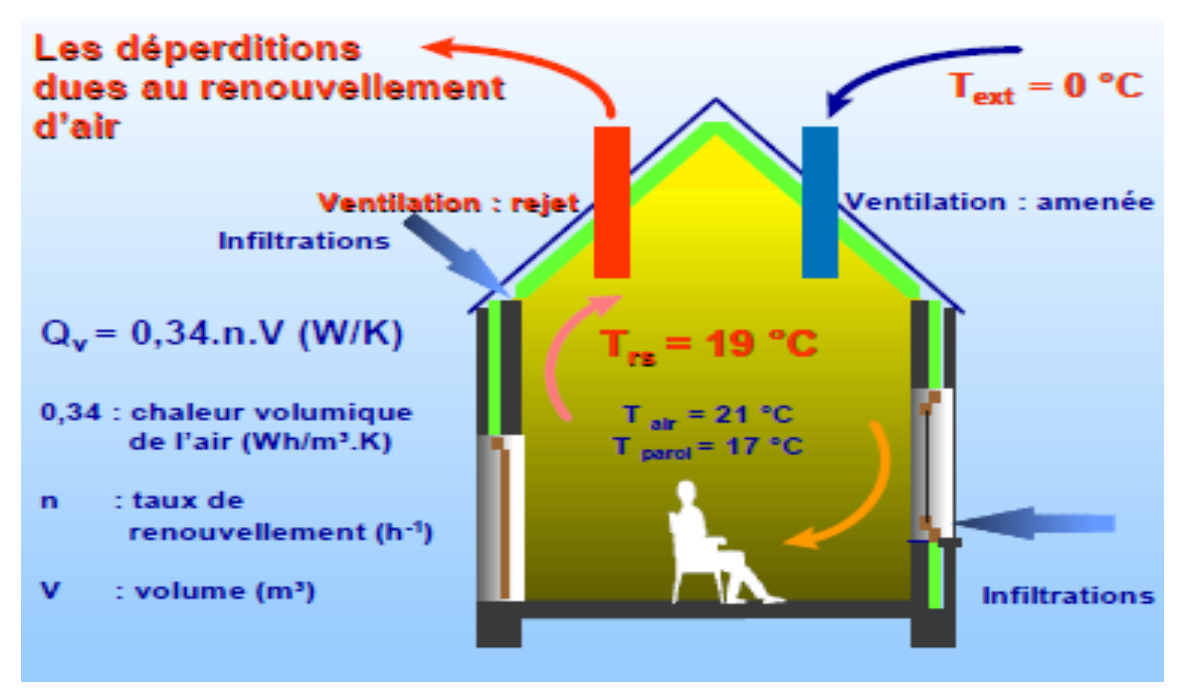

**Figure 3.4 – Processus de déperditions par renouvellement**

# **3.5 La stratégie de l'éclairage naturel**

Un peu comme le chaud et le froid, l'éclairage et aussi un facteur de confort dans n'importe quelle bâtisse. Il faut profiter d'un maximum d'éclairage gratuit par la stratégie suivante :

- Capter : Grâce aux surfaces vitrées, nous bénéficions d'un éclairage naturel et qui dépend de la nature des baies (composition et dimensions)

- Pénétrer : L'architecture et l'orientation des vitres doivent être fonctionnelles de manière à laisser entrer la lumière utile et nécessaire à toutes les activités considérées.

- Répartir : La répartition se fait en fait à l'intérieur des structures suivant le choix des matériaux et les revêtements de surfaces utilisés.

- Protéger et contrôler : Il faut préciser que l'éclairage excessive peut nuire au confort visuel, il est donc nécessaire de masquer les éblouissements.

- Focaliser : Il est toujours préférable de se focaliser sur la lumière gratuite et disponible pour assurer des conditions d'éclairage utiles, grâce à l'éclairage zénithal et des vitres biens répartis sur la structure du bâtiment.

La figure (3.5) nous donne un schéma simplifié dur la manière de gérer l'éclairage naturel :

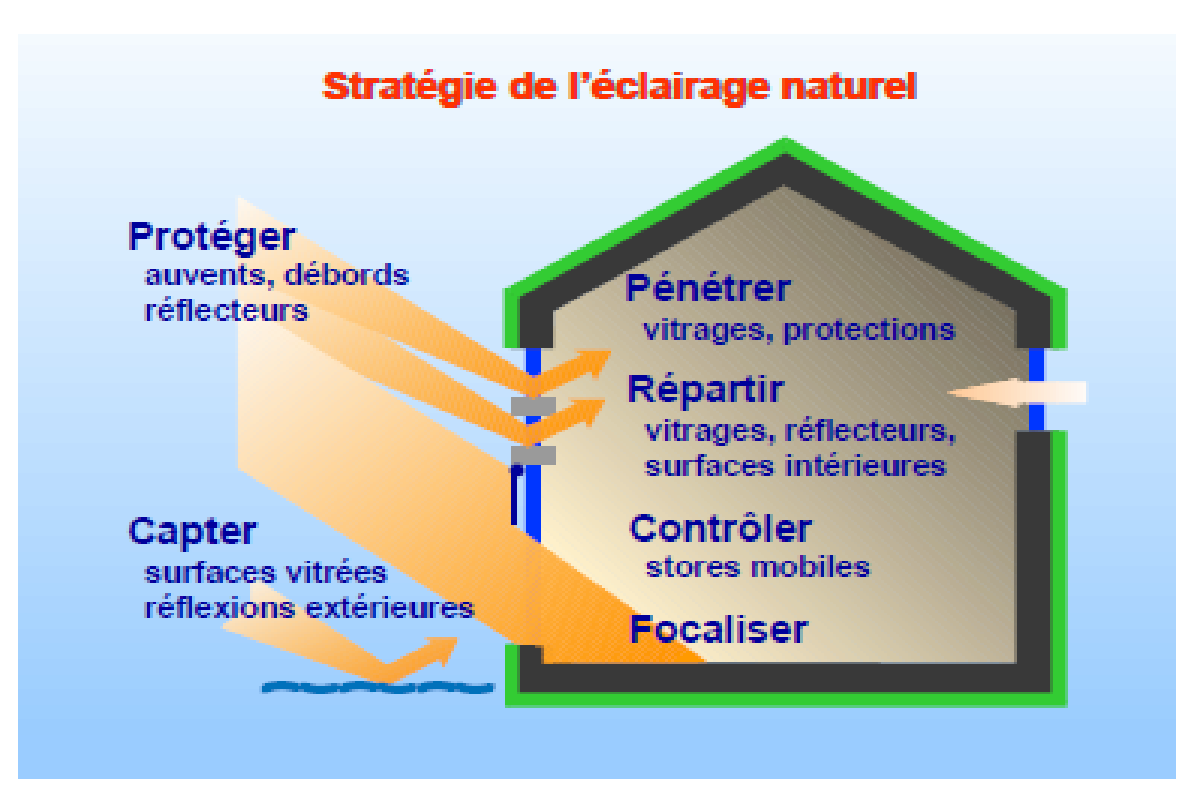

**Figure 3.5 – Stratégie des ouvertures**

# **3.6 L'approche bioclimatique**

La surface du globe terrestre se constitue de plusieurs types de climat. La philosophie d'une construction bioclimatique veut que l'homme construise en fonction du climat de sa région mais aussi qu'il profite d'un maximum d'énergie gratuite grâce à l'environnement qui l'entoure.

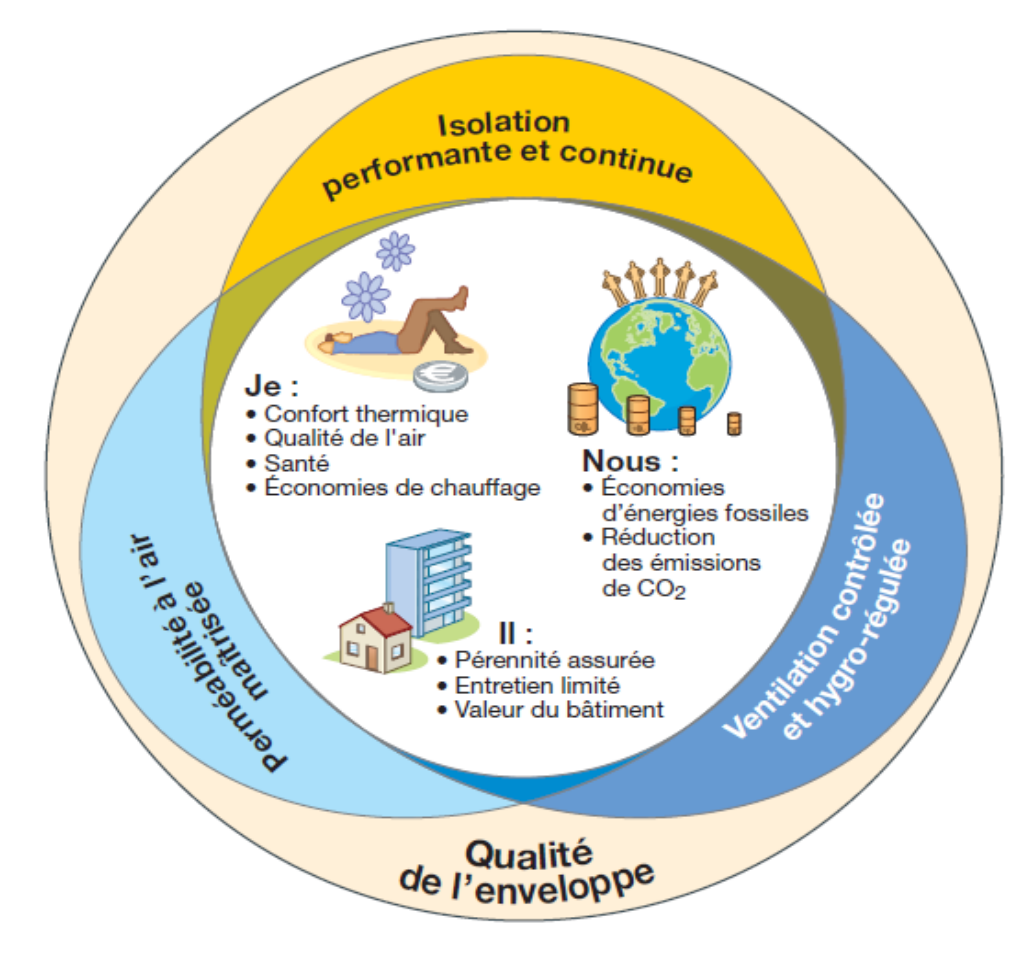

**Figure 3.6 –La vision de l'enveloppe d'après ISOVER1**

L'énergie solaire est la source dominante sur terre dont nous devons tirer parti. Nous distinguons alors trois types de systèmes solaires :

- Le solaire passif : est une méthode qui vise à introduire des solutions sur l'architecture et les matériaux utilisés afin de mieux profiter du soleil durant l'hiver mais surtout de s'en protéger pendant l'été.

- Le solaire actif : toujours profiter du soleil, mais en intégrant des systèmes et techniques pour un meilleur contrôle sur l'énergie captée tels que des capteurs solaires pour la production d'eau chaude ou d'électricité et même des systèmes asservis comme les casquettes mobiles.

 $\overline{a}$  $1$  Label français certifié de la filiale Saint-Gobain

- les systèmes hybrides : c'est en fait une association des deux donc relativement complexes et coûteux car ils sont généralement tantôts passifs et tantôts actifs.

# **3.7 L'implantation**

Une implantation judicieuse détermine aussi le potentiel énergétique des bâtisses, car elle tient compte des différents facteurs de climat tels que l'éclairement, les apports solaires mais aussi les déperditions.

Une très bonne orientation (plein Sud pour l'hémisphère nord de la terre) mais aussi une distribution étudiée des chambres permet de répondre aux besoins et à l'utilisation propre à chaque pièce.

La figure (3.6) nous donne un exemple sur l'orientation et la distribution des pièces en fonction du déplacement journalier du soleil.

On remarque que les pièces à vivre sont principalement orientées plein Sud pour profiter du soleil durant toute la journée. Une serre est placée au milieu, celle-ci réchauffera l'air de la maison en hiver grâce à l'effet de serre crée par les vitres qui emprisonnent la chaleur. En été, il suffira d'ouvrir les baies de la serre pour ventiler et évacuer la chaleur.

Les espaces secondaires dont l'utilisation n'est pas très importante (garage, atelier) seront alors orientés vers le nord.

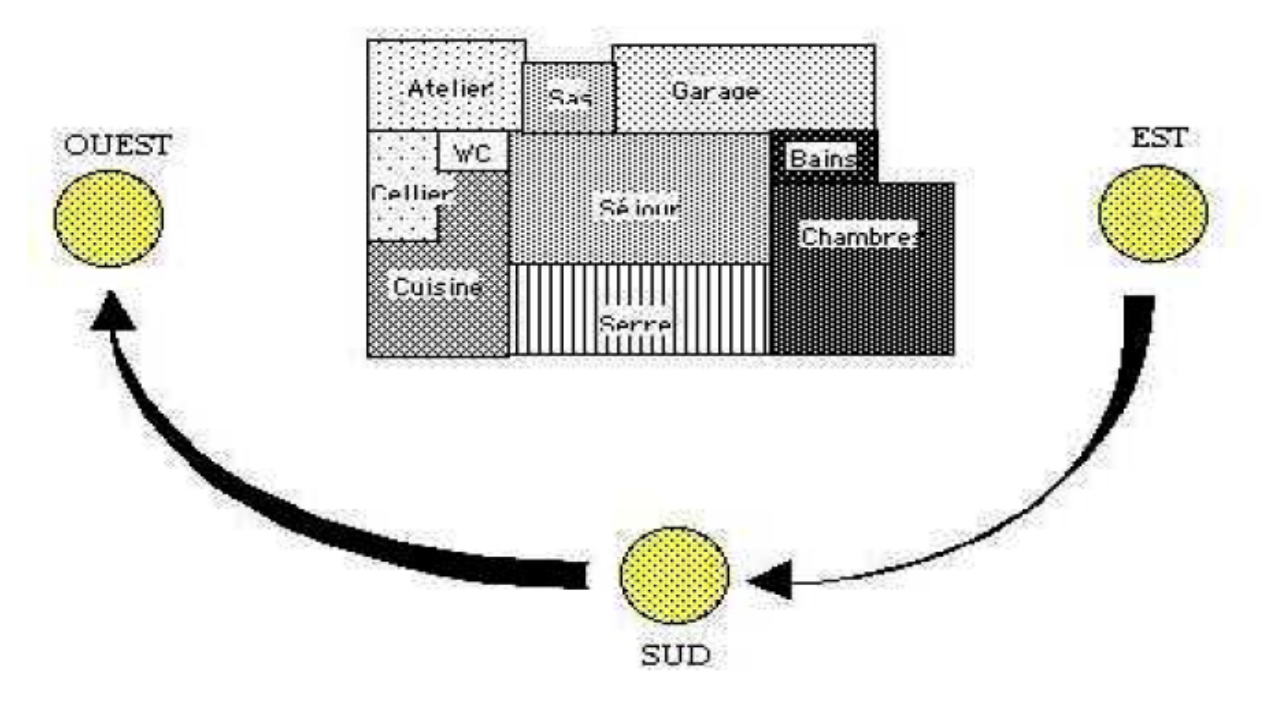

Précisons que le soleil se lève à l'est et se couche à l'ouest.

**Figure 3.6 – Positions du soleil à différents moment de la journée**

Introduire les solutions architecturales est une excellente initiative afin de répartir l'ensoleillement selon le besoin pour les différentes saisons (été, hiver). La figure (3.7) montre le calendrier des apports solaires pour une architecture conçue dans ce but.

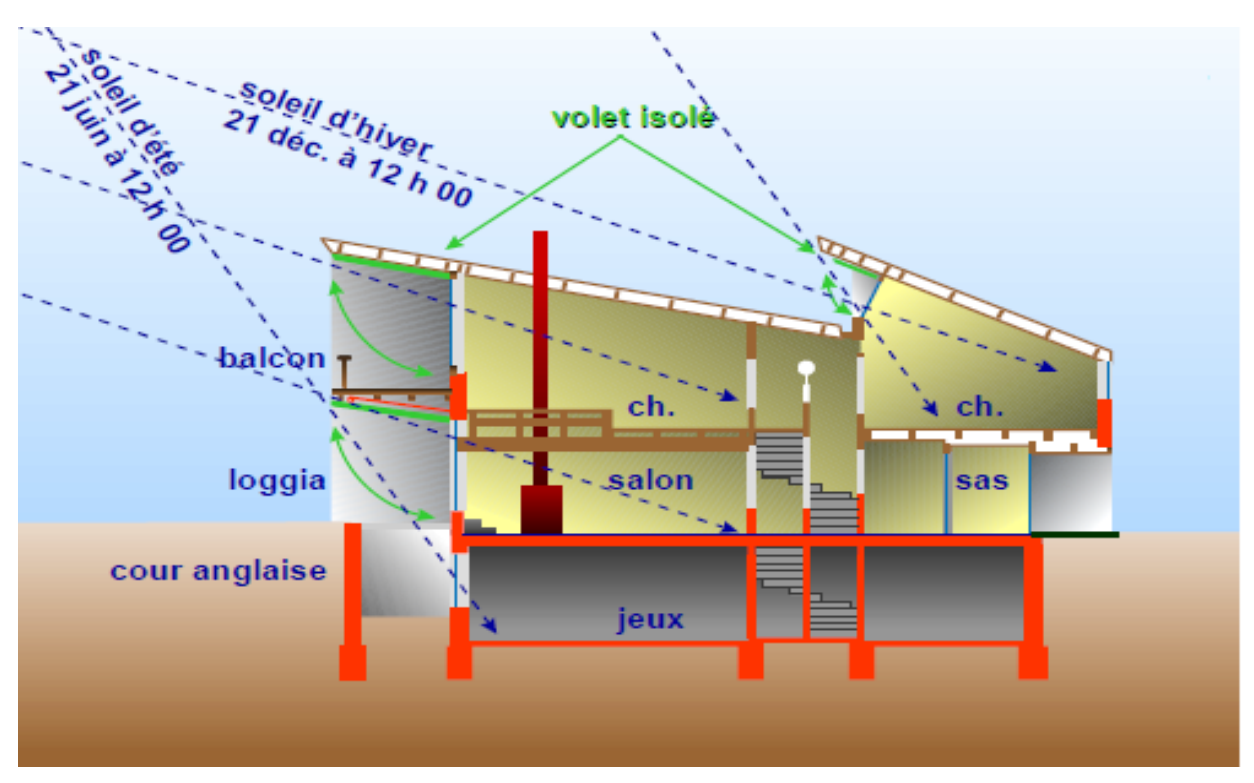

**Figure 3.7 – Travail en coupe des ouvertures sur l'ensoleillement**

# **3.8 L'avantage du vitrage**

Les ouvertures considérées dans la figure (3.7) peuvent être soit des baies vitrées de grandes dimensions ou de simples fenêtres. La vitre est un élément simple qui apporte à la fois chaleur et lumière.

Dans la figure (3.8) nous remarquons comment une serre peut-elle contribuer au confort thermique.Il est important d'en maitriser tous les paramètres, car serre mal étudiée ou mal installée, peut donner l'effet inverse.

Les surfaces vitrées peuvent aussi jouer le rôle d'une « double peau » pour former des façades doubles ou des murs trombes. Ces derniers auront pour objectif d'emmagasiner de la chaleur (en hiver) pour ensuite la distribuer sur le volume utilisé, mais aussi de se protéger de la chaleur pendant l'été.

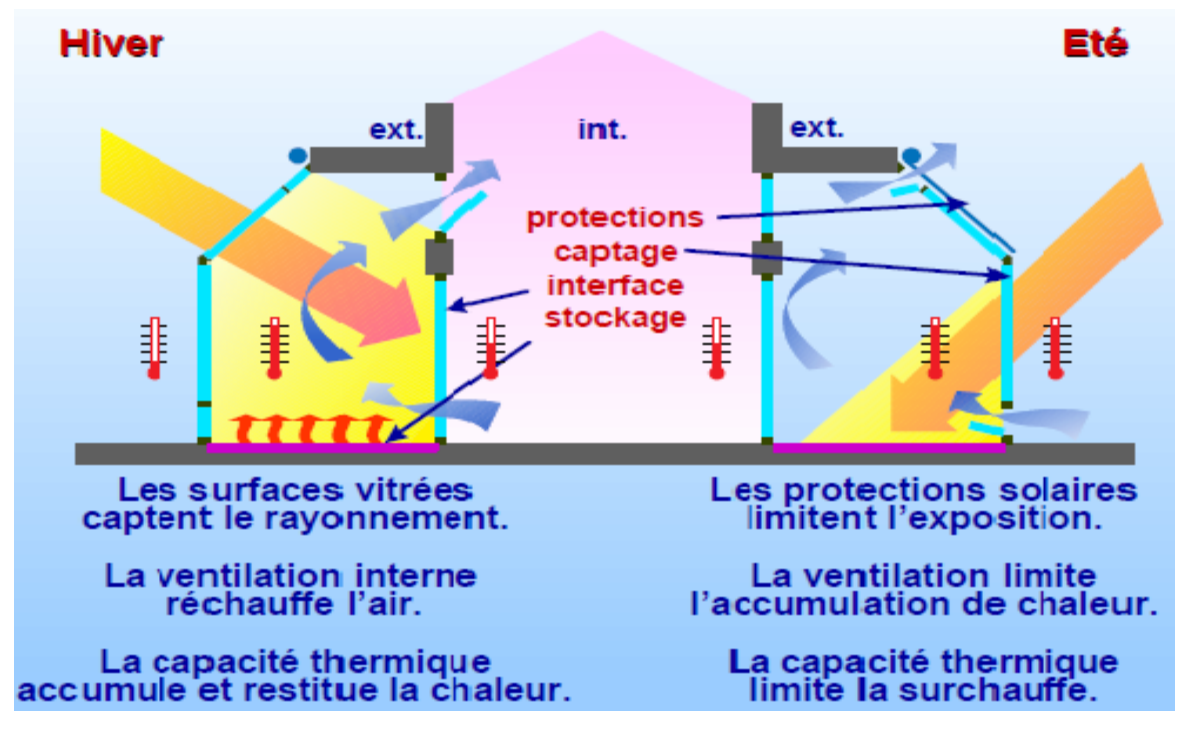

**Figure 3.8 – Fonctionnement de la serre**

Ces murs doubles couches sont constitués d'une baie vitrée qui longe la surface du mur. Le mur est une paroi opaque à grande inertie thermique (capacité à stocker de la chaleur et la restituer en temps différé). Et entre les deux surfaces se trouve une lame d'air d'épaisseur importante.

Notons que ce concept est plus couteux qu'une isolation classique malgré les avantages qu'il apporte. Voir la figure (3.9).

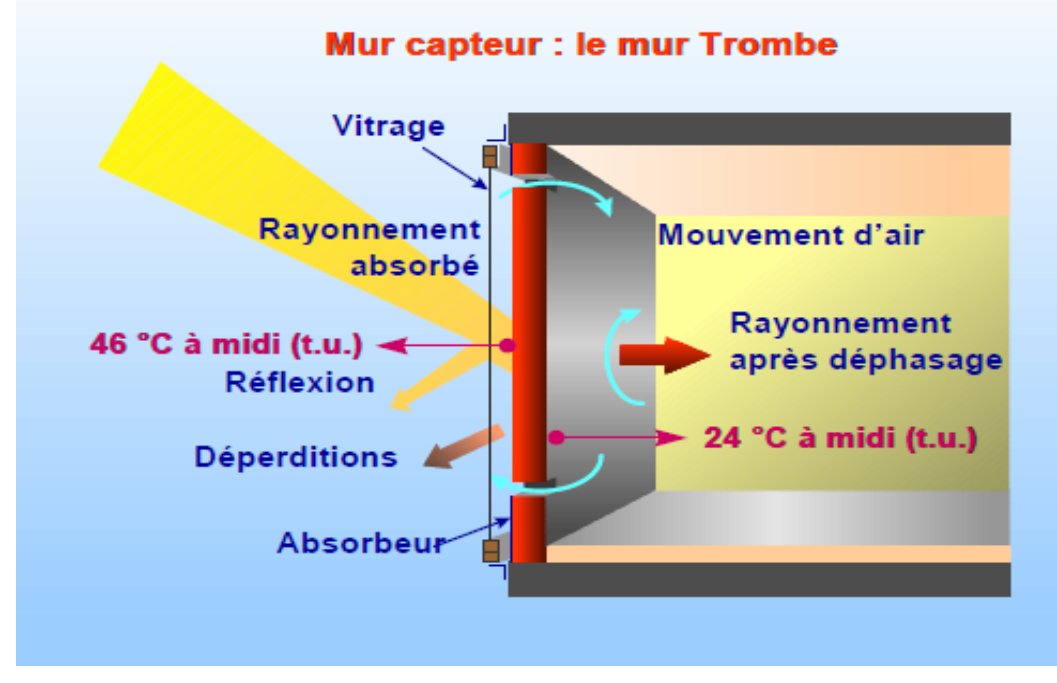

**Figure 3.9 – Schéma de principe d'un mur trombe**

# **3.9 Le chauffage solaire de l'eau**

Grace à des capteurs orientés de manière à absorber l'énergie solaire, il est possible de chauffer l'eau gratuitement d'été comme d'hiver. Cette eau sera utilisée dans l'application des planchers chauffants (PSD) et surtout pour l'utilisation quotidienne des ménages. La figure (3.10) illustre le principe de fonctionnement d'un exemple de chauffe-eau solaire avec des recommandations sur l'orientation et l'inclinaison.

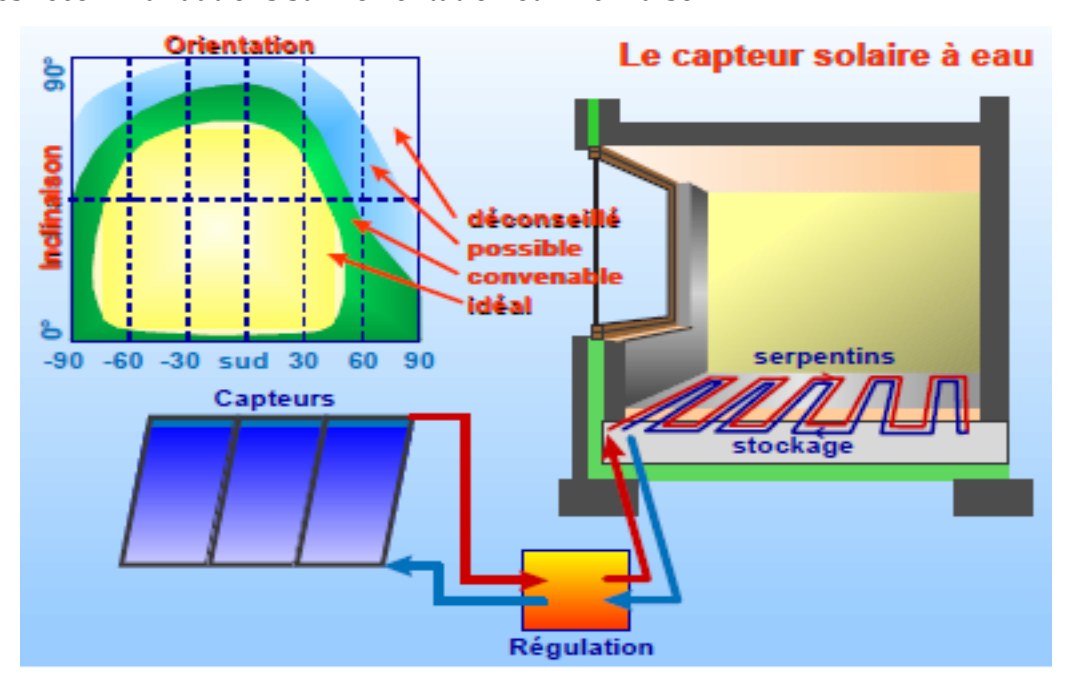

**Figure 3.10 – Principe de chauffage de l'eau par voie solaire**

# **3.10 Eviter les ponts thermiques**

Un pont thermique est un défaut lors de la réalisation de l'enveloppe du bâtiment qui engendre un flux de déperditions. Les ponts thermiques se situent au niveau des jonctions et liaisons entre les différentes parois et surfaces de l'enveloppe. Ils sont responsables d'inconfort et de consommation supplémentaire et parfois même de dégradations dues à l'infiltration.

La figure suivante montre un exemple de pont thermique avec une analyse thermographique sur la distribution de la température :

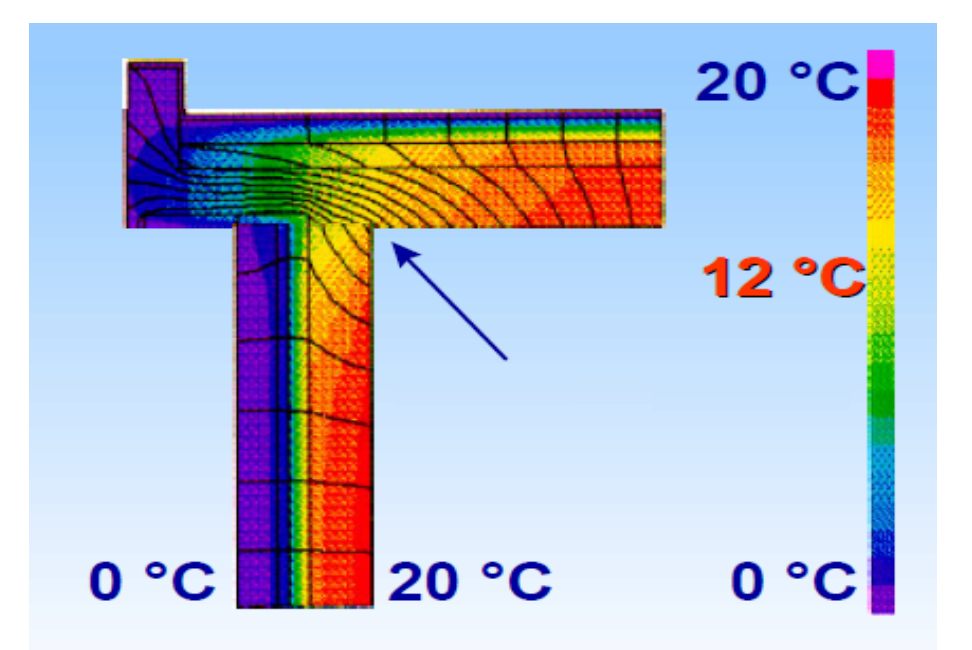

**Figure 3.11 – Distribution de la température au niveau d'un pont thermique**

## **3.11 Profiter des apports internes**

Toute activité au sein d'un local peut représenter une source de chaleur ou d'humidité. Les occupants ainsi que les équipements font varier l'environnement d'un espace et donc modifier la température de l'ambiance.

Tirer profit de ce petit avantage nous permet de définir les gains internes et de maitriser les conditions de confort. La figure suivante nous donne une estimation de l'énergie et de l'humidité dégagées pour différents apports internes :

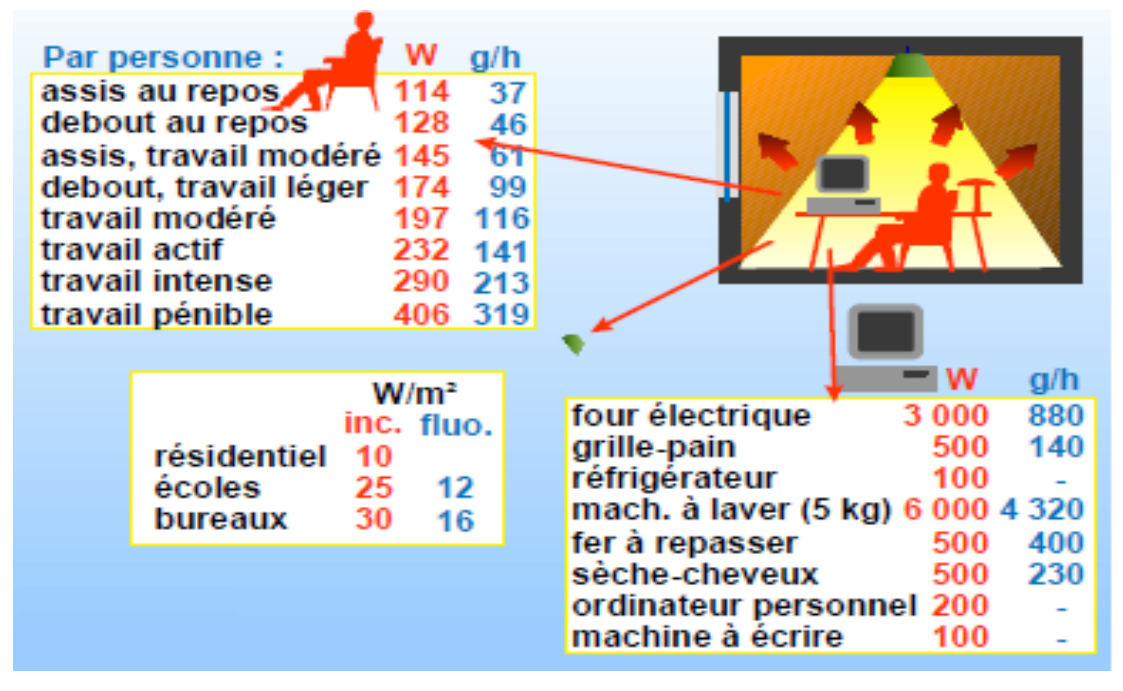

**Figure 3.12 – Estimation des apports internes**

# **3.12 Les matériaux isolants**

L'enveloppe étant la couche qui sépare et protège une construction de l'extérieur, elle se doit d'être bien isolée d'où le choix judicieux des matériaux. Associer une isolation aux parois c'est ajouter une protection supplémentaire pour une économie d'énergie.

Les isolants ont la capacité de résister aux différences de températures (forte résistance thermique) pour une épaisseur réduite. La figure suivante compare l'épaisseur de différents matériaux pour une même résistance :

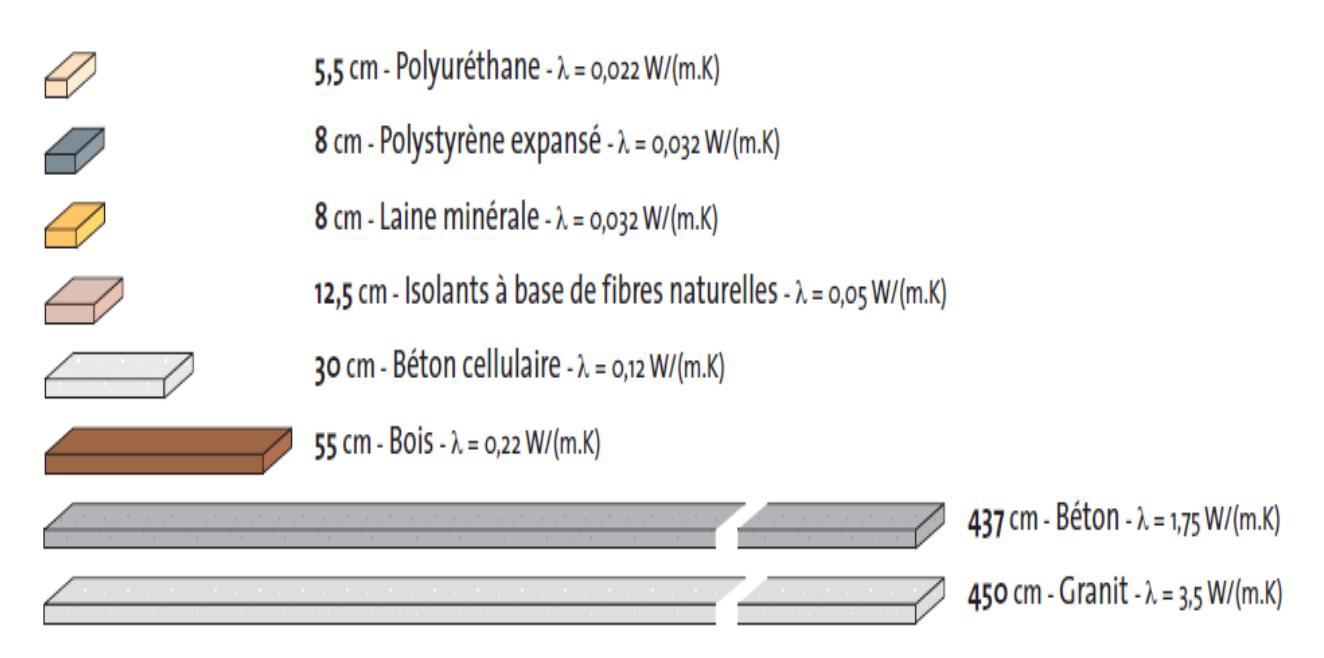

**Figure 3.13 - Epaisseur équivalente à une résistance thermique de R = 2.5 m2K/w** Notons qu'une isolation de l'exterieur évite les ponts thermiques et protège mieux l'enveloppe du bâtiment.

# **3.13 La ventilation**

Un bâtiment conçu avec une bonne répartition des ouvertures admet une meilleure aération. Il est recommandé d'installer des percements (ouvertures dans les murs) pour la ventilation. Ces percement dissipent et évacuent la chaleur de l'intérieur vers l'extérieur. La figure (3.14) illustre l'écoulement de l'air dans une maison pour différentes ouvertures. Il faut aussi noter que l'orientation au vent influe sur la ventilation. La forme de la toiture a elle aussi un effet sur l'aérodynamique qui se créée autour du bâtiment.

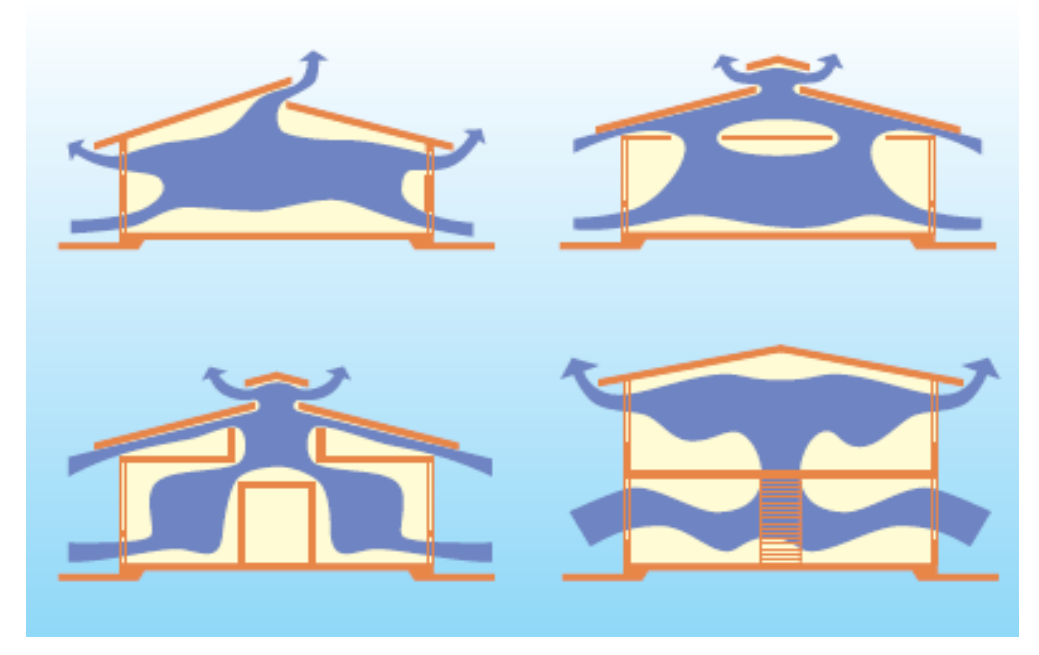

**Figure 3.14 – Coupe de principe d'écoulement d'air**

F. BONNEAUD démontre le potentiel de ventilation selon la figure (3.15).

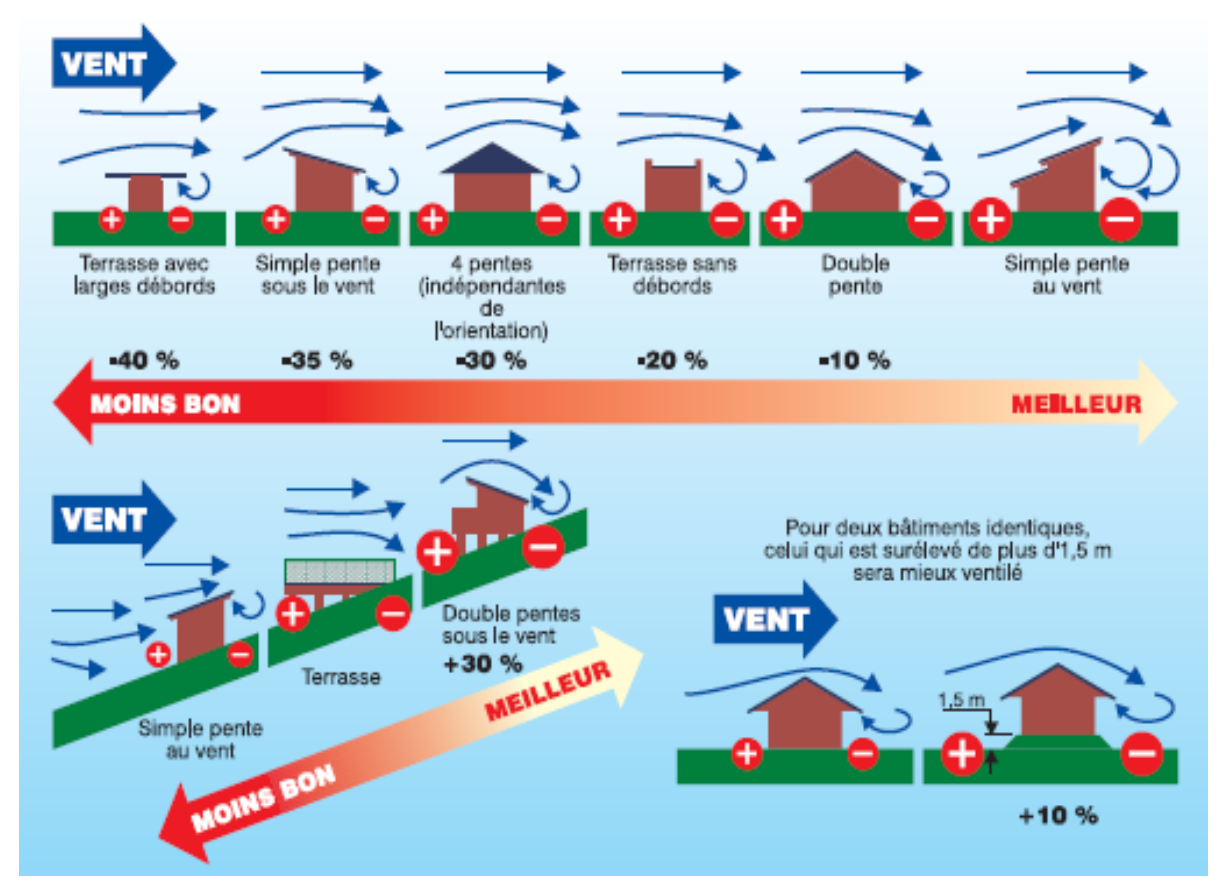

**Figure 3.15 – Potentiel de ventilation en fonction du terrain et de la toiture**

On peut parfois même se réorienter vers des concepts plus traditionnels pour la ventilation et le rafraichissement des maisons tels que les tours à vent. Voir la figure (3.16).

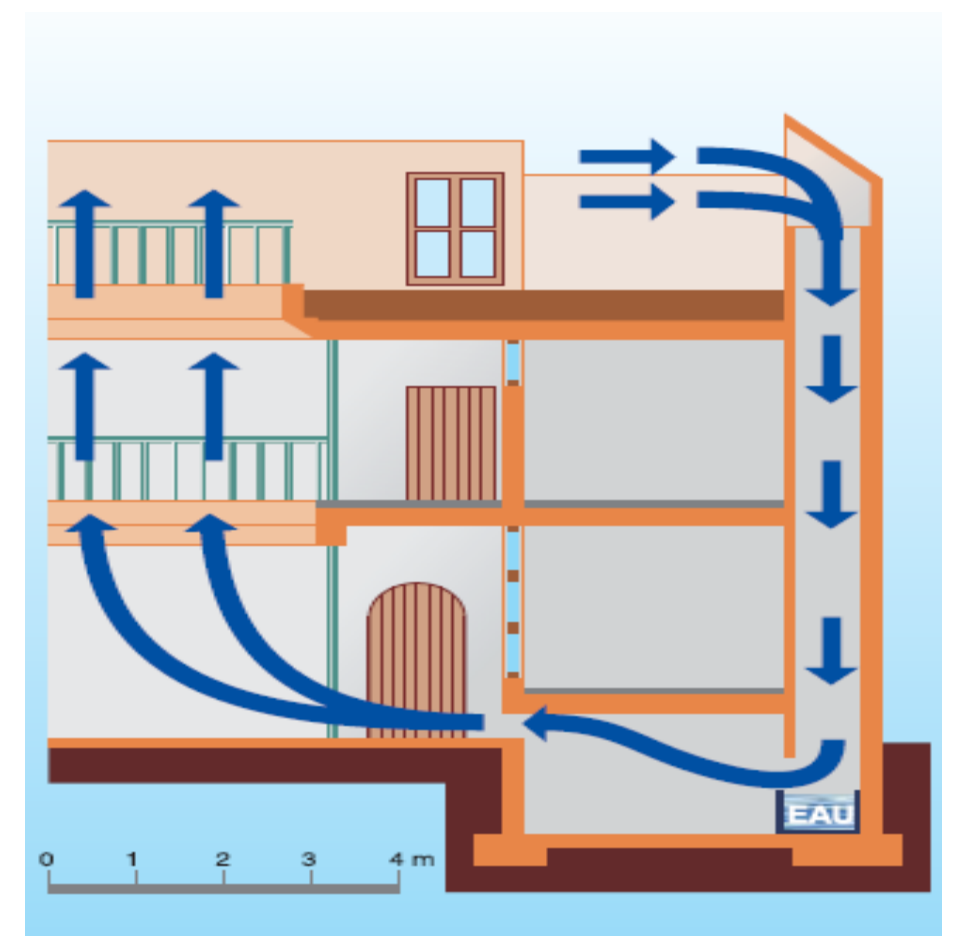

**Figure 3.16 – Principe de fonctionnement d'un tour à vent**

# **3.14 Isoler les toitures**

Les toitures sont directement exposées au soleil, en plus la nature du matériau (généralement du béton) leur donne un sérieux inconvénient en été qui se traduit par un important flux de chaleur vers l'intérieur.

La toiture transmet environ les deux tiers de la chaleur, donc se doit d'être bien isolée et même revêtue d'une couche réflective qui retransmet le rayonnement vers le ciel pour limiter les apports superflus.

# **3.15 L'énergie gratuite**

Avec seulement un coût d'investissement de départ, il est possible de produire de l'énergie courante et gratuite à longueur d'année grâce au soleil. L'intégration des panneaux solaires dans les maisons ou dans les structures publics est cruciale. Elle nous fait profiter d'eau chaude et d'électricité à zéro dinar le kilo watt heure.

La figure suivante nous décrit le fonctionnement des capteurs solaires :

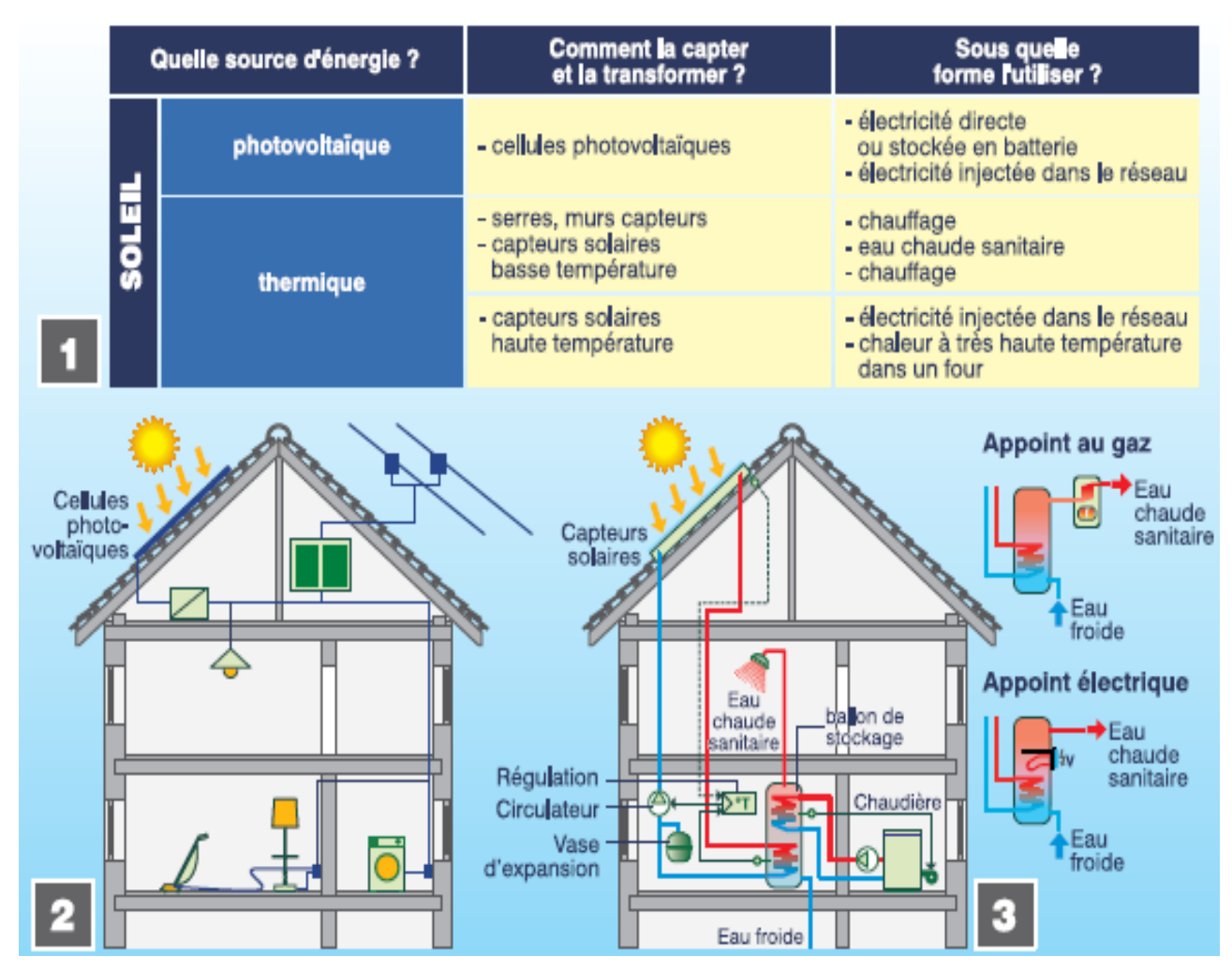

**Figure 3.17 – Fonctionnement d'un système de capteurs solaires PV et PT** 

# **Conclusion**

La philosophie de construire avec le climat et pour les besoins est une manière de penser intelligemment, qui se traduit par une multitude de solutions, intégrant d'une part, les matériaux et l'architecture, et d'autre part, les technologies d'énergie propre et gratuite accessibles à tous les niveaux et pour diverses zones climatiques.

Nous vous avons présenté dans ce chapitre quelques idées et solutions approuvées et appliquées en Europe et qui peuvent être adoptées par le consommateur algérien pour la construction dans les secteurs privé et public.

Appliquer ces démarches d'architecture bioclimatique, nécessite d'abord que le grand public accepte ces principes dans un but de changement et d'amélioration de mode de vie, une approche qui doit être facilement intégrée à la société par des campagnes de sensibilisation et d'information, mais aussi faire en sorte que le bâtiment se plie aux différentes normes de réglementation thermique.

# Chapitre 4

Modélisation Simulation Étude de cas

# **Introduction**

Dans tout travail de recherche, l'étude de cas permet d'avoir une vision palpable du thème étudié, et afin d'analyser des données qui sont parfois complexes, on fait souvent appel à des outils de calcul informatique programmés dans le but de répondre aux besoins de tous chercheurs.

Dans ce présent chapitre, nous nous proposons d'étudier le comportement thermique d'une bâtisse à l'aide de deux outils informatiques bien spécifiques, le premier pour la modélisation architecturale et le second tiendra compte du modèle proposé et aura pour rôle de donner des résultats par simulation.

Sous l'intitulé « Comportement thermique d'une bâtisse, calcul d'optimisation et simulation par TRNSYS » notre choix s'est porté sur le logiciel « Google SketchUp 8 » qui nous permettra à l'aide d'un plug-in 3D associé à ce dernier, de concevoir l'architecture en 3 dimensions et l'exporter vers TRNSYS qui avec ces diverses applications procédera à une simulation du concept proposé.

Le but de cette application vise à atteindre deux objectifs principaux :

- La maitrise de l'outil de simulation TRNSYS version 17.

- Comprendre le comportement thermique de la bâtisse en fonction des différentes variables prises en considération.

Toute la simulation se fera en fonction du climat, de l'architecture et des matériaux introduits.

A la fin de chaque simulation, l'analyse du comportement thermique se fera par une interprétation des résultats obtenus, des résultats qui dépendent bien sûre des paramètres d'entrée.

Et enfin, une synthèse complète sur la manière d'optimiser l'aspect thermique des constructions sur les deux plans de l'investissement et du rendement.

## **4.1 Présentation général des outils**

#### **4.1.1 TRNSYS 17**

Le logiciel de simulation TRNSYS (TRaNsientSYstem Simulation Tool) a été développé par l'université de Wisconsin aux États-Unis puis introduit sur le marché en 1975. Depuis, il a été perfectionné en continu et validé par différentes études scientifiques au niveau international. TRANSSOLAR s'occupe en partie de son développement et de sa programmation.

TRNSYS se base sur la méthode des équations de transfert, étudiées en régulation dans le cours de M. FLAMENT. Par ces équations, il est possible de décrire le comportement thermique non-stationnaire des éléments de constructions telles que des parois ou des dalles. Ce procédé a été développé dans les années 70 par l'ASHRAE [24].

Le logiciel TRNSYS a une structure modulaire qui permet de simuler plusieurs zones d'un bâtiment, couplées à des installations techniques telles que les CTA (central de traitement d'air) et les sondes géothermiques et leur interaction avec le bâtiment, mais aussi, peuvent être pris en compte par ce logiciel des paramètres comme l'évolution du temps et les variations climatiques extérieures ou effets transitoires, comme la capacité de stockage d'une structure. [24].

Ce logiciel permet de simuler de manière plus fine et donc plus réaliste certains modèles par rapport à la version précédente, où la modélisation est plus simpliste. En effet, depuis la version TRNSYS17, il est possible de faire face à des architectures très complexe tout en utilisant une coordination entre le plugin3D sous Google SketchUp et TRNSYS17.

#### **4.1.2 PLUGIN 3D**

Est un module d'extension développé par TRANSSOLAR qui permet d'étendre les fichiers (.skb) en fichier (.idf).

En fait, les géométries modelées sur « Google SketchUp » sont importés sur l'interface TRNBUILD (application de TRNSYS) grâce au plugin.

L'interface TRNBUID constitue un composant avec ces propres paramètres d'entrée et de sortie. Ce dernier nous donnera la possibilité de définir les propriétés du concept de bâtiment tel que l'orientation, les surfaces, le mode de calcul… [24].

## **4.1.3 Google SketchUp 8**

Est un logiciel de modélisation 3D,d'animation et de cartographie orienté vers l'architecture.

Ce logiciel se caractérise par interface ouverte à tout utilisateur, des outils simples (rotation, extrusion, déplacement…etc.) qui en font un logiciel de modélisation 3D très différent des modeleurs 3D classiques [23]

# **4.2 Cheminement suivi**

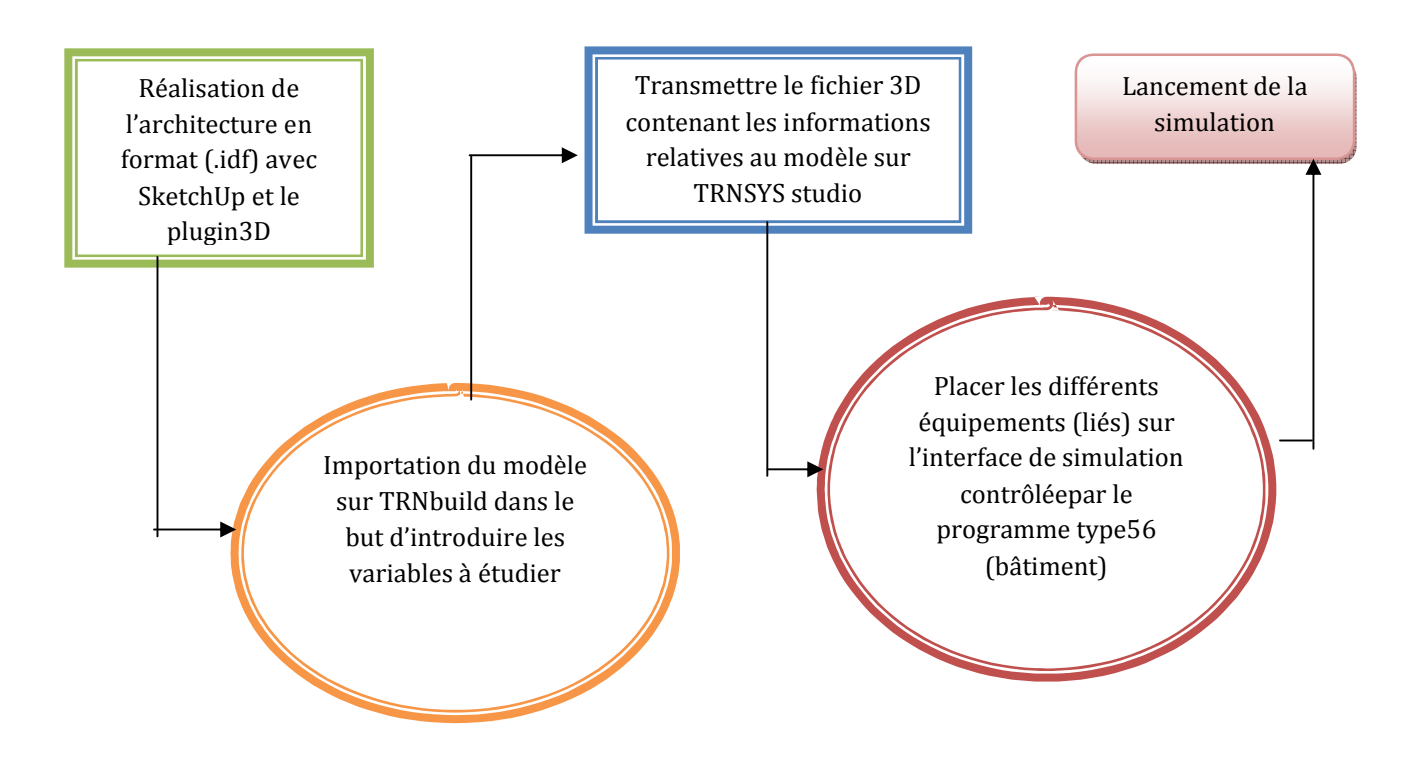

**Figure 4.1 - Procédure à suivre depuis la création du modèle juqu'à la simulation**

## **4.3 Connaissance du site**

Pour chaque projet, le choix du site est important, or pour cette application nous avons choisi de simuler notre modèle suivant les données de la ville de Tlemcen.

## **4.3.1 Situation de la ville**

La ville de Tlemcen est située à l'extrême ouest de l'Algérie près des frontières marocaines. Sa superficie s'étend sur 9061 km<sup>2</sup> depuis la cote, jusqu'au point le plus haut, où son altitude varie entre 0 et 842 mètres et les coordonnées de la ville sont approximativement de : « 34° 532 242 Nord et 1° 192 122 Ouest ».

La carte ci-dessous montre l'emplacement de la ville :

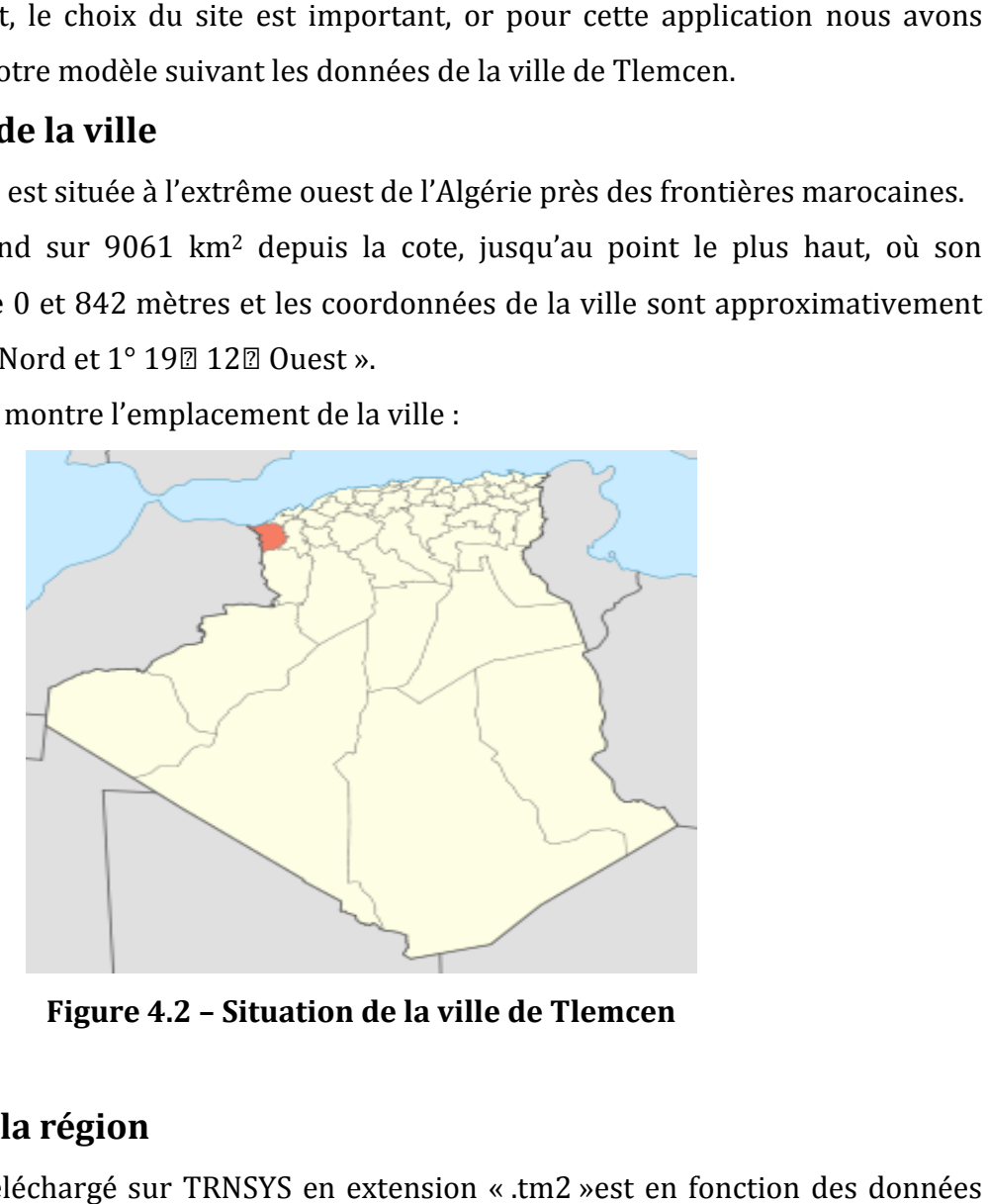

**Figure 4.2 – Situation de la ville de Tlemcen**

## **4.3.2 Climat de la région**

Le fichier météo téléchargé sur TRNSYS en extension « .tm2 »est en fonction des données suivantes calculées sur une moyenne de 24 ans :

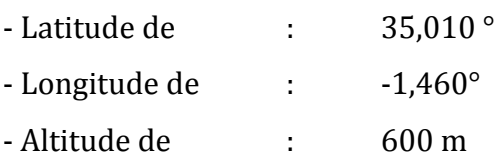

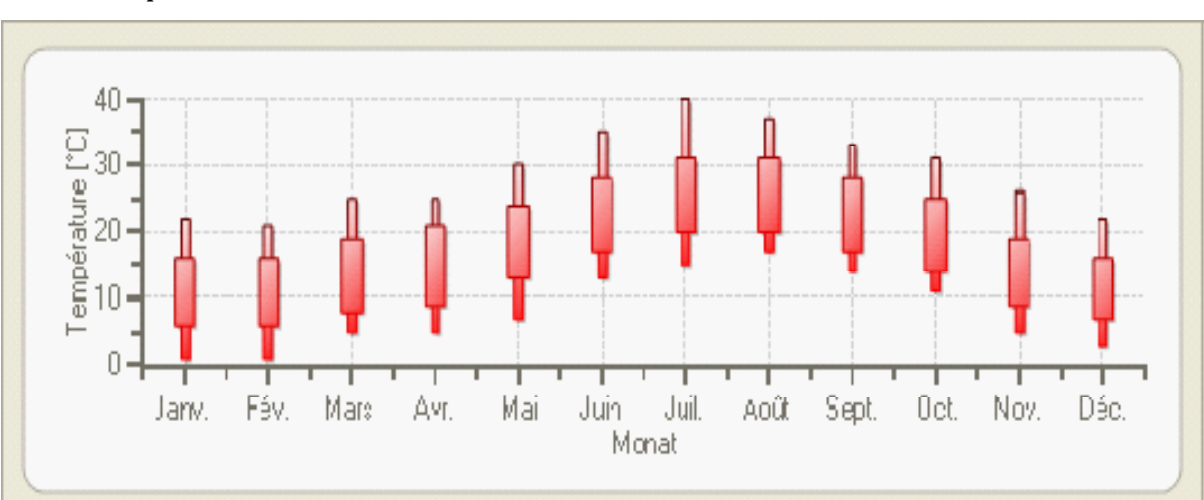

- Température extèrieure :

**Figure 4.3 – Température extérieure moyenne pour les 12 mois de l'année**

La figure illustre à travers chaque bougie les températures minimales, maximales, et clôtures en °C pour chaque mois.

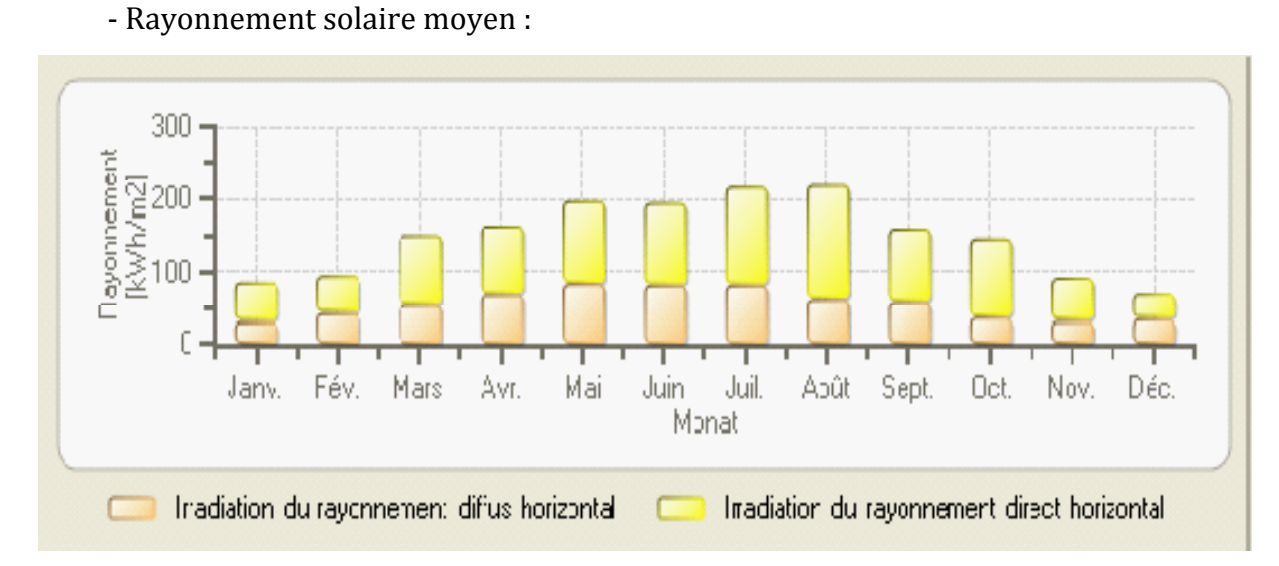

**Figure 4.4 – L'irradiation du rayonnement direct/diffus pour les 12 mois de l'année**

Les évolutions présentées ci-dessus sont exprimées en kWh/m<sup>2</sup> pour un rayonnement sur une surface horizontale.

Les valeurs de la vitesse du vent et de l'humidité relative ne sont pas précisées sur le fichier joint format « .pdf ».

# **4.4 Modélisation de l'architecture**

Afin de bien visualiser la bâtisse que nous nous proposons d'étudier, une représentation en 3D à l'aide de Google SketchUp a été réalisée. La maitrise de ce modeleur a fait l'objet d'une quantité de travail et d'adaptation importante, car considéré comme une étape crucial de notre étude.

Les deux figures ci-dessous montrent en 3D, à gauche, l'aspect extérieur de la maison en modèle de référence (sans solution architecturale), puis, à droite, l'aspect extérieur de la même maison avec des différences d'optimisation architecturale :

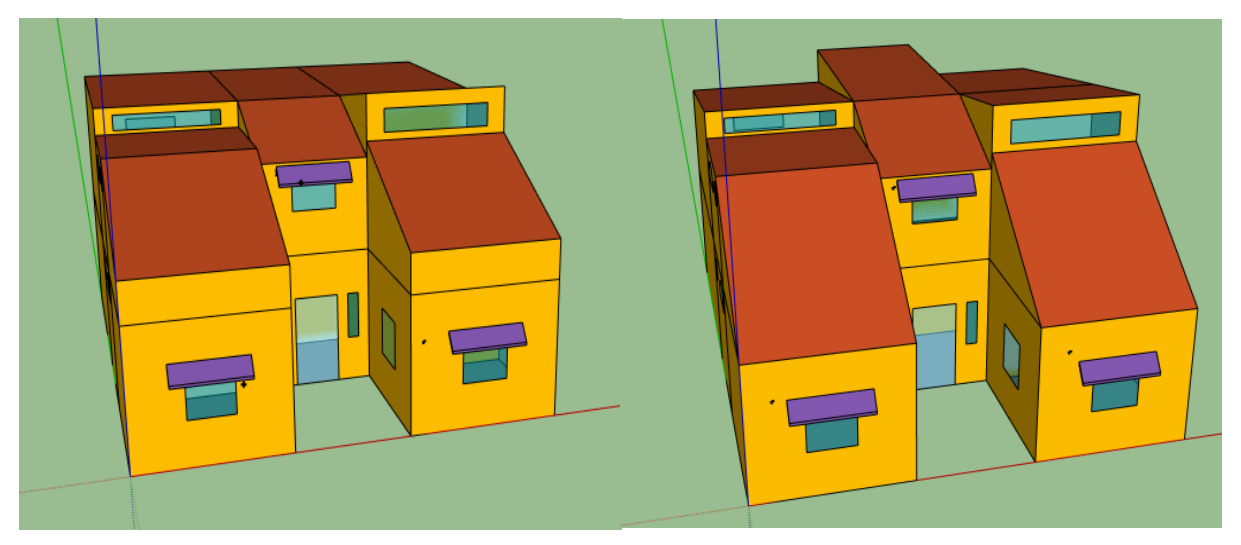

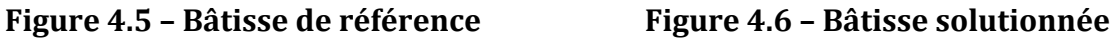

Visuellement, l'on distingue que les deux modèles possèdent de grandes surfaces vitrées mais aussi une différence dans l'inclinaison des toitures. La surface habitable utile reste constante.

Dans la solution de la figure (4.6) l'inclinaison de la toiture a été calculée de telle sorte à placer des capteurs solaires pour favoriser l'utilisation d'énergie gratuite. Nous pouvons proposer à titre d'exemple d'y introduire un panneau solaire Photovoltaïque pour l'électricité ainsi qu'un panneau solaire Photo-Thermique pour la production d'eau chaude à usage multiple.

Les deux figures suivantes, donnent une image 2D du plan de la maison grâce à une représentation par logiciel AutoCAD (réalisation faite par un étudiant en architecture) :

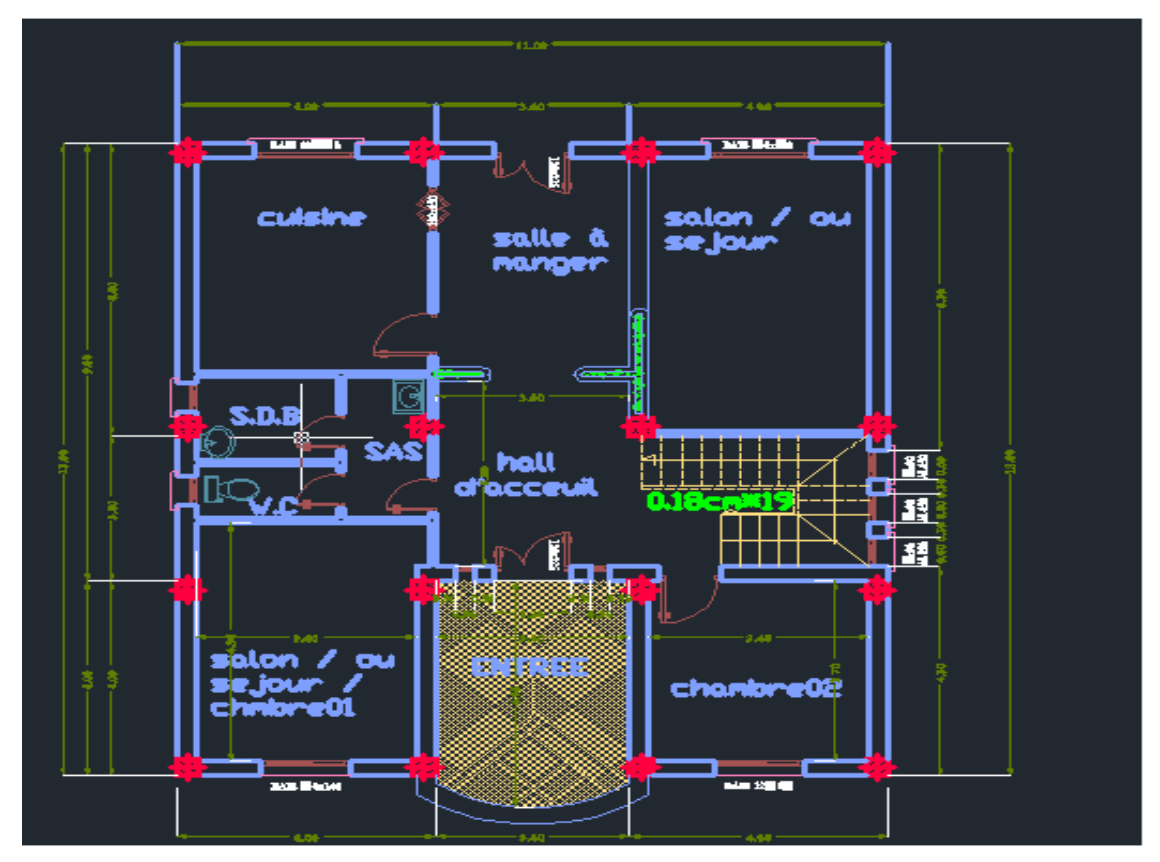

**Figure 4.7 - Plan de distribution du rez de chaussée** 

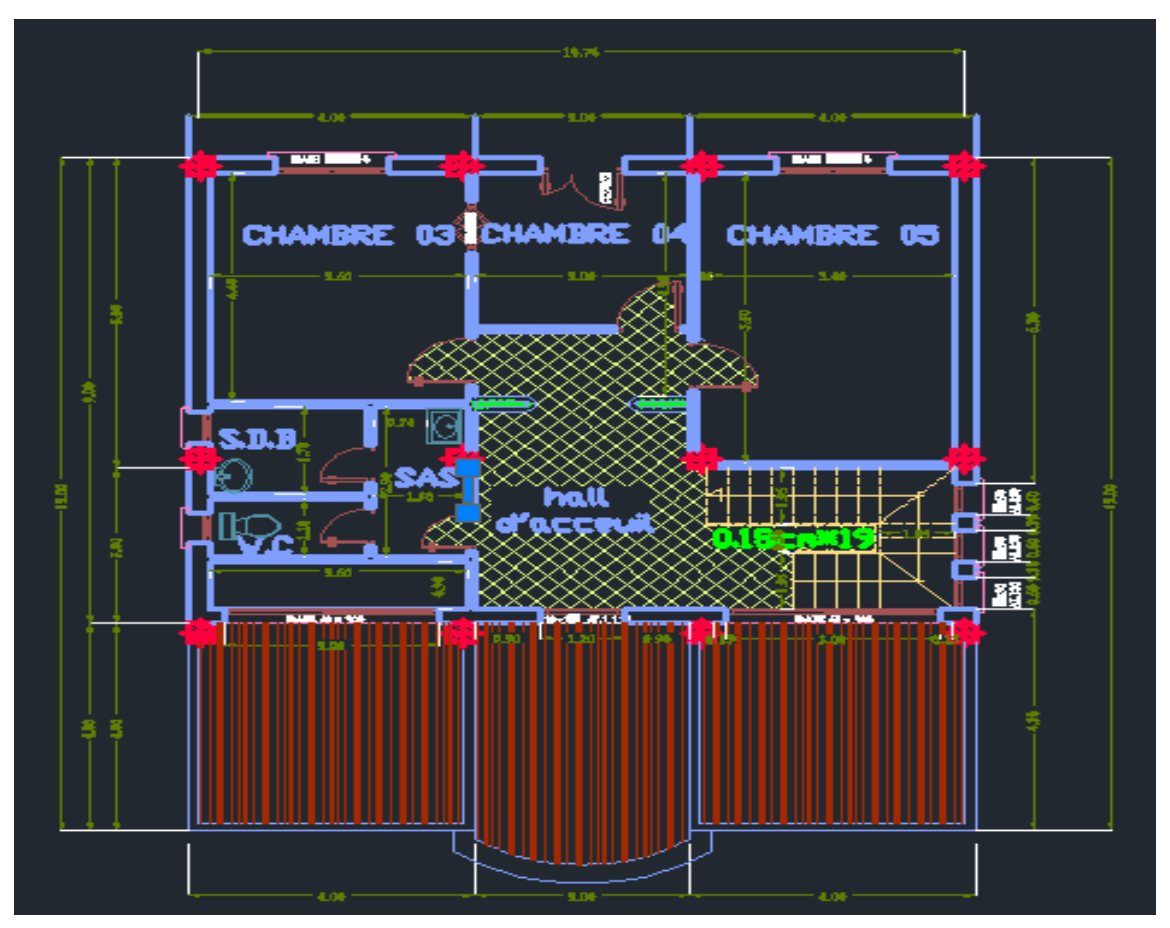

**Figure 4.8 - Plan de distribution du premier niveau** 

## **4.5 Définition des zones**

La surface de chaque niveau étant de 131 m<sup>2</sup> (soit un total de 262 m<sup>2</sup> habitable), celle-ci est divisée pour l'étude en 15 zones distinctes. Ces zones sont réparties de la manière suivante :

| zone           | <b>Appelation</b> | Espace dédié         |
|----------------|-------------------|----------------------|
| $\mathbf{1}$   | Cham1             | Salon                |
| $\overline{2}$ | Cham2             | Chambre              |
| 3              | Sanitaire1        | Salle de bain +WC    |
| $\overline{4}$ | Hall1             | Hall d'entrée        |
| 5              | Cage              | <b>Escaliers</b>     |
| 6              | cuisine           | Cuisine              |
| 7              | s.manger          | Hall+ Salle à manger |
| 8              | Salon             | Séjour               |
| 9              | Pente1            | Vide grenier         |
| 10             | Pente2            | Débarras             |
| 11             | Sanitaire2        | Jacuzzi              |
| 12             | Cham <sub>5</sub> | Chambre d'enfants    |
| 13             | Cham <sub>3</sub> | Chambre              |
| 14             | Cham4             | Chambre d'invités    |
| 15             | Hall <sub>2</sub> | Aire de circulation  |

**Tableau 4.1 – Répartition des zones**

#### **Définir les détails sur les zones**

En utilisant les icones de plugin3d sous Google SketchUp, il est nécessaire de nommer chaque zone pour une meilleure lecture par TRNbuild via TRNSYS.

Après la définition des zones, il est impératif de définir les caractéristiques de chacune des parois de chaque zone. Cette opération est basée sur 4 paramètres comme le montre la figure (4.9).

- Type conçu : murs, plafond, toiture, sol…

- La construction : mur extérieur, mur adjacent, toiture extérieur …

- Les conditions à limites extérieures : mur avec ouverture (porte/fenêtre), mur limite avec zone…

- Limite extérieur de la zone : préciser les conditions aux limites extérieures (nom de

la zone adjacente, type de limite….)

Cette démarche a pour avantage de faciliter les procédures qui suivent y compris pour les architectures de formes complexes.

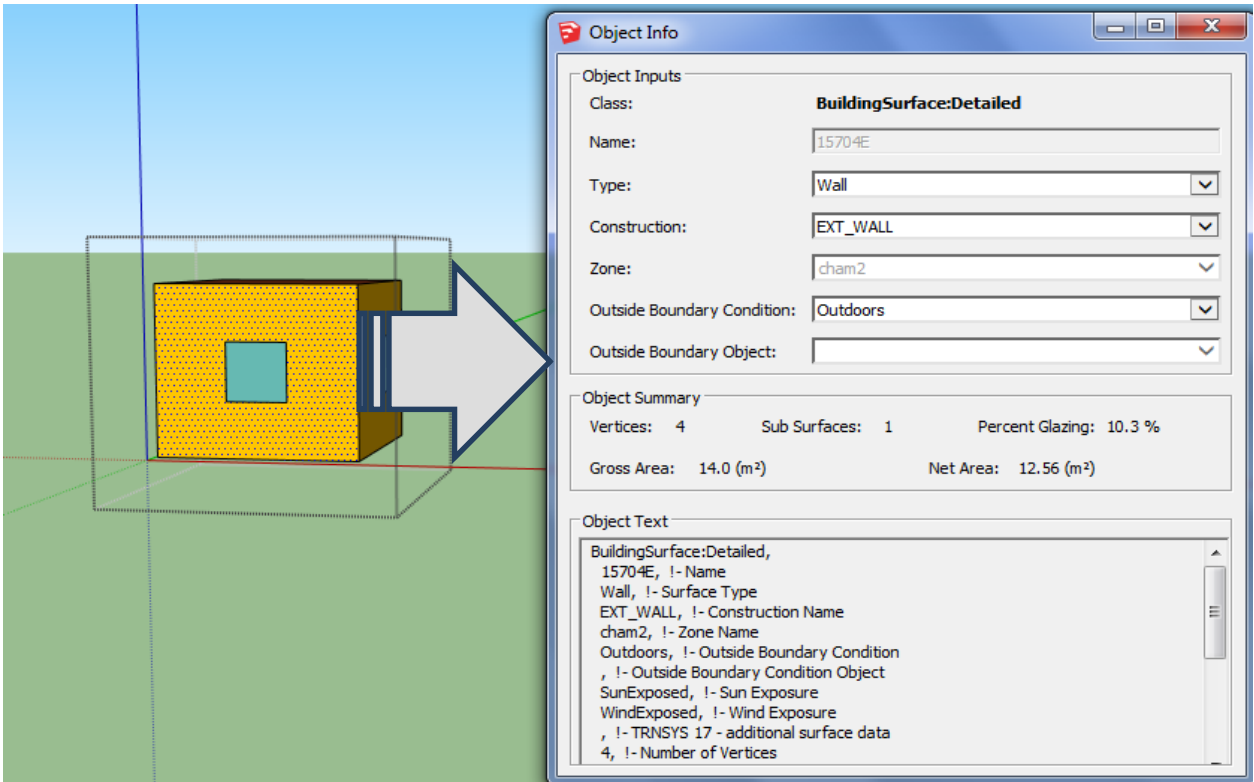

**Figure 4.9 – Exemple de définition des parois dans Google SketchUp**

## **4.6 solutions choisis**

#### **4.6.1 Les brises solaires (casquettes)**

Celles-ci ont pour rôle de protéger la maison de la chaleur du soleil qui, en été se trouve à une position haute dans le ciel tout en laissant pénétrer la lumière du jour, mais surtout de laisser la chaleur s'infiltrer en hiver puisque durant cette période la hauteur du soleil diminue, ce qui permet à n'importe quelle bâtisse d'acquérir de la chaleur gratuitement et de manière écologique [25].

La figure (4.10)schématise ce concept ingénieux :

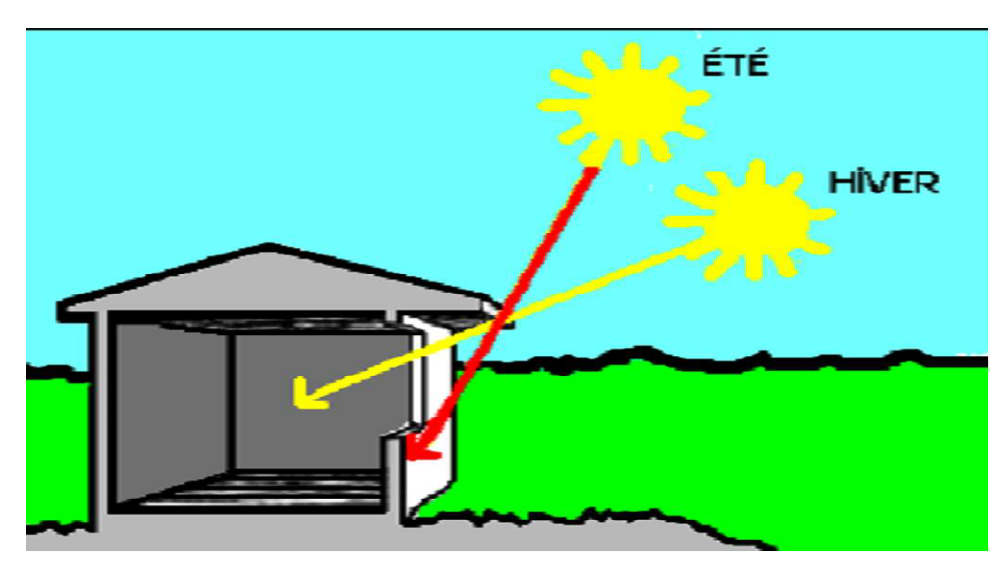

**Figure 4.10 -Concept de brise solaire** *source* **: Cynthia** [26]

#### **4.6.2 L'inclinaison des pentes orientées vers le Sud**

Le choix de l'angle d'inclinaison n'est pas aléatoire car il dépend de la position du site par rapport au soleil. Afin d'avoir un meilleur rayonnement direct sur la toiture de manière à les exploiter pour des panneaux solaires, nous avons pris en considération l'angle d'incidence pour une moyenne annuelle de rayonnement incident.

Le résultat obtenu est de 35° d'inclinaison pour l'architecture optimisée. Ceci en considérant l'angle de déclinaison nul (emplacement fixe).

# **4.7 Choix des matériaux**

Pour le choix des matériaux, deux modèles sur la composition de la paroi ont été établis.

La première proposition adopte une philosophie plutôt conventionnelle pour des matériaux classiques utilisés par le plus grand nombre de consommateurs. Voir le tableau (4.2).

Le second modèle proposé considère des matériaux de construction plus modernes. Voir le tableau (4.3).

Ces deux propositions feront office d'une étude comparative pour la consommation d'énergie par l'habitation proposée.

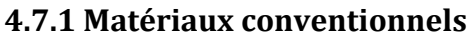

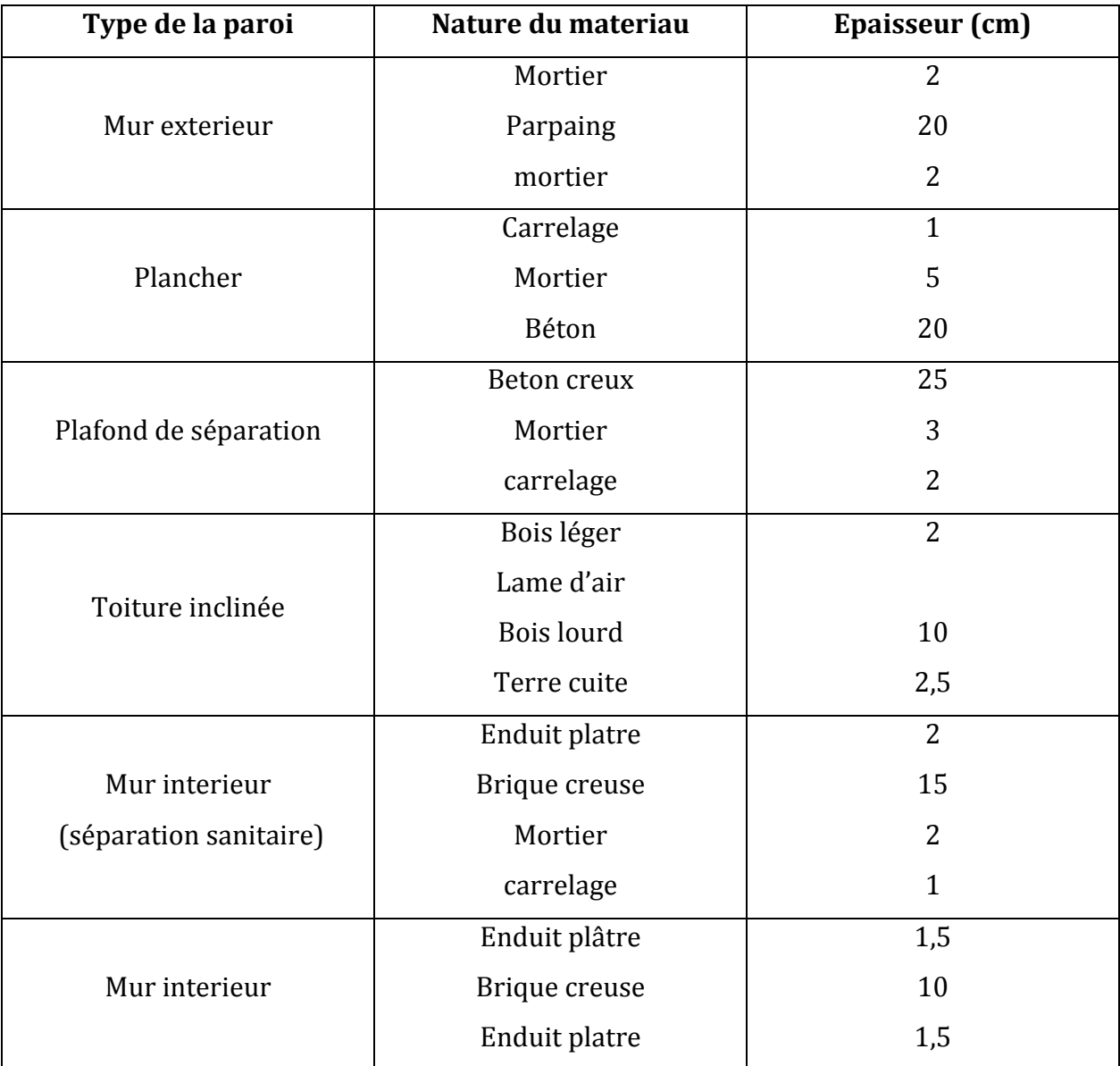

**Tableau 4.2 - Caractéristiques des matériaux conventionnels choisis**

#### **4.7.2 Matériaux modernes**

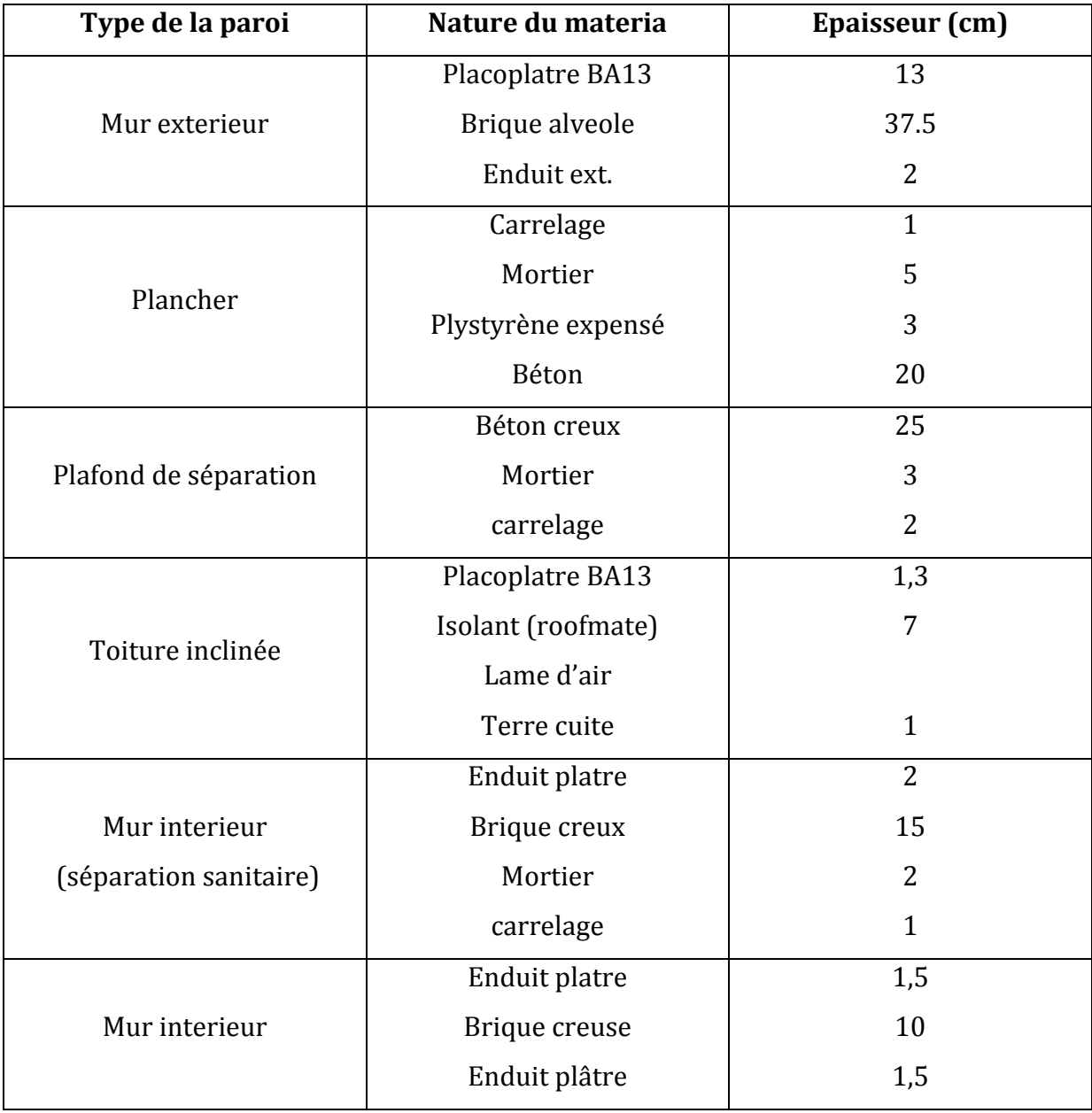

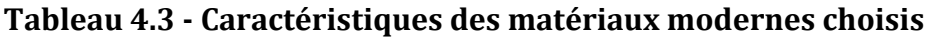

#### **4.7.3 Les fenêtres**

Pour le modèle conventionnel, nous avons choisis des fenêtres de type courant sur le marché avec simple vitrage.

Pour le modèle dit ; optimisé, il était préférable de favoriser le double vitrage de type peu émissif avec lame d'air en argon.

Le tableau (4.4) détail les caractéristiques des fenêtres.

*Modélisation Simulation Étude de cas*

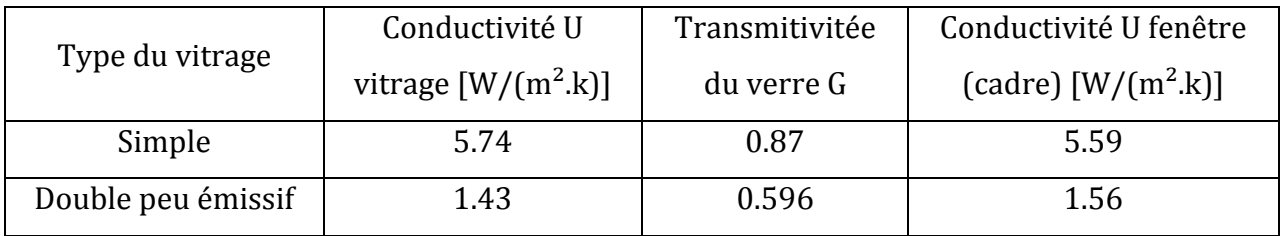

**Tableau 4.4 – Caractéristiques du vitrage**

#### **4.7.4 La brique alvéolée**

La brique choisi comme matériau optimal pour une solution d'optimisation a des particularités très intéressantes.Ces propriétés sont :

- Isolation thermique et phonique importante.

- Inertie du matériau.

- Possibilité de construire en système passif et BBC (bâtiment basse consommation).

- Solidité du matériau.
- Matériau sain, durable et respirant.
- Résistance à la corrosion.
- Absence de moisissures (grâce à la particularité respirante de l'argile).
- Résistance aux inondations.

Néanmoins, l'inconvénient majeur de cette brique est le cout relativement élevé par rapport à d'autres matériaux.

La figure qui suit présente la forme et les dimensions de cette brique :

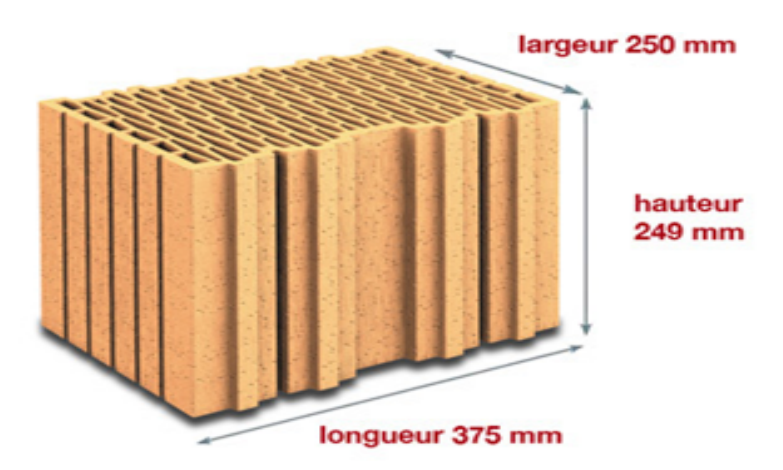

**Figure 4.11 – Brique alvéolée mono-mur,** *Source* **: Winterberge** [27]

## **4.8 Simulation des modèles et analyse des résultats**

Le travail de simulation a été engagé pour differentes solutions, en admettant une température du solcorrespondante aux deux cas suivants :

- Un sol peu isolé dont la température avoisinerait une moyenne dans l'année de 5°c (température proposée par TRNSYS).

- Un sol possédant une couche isolatante permettant de garantir une température de confort, soit une moyenne de 15°C.

Durant la simulation, ces deux températures sont admises par TRNSYS et les profils de température ont été évalués en conséquence.

## **Parametre de la simulation pour architecture basique**

## **4.8.1 Architecture basique en parpaing**

L'objectif de cette simulation est de situe le niveau de température de notre bâtisse, ceci sans apport de chaleur (ni chauffage, ni climatisation), suivant les conditions climatiques qui règnent dans la region de Tlemcen. Voir la figure (4.12) :

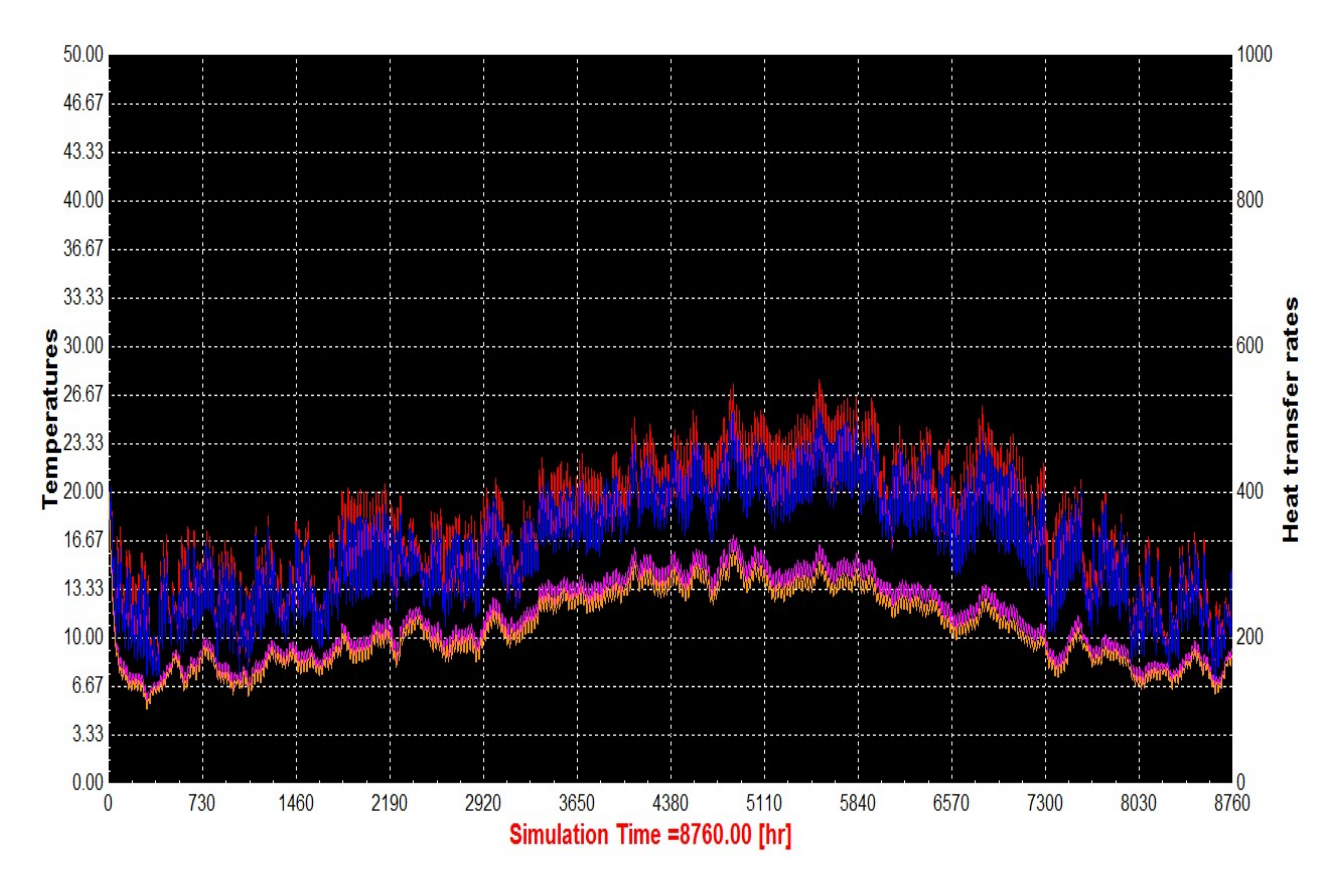

**Figure 4.12 - Simulation de l'architecture basique en parpaing**

Il en ressort de notre premiere analyse que les températures en hiver se situent entre 7°C coté Sud et 5°C coté Nord.En été, un maximum de 28°C et 17°C respectivement du côté Sud et Nord.

De tels resultats démontrent qu'un besoin important en energie pour le chauffage et la climatisation est indispensable afin d'assurer le confort thermique durant l'année. En effet, pour une temperature idéale de 23°C, les figures (4.13) et (4.14) annoncent que le flux de chaleur nécessaire est compris entre « -58333,33 kWh/an » en chauffage et « 5250 kWh/an » en climatisation.

Il faut préciser que ces flux ont été calculés sur la base des besoins de 15 zones définissants notre batisse et qu'ils représentent la somme des besoins pour toute une année, soit 8760 heures.

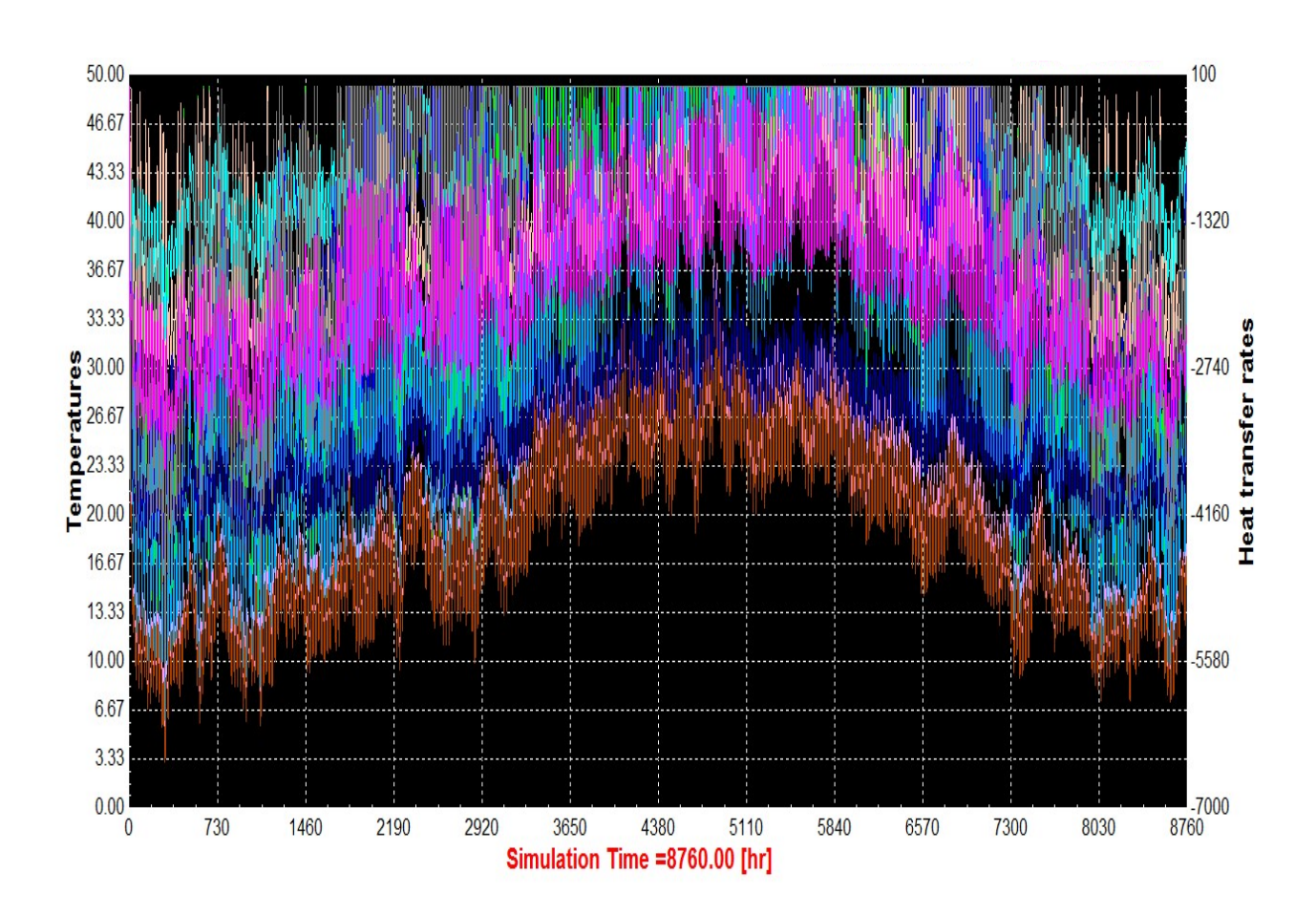

**Figure 4.13 - Simulation du besoin en chauffage**

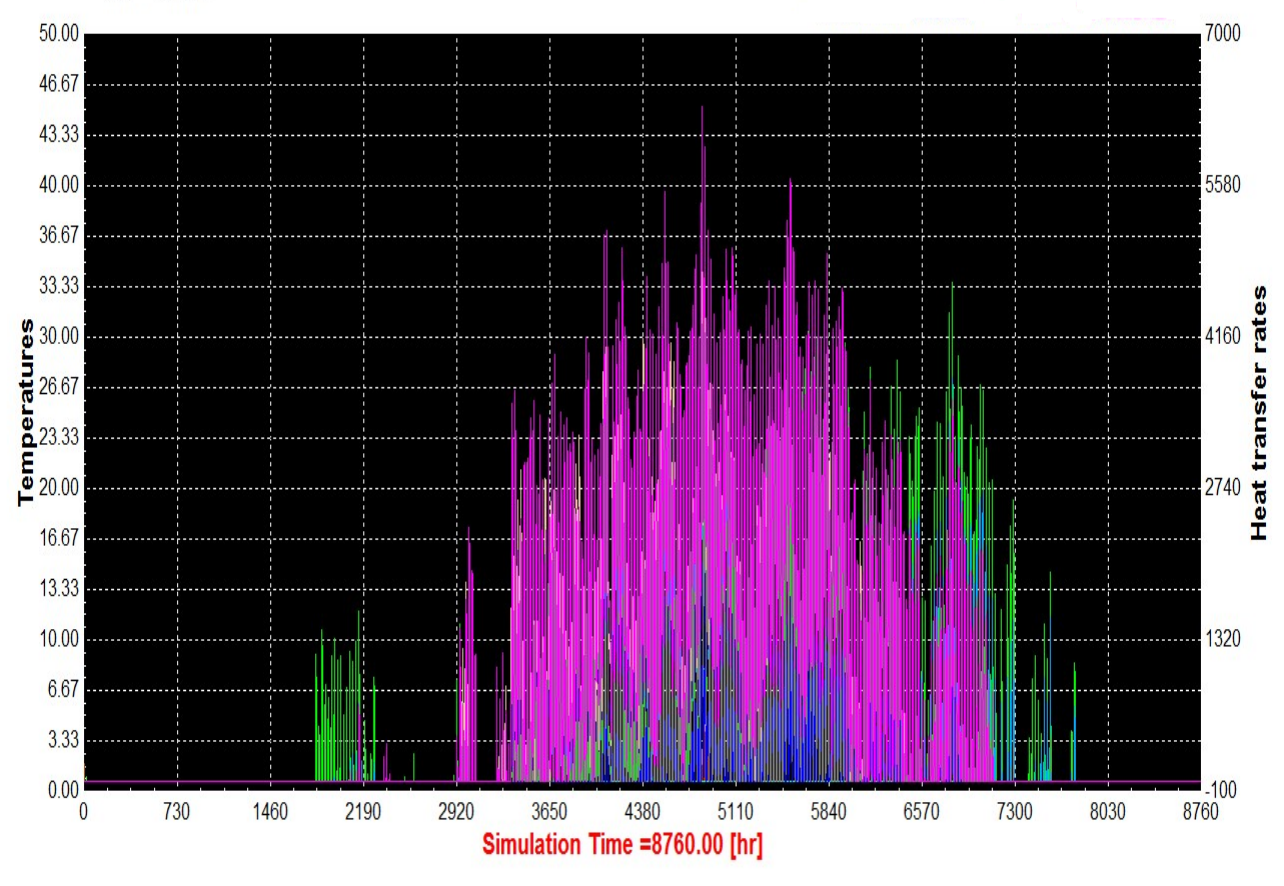

**Figure 4.14 - Simulation du besoinen climatisation**

L'addition des besoins conjoints de chauffage et de climatisation correspond à la valeur de : **63583.33 kWh/an.**

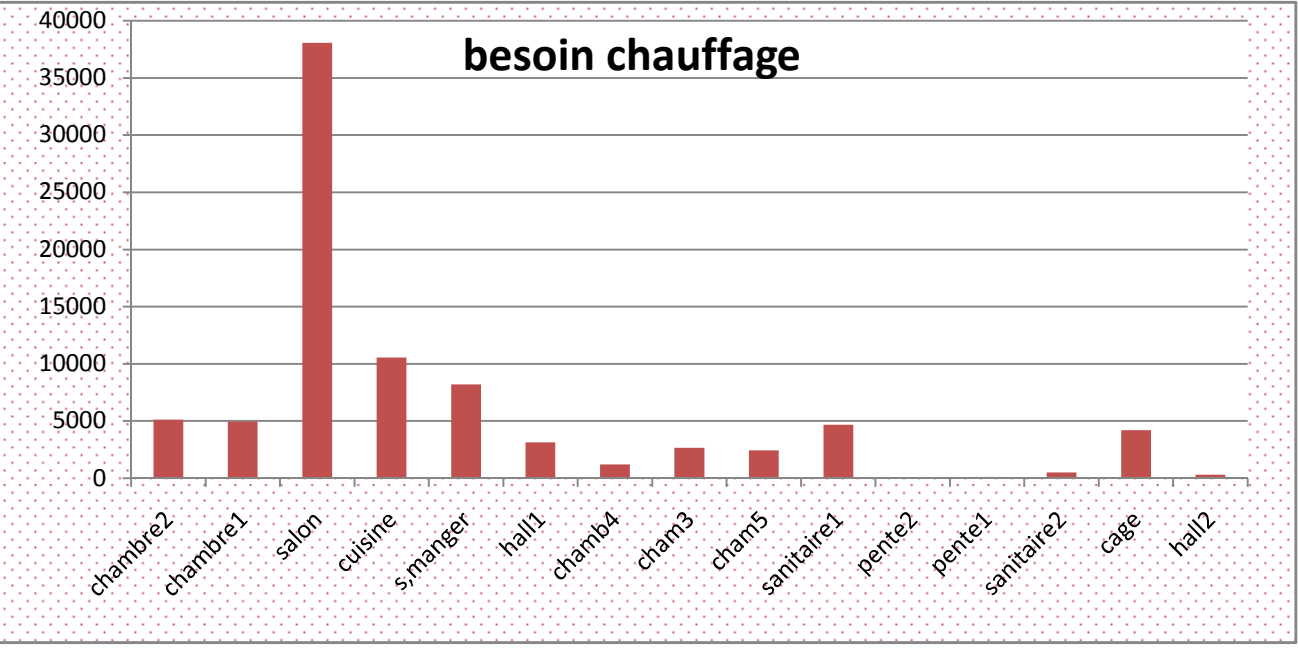

**Figure 4.15 – Distribution du besoin en chauffage pour les différentes zones**

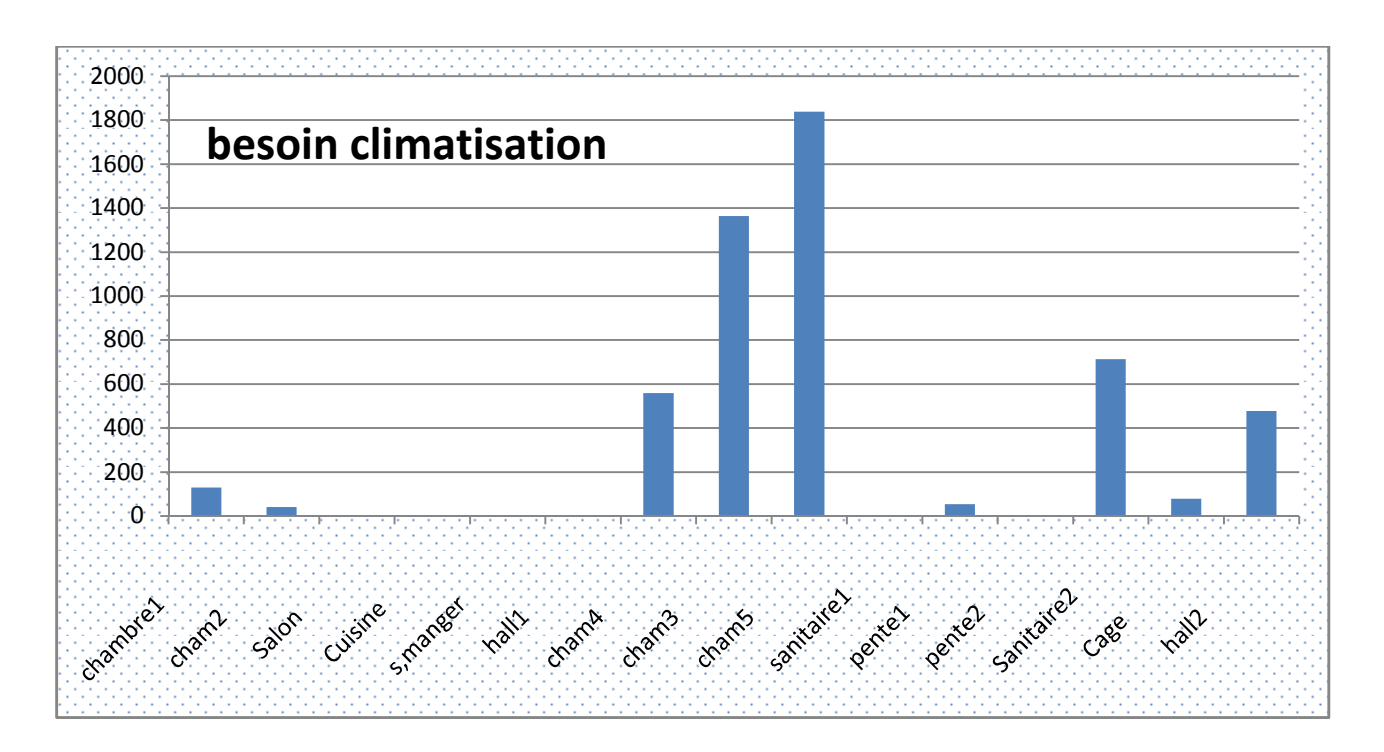

**Figure 4.16 – Distribution du besoin en climatisation pour les différentes zones**

Les figures (4.15) et (4.16) montrent les besoins énergétiques pour le chauffage et la climatisation pour les différentes zones de la construction.

Nous pouvons aisément constater que les besoins énergétiques pour le chauffage se situent autour de 40000kWh/an dont la part du lion est attribuée au salon. D'un autre côté, la chambre 5 représente la plus grande demande en climatisation, à savoir 1900 kWh /an.

#### **4.8.2 Architecture basique en brique alvéolée**

Afin de comprendre l'importance d'une meilleure isolation sur les performances énergétiques, une seconde simulation a été entreprise, ceci en considérant que les parois sont construites en brique alvéolée qui correspond à la figure (4.11).

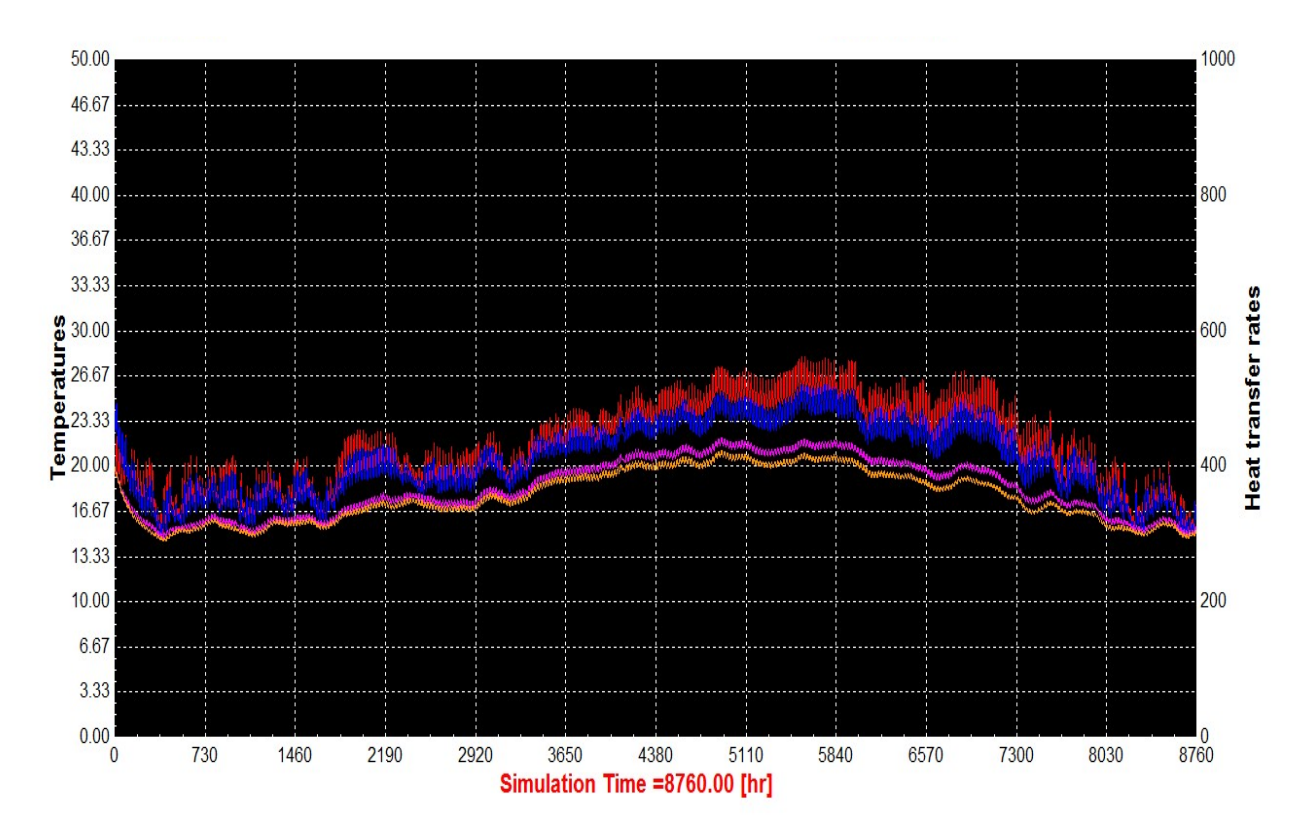

**Figure 4.17 - Simulation de l'architecture basique en brique alvéolée**

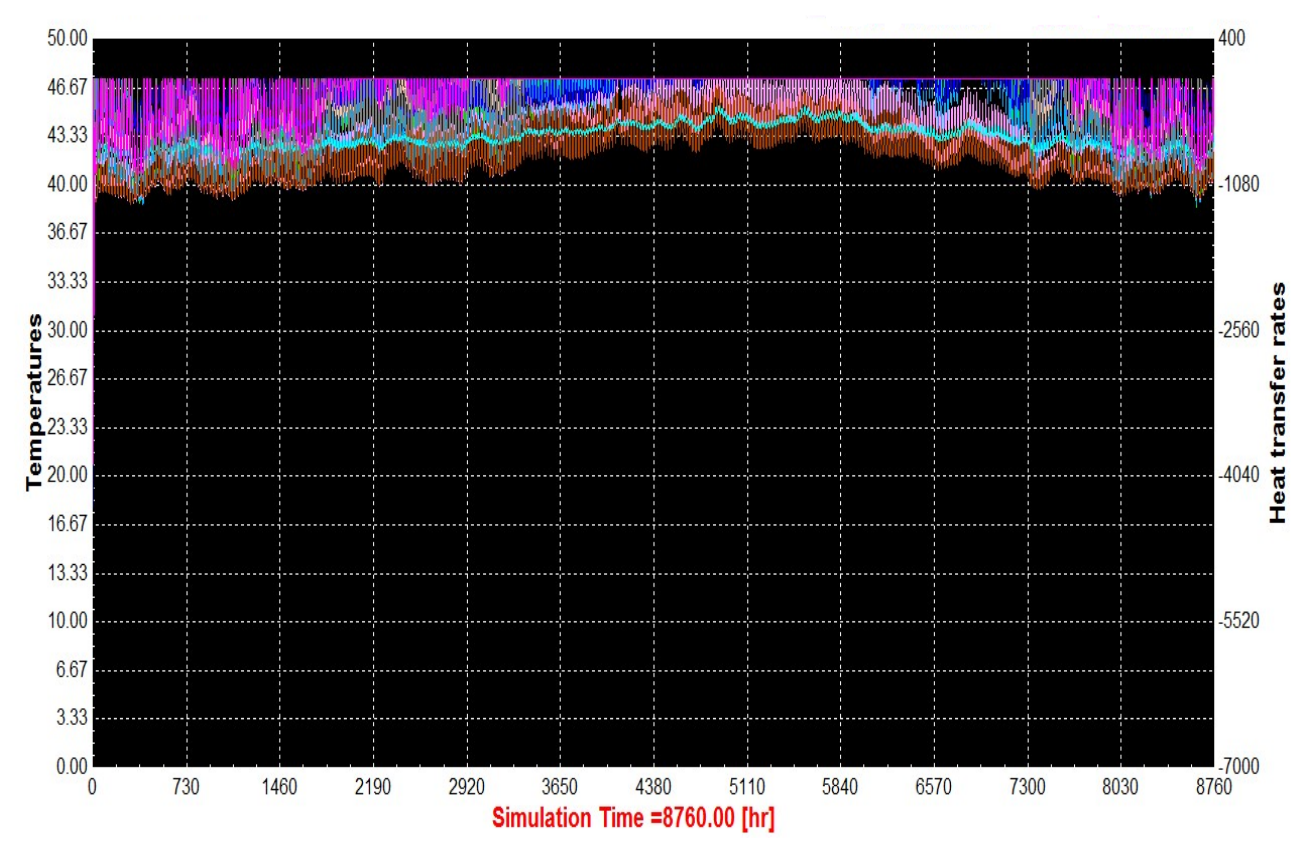

**Figure 4.18 - Simulation du besoin en chauffage**

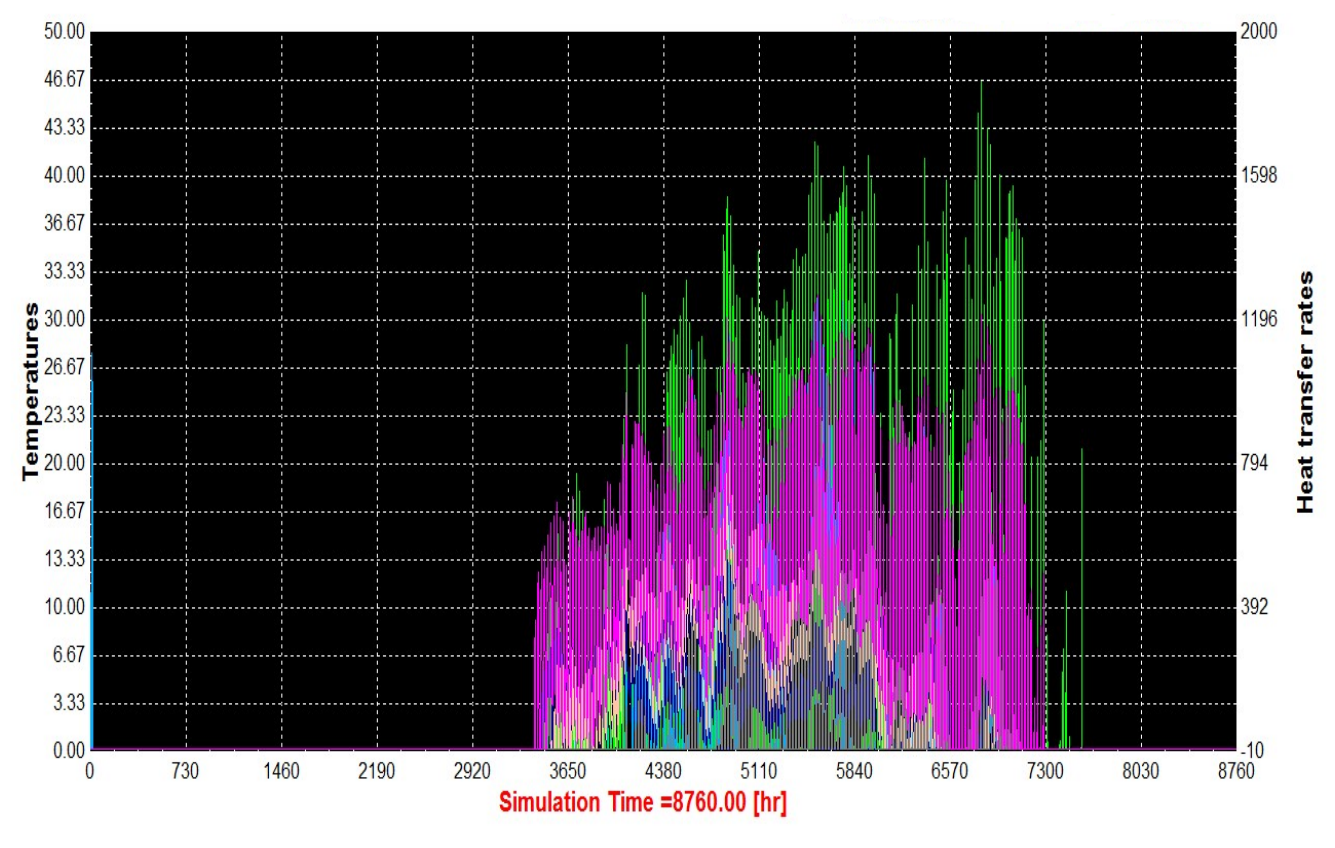

**Figure 4.19 - simulation du besoin en climatisation**

La figure (4.17) montre le nouveau profil de température régnant dans la bâtisse. On voit clairement que la température pendant l'hiver a sensiblement augmenté à 14°C côté Sud. Cependant les températures pendant l'été tournent autour de 27.7°C, ce qui représente une légère diminution par rapport à la même architecture en parpaing.

En tout état de cause, les demandes énergétiques pour la climatisation et le chauffage ont sensiblement été réduits. En effet, les figures (4.18) et (4.19) montrent qu'un flux total de « 10588.88 kWh/an » est nécessaire pour maintenir un confort thermique. Cela dit, il représente en fait 83.35% de moins que l'énergie nécessaire pour le premier scenario.

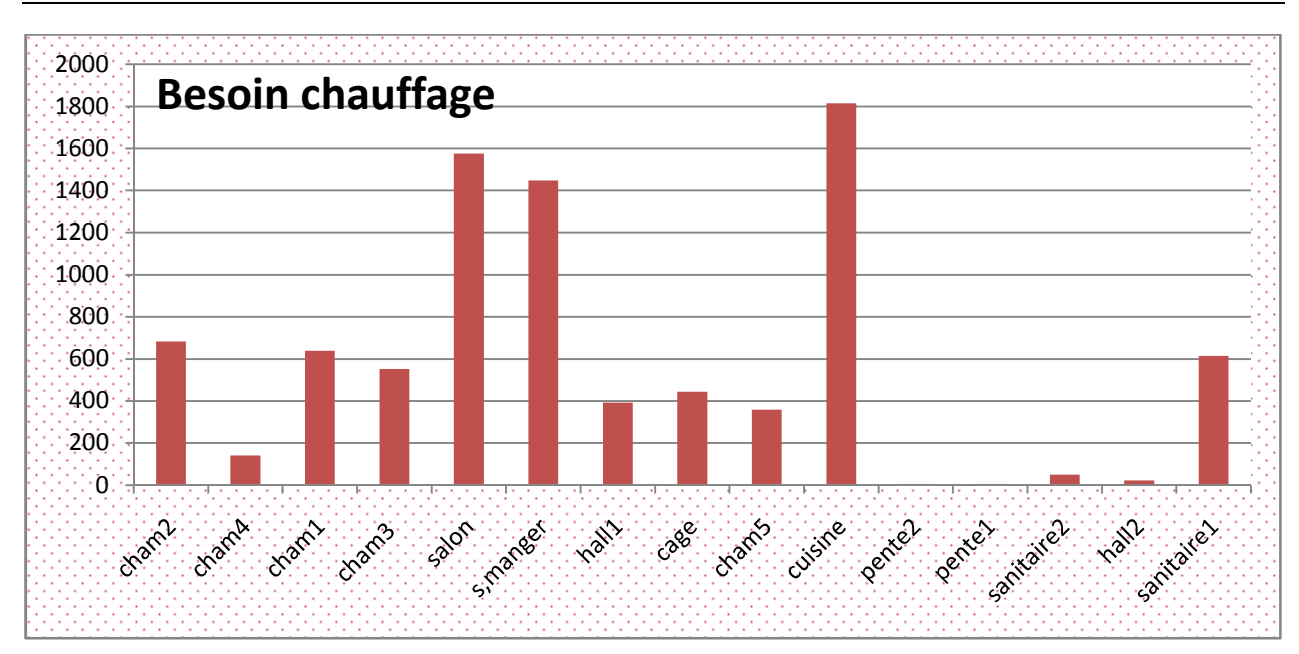

**Figure 4.20 – Distribution du besoin en chauffage pour les différentes zones**

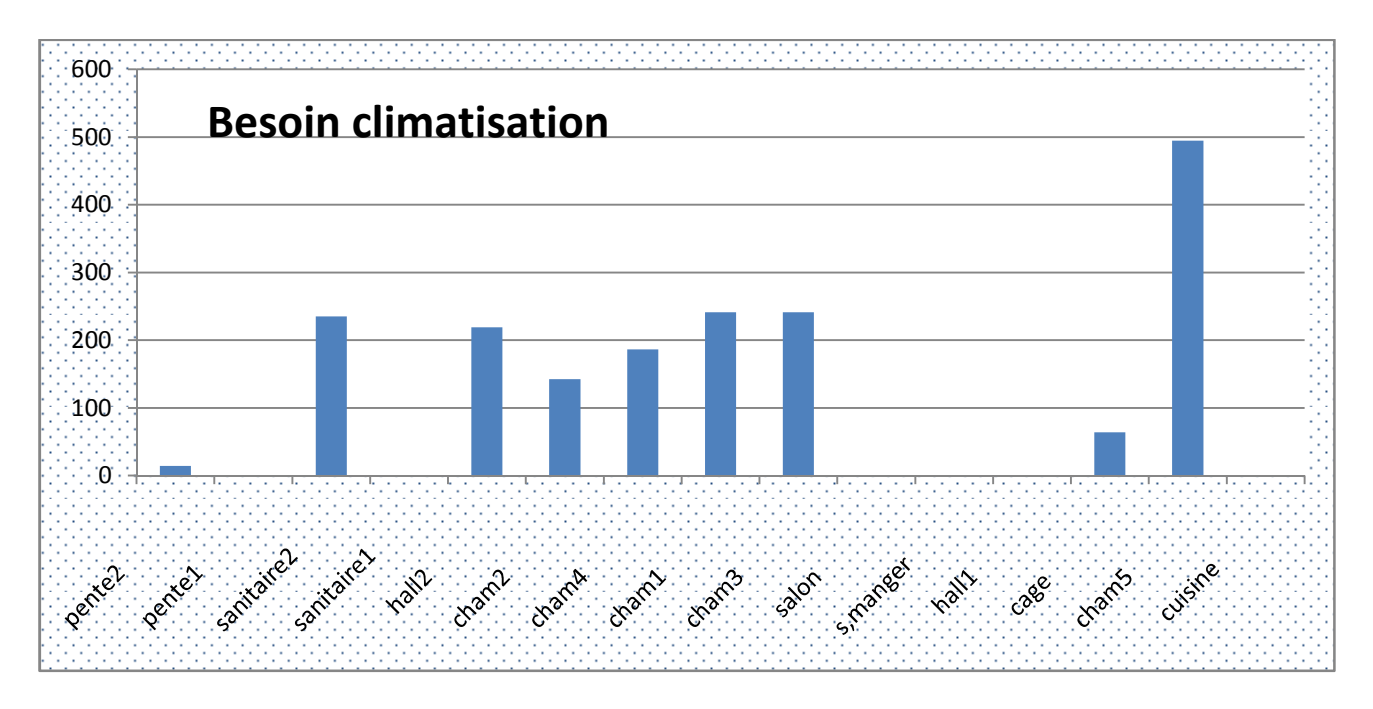

**Figure 4.21 – Distribution du besoin en climatisation pour les différentes zones**

En ce qui concerne la figure (4.21) relative à la brique alvéolée, nous constatons que la consommation d'énergie en chauffage diminue de manière significative autour de 2000 kWh/an dans les zones moins éxposées au soleil, ce qui represente un gain important en énergie.

En revanche la consommation d'énergie pour les besoins de climatisation est largement châpeautée par la cuisine, environ 500 KWh/an.

## **Paramètres de la simulation pour la solution architecturale**

### **4.8.3 Solution architecturale en parpaing**

L'objectif de cette simulation est de situer le niveau de température de notre bâtisse, comme cela a été le cas pour le modèle précédent, mais, en apportant des modifications architecturales (voir figure 4.6), ceci afin de comprendrel'importance et l'influence de la conception sur le gain énergétique, toujours, sans apport de chaleur et avec les mêmes conditions climatiques. Voir la figure (4.22) :

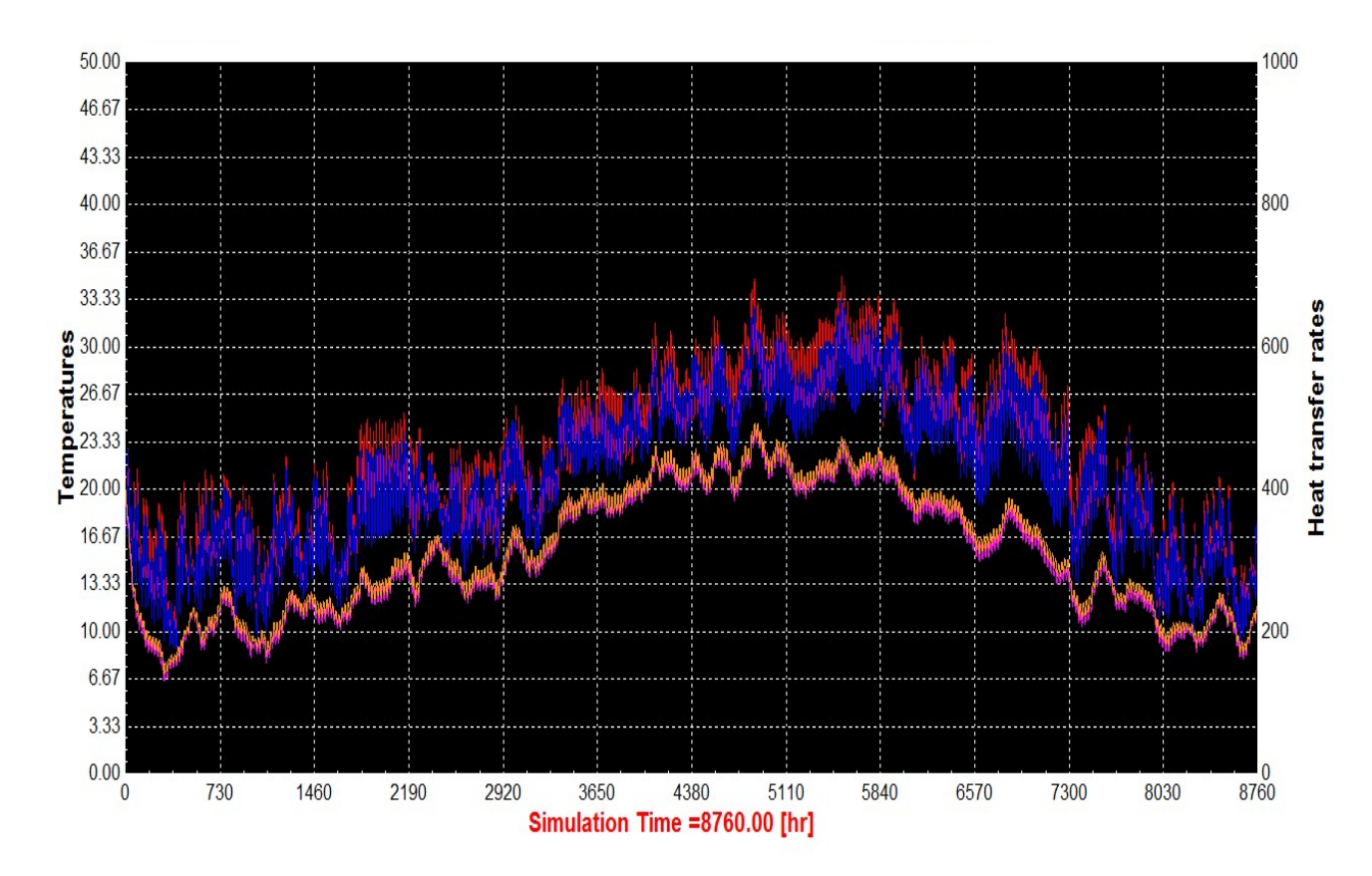

**Figure 4.22 - Simulation de la solution architecturale en parpaing**

Il en résulte de notre troisième analyse que les températuresen hiver, se situent entre 9°C coté Sud et 7°C coté Nord contre un maximum en été, de 34°C et 24°C respectivement du coté Sud et Nord.

De tels resultats démontrent que la solution architecturale nous permet d'ameliorer les conditions de température en hiver, mais vu les materiaux utilisés, il manque toujours un besoin important en energie pour le chauffage et la climatisation afin d'assurer un confort thermique aux alentours de 23°C durant l'année.
Les figures (4.23) et (4.24) annoncent que le flux de chaleur necessaire est de « - 23583.33 kWh/an » pour le chauffage et de « 6666.66 kWh/an » pour la climatisation, toujours pour une température idéale de 23°c .

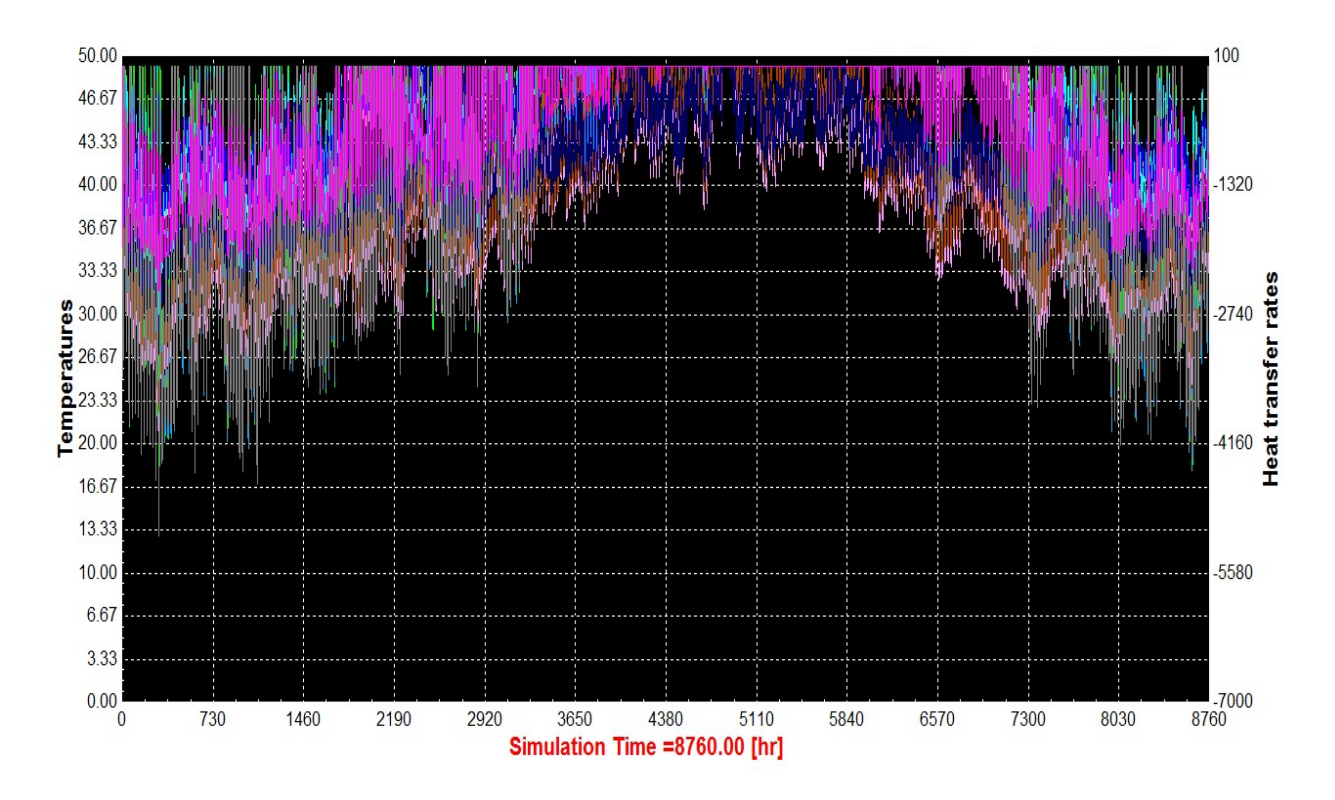

**Figure 4.23 - Simulation du besoin en chauffage**

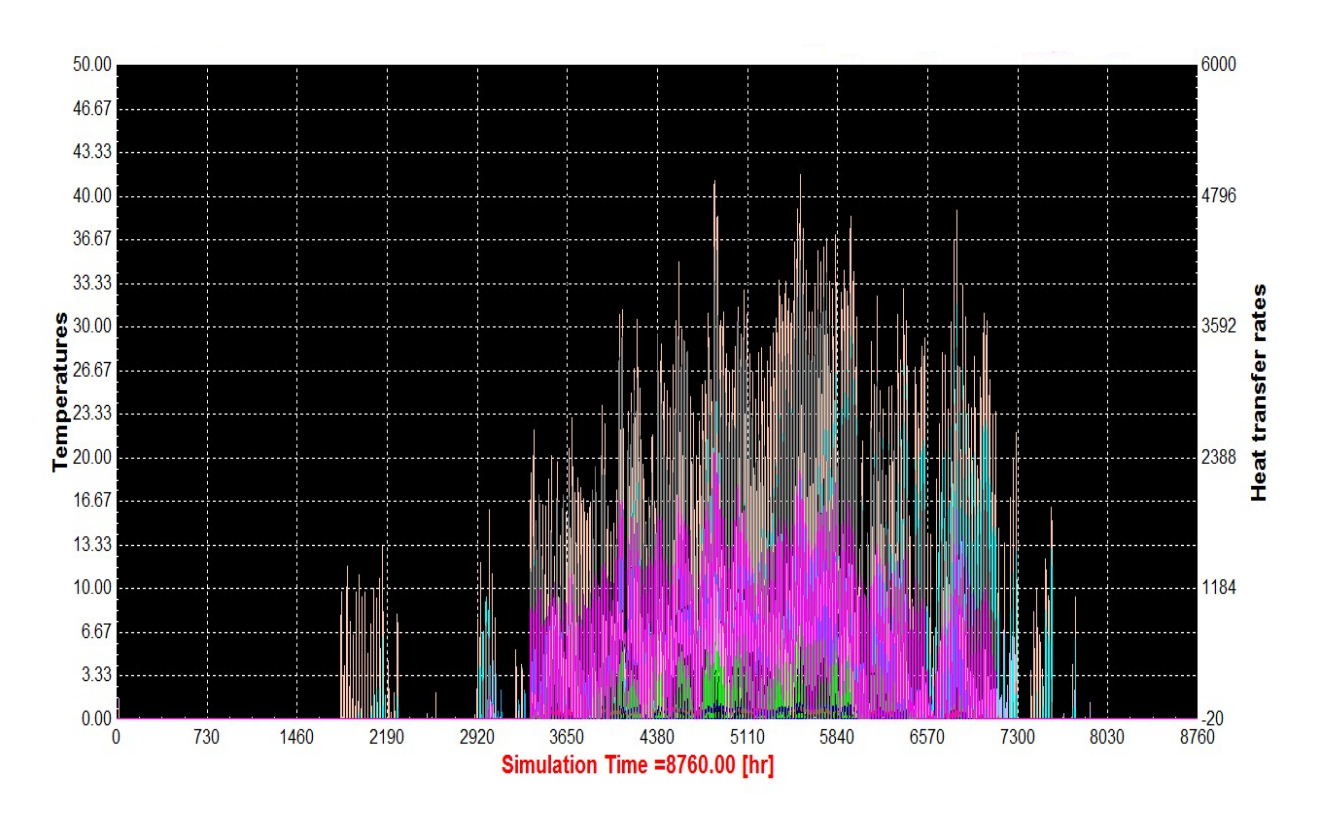

**Figure 4.24 - Simulation du besoin en climatisation**

L'addition des besoins conjoints en chauffage et climatisation correspond à la valeur de :

### **30249.996 kWh/an**

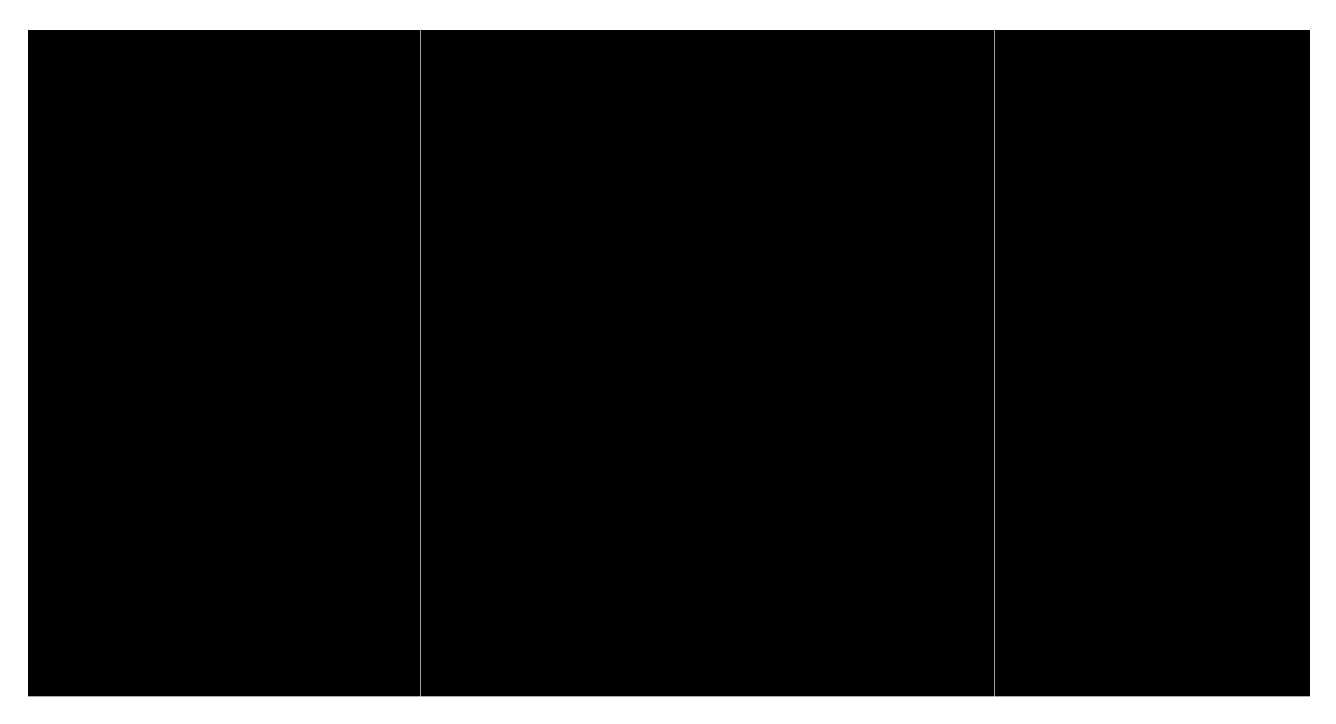

Figure 4.25 - Distribution du besoin en chauffage pour les différentes zones

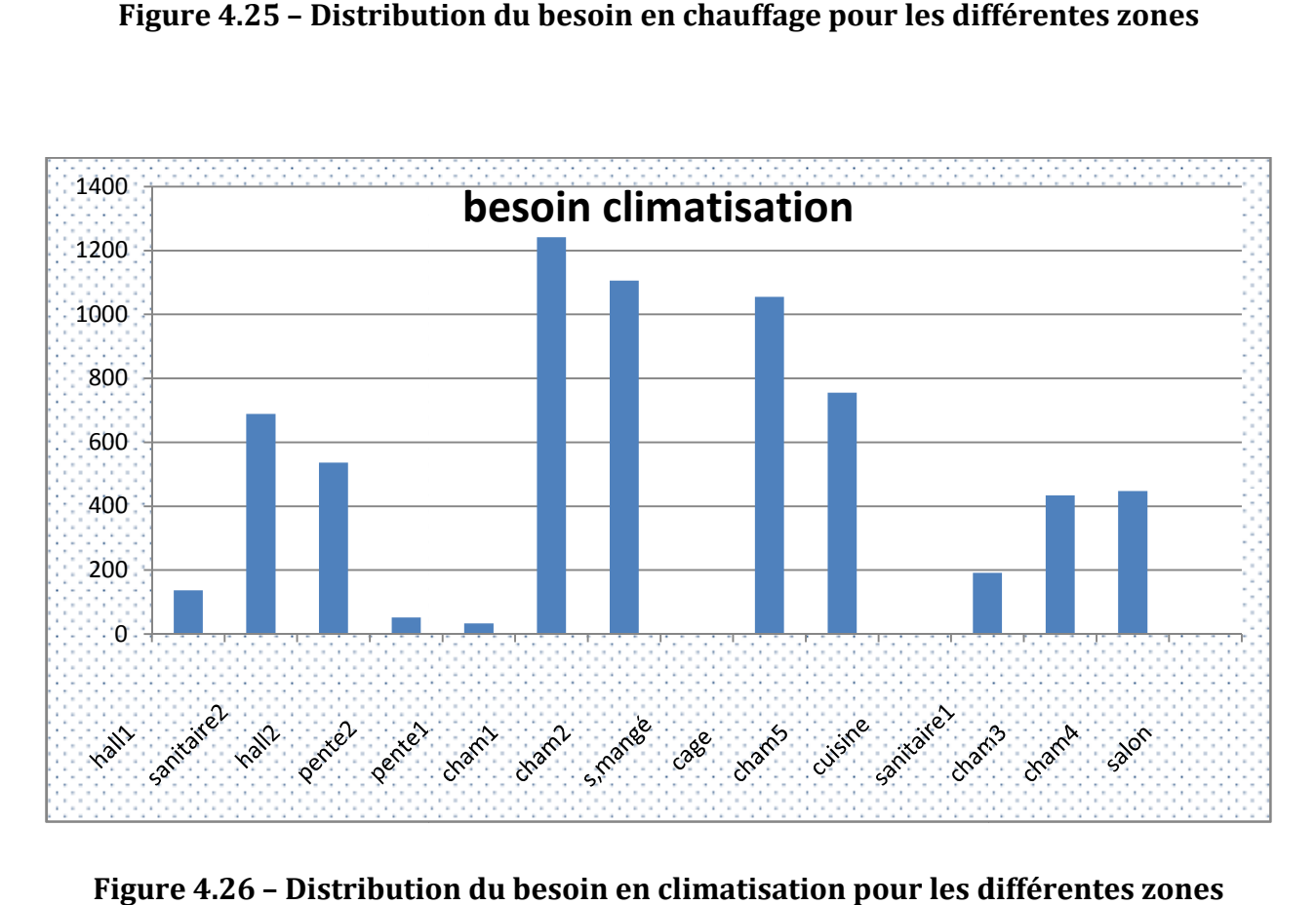

**Figure 4.26 – Distribution du besoin en climatisation pour les différentes zones**

Il apparait clairement dans la figure (4.25) que la consommation est plus homogène. Pour ce qui est du chauffage, comparé au cas représenté par la figure (4.15), le besoin en énergie a diminué de moitié.

Quant à la climatisation, la consommation est importante dans la plupart des zones, atteignant les 1300 kWh/an pour la chambre 2.

## **4.8.4 Solution architecturale avec brique alvéolée**

Afin de comprendre l'importance de la conception architecturale de la bâtisse sur les performances énergétiques, une quatrième simulation a été entreprise, ceci en utilisant les mêmes matériaux que la deuxième simulation en brique alvéolée.

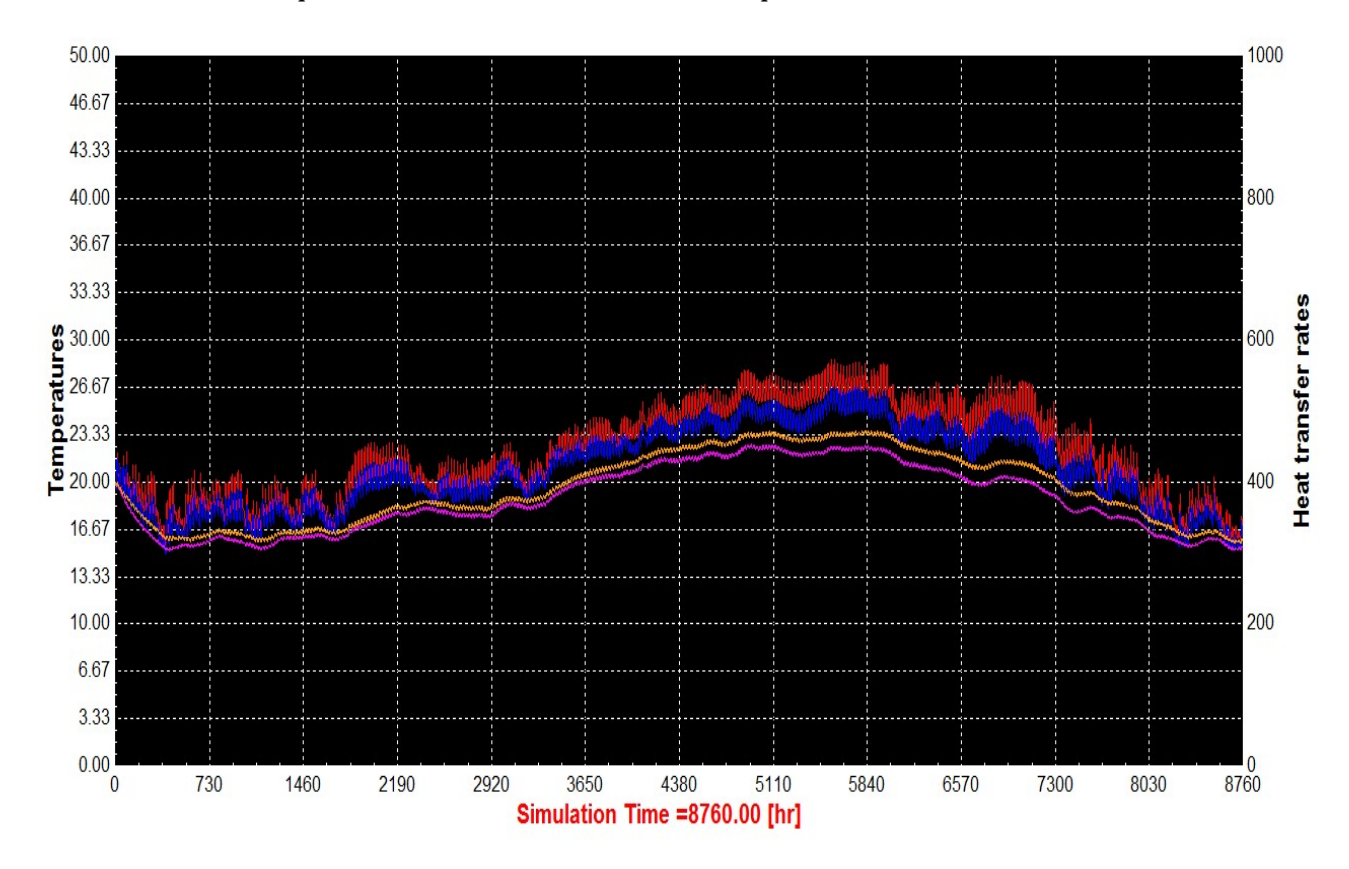

**Figure 4.27 - Simulation de la solution architecturale en brique alvéolée**

La figure (4.27) montre un meilleur profil de température régnant dans la bâtisse.

On voit clairement que la température pendant l'été a peu régressé, pour une valeur de 27.5°C côté Sud et 23.7°Ccôté Nord, comme il est aisé de constater une hausse remarquable en hiver de 15°C côté Sud et Nord.

En tout état de cause, les apports énergétiques pour la climatisation et chauffage seront sensiblement réduits. En effet, les figures (4.28) et (4.29) montrent une énergie totale de « 7377.77 kWh/an » nécessaire à maintenir un confort thermique. Ce résultat représente 24.4% de gains par rapport à la troisième simulation et 69.67% de gains par rapport à la seconde simulation.

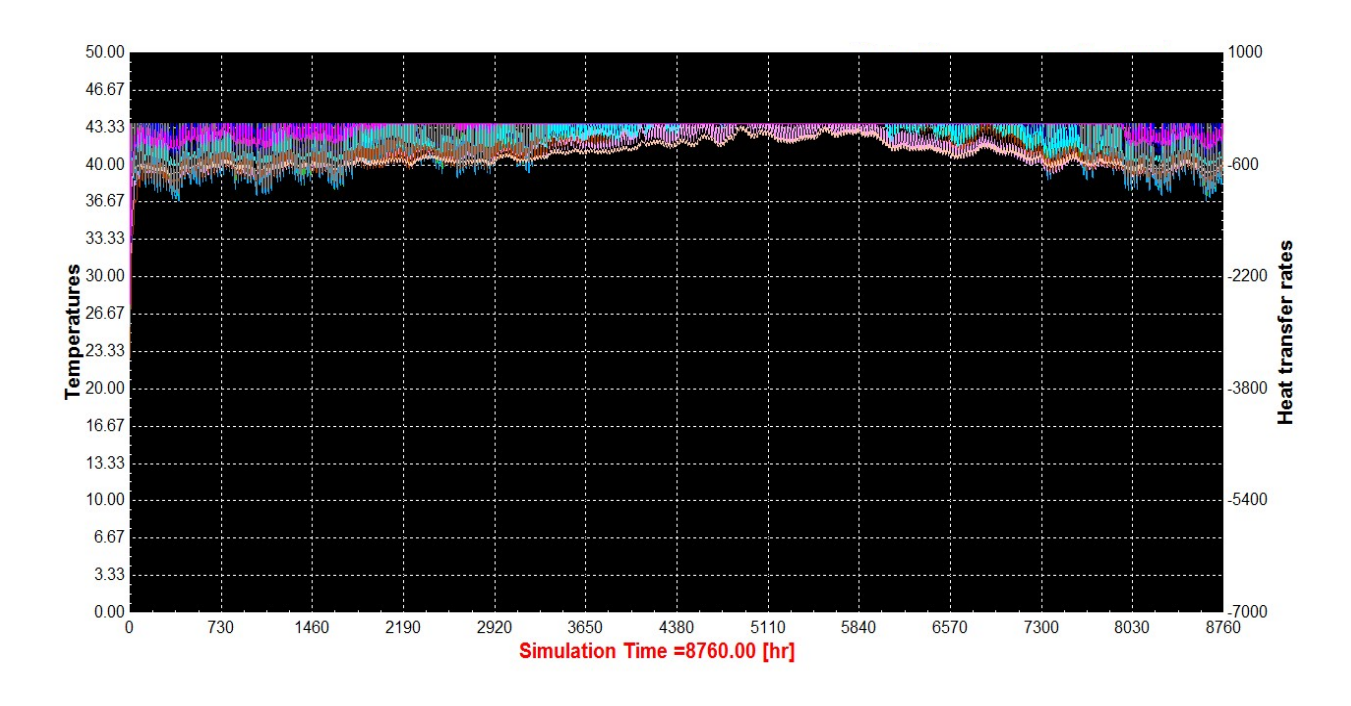

**Figure 4.28 – Simulation du besoin en chauffage pour l'architecture optimisée**

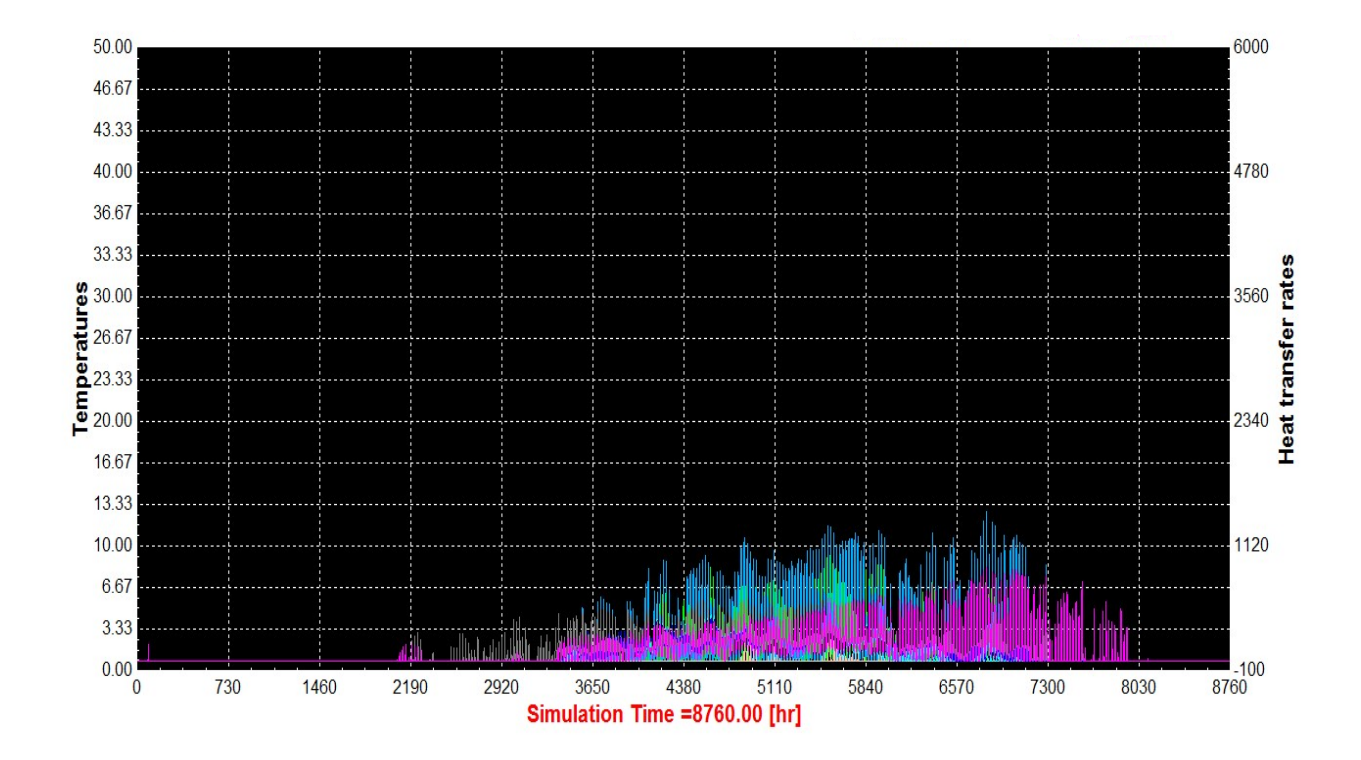

**Figure 4.29 - Simulation du besoin en climatisation pour l'architecture optimisée**

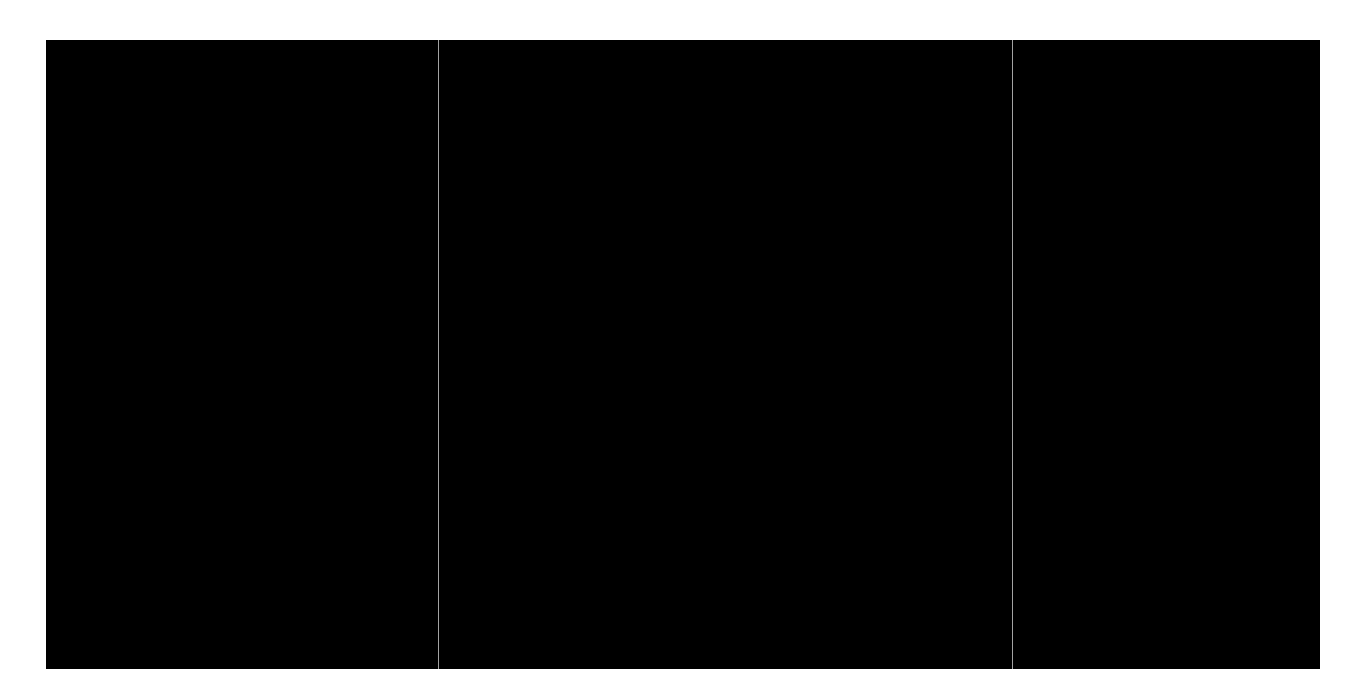

**Figure 4.30 – Distribution du besoin en chauffage pour les différentes zones**

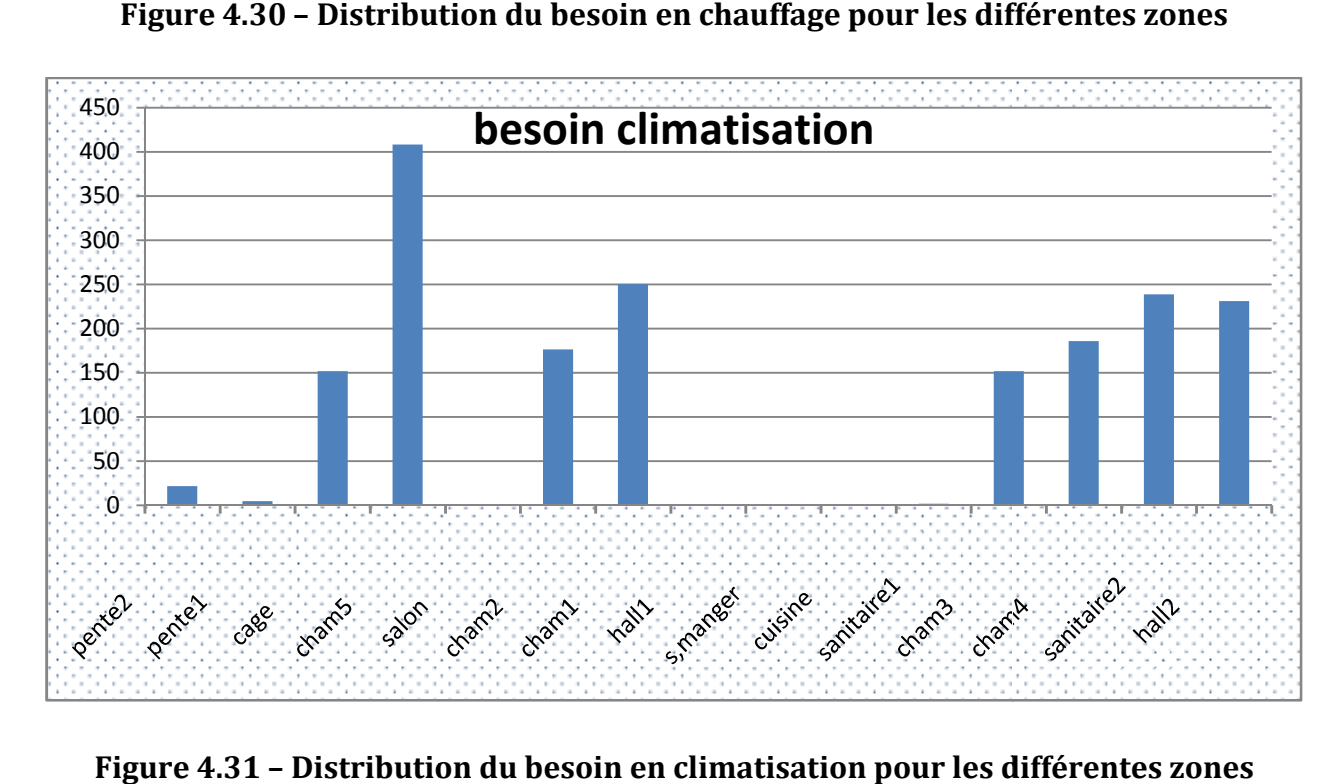

#### Figure 4.31 - Distribution du besoin en climatisation pour les différentes zones

Les figures (4.30) et (4.31) nous montrent clairement une diminution en chauffage et en climatisation vu que la consommation maximale de chauffage atteint les 1300 kWh/an pour la salle à manger. D'autre part, la chambre5 reçoit le plus grand besoinen climatisation qui est de 420 kWh/an.

## **4.9 Le volet coût et amortissements**

La réalisation d'une bâtisse réunissant tous les paramètres dans la perspective d'un gain substantiel en énergie nécessite un surcoût en termes d'estimation, spécialement dans le choix des matériaux, comme cela pourrait être vérifié dans le tableau descriptif ci-après :

| Matériaux                | Prix unitaire | Conductivité | Surface                       | surcoût (DA) |
|--------------------------|---------------|--------------|-------------------------------|--------------|
|                          | (DA)          | [W/m.k]      | exploitée $\lceil m^2 \rceil$ |              |
| Brique alvéolée          | 50            | 0,22         | 375                           | 11250        |
| Polystyrène              | 50            | 0,038        | 131                           | 6550         |
| expansé                  |               |              |                               |              |
| Roofmate                 | 70            | 0,03         | 100                           | 7000         |
| Placoplatre BA13         | 1500          | 0,32         | 475                           | 212500       |
| tuile                    | 100           | 1,15         | 100                           | 100000       |
| surcoûts<br>des<br>Somme |               |              |                               | 337300       |

**Tableau 4.5 : Prix des matériaux introduits et surcoûts**

Le surcoût évoqué pourrait être amorti en une seule décennie vu le gain significatif en énergie (chauffage et climatisation) grâce à ce type de bâtisses optimisées.

Il a été pris en considération, dans nos calculs, un taux d'inflation très raisonnable (2%) quant aux coûts de l'énergie dans notre pays, sachant que le pourcentage officiel et reconnu est de l'ordre de 5 à 8%.

# **Conclusion**

En conclusion, notre étude s'est faite sur deux bases distinctes :

- La comparaison des matériaux usités dans les bâtisses.
- Le type architectural comme solution pour le gain dans la consommation d'énergie.

A travers toutes les simulations réalisées lors de notre étude, il a été constaté que pour la bâtisse classique faite avec des matériaux classiques, la consommation de l'énergie, d'été comme d'hiver, atteint des chiffres colossaux. Cependant, pour la bâtisses optimisées ayant demandée un modèle architectural étudié et des matériaux modernes telle que la brique alvéolée, le gain d'énergie est impressionnant, soit 88.4% par an de moins que le concept classique.

Il est vrai que pour aboutir à cette économie d'énergie il faudra gonfler le chiffre d'investissement pour une meilleure architecture et des matériaux plus adéquats ; néanmoins, ce surcoût pourra, d'après l'étude réalisée, être amorti sur une durée de10 ans si l'on considère un scénario d'augmentation du prix du kWh de l'ordre de 2% chaque année.

La construction bioclimatique offre un horizon de développement très large. Aujourd'hui, les techniques de construction disponibles tiennent compte des paramètres de climat extérieur, de confort mais aussi ont un fort potentiel de gain d'énergie.

L'étude entreprise dans le cadre de ce master a été élaborée dans un souci d'optimiser les coûts de constructions par des choix judicieux en termes de matériaux et de conception.

Il advient de cette analyse qu'un matériau de type brique alvéolée peut réduire une facture énergétique de 88,4% en comparaison avec la structure en parpaing classique. D'un autre côté, les surcoûts engendrés par cette solution peuvent être largement amortis sur la durée de vie de la bâtisse, plus précisément en une décennie.

Par ailleurs, compte tenu du poids de la facture énergétique dans les prochaines années, une véritable approche d'efficacité énergétique se profile pour faire face à une crise probable en Algérie.

Enfin, cette modeste étude pourrait être élargie sur une investigation exploitant des alternatives techniques et technologiques dans la perspective d'optimiser le gain en termes d'énergie faisant appel à des techniques du type : puits canadien, panneaux solaires thermiques et photovoltaïques… etc.

# Références et Bibliographie

#### [1] **Jean-Louis Pan KéShon Population and Societies**

N°477, April 2011, n° ISSN 0184 77 83

[2] Lovell, B. 2010. *Challenged by carbon: The oil industry and climate change*. Cambridge : Cambridge UniversityPress.

[3] Plan Bleu, 2005, *MEDITERRANEE – Les perspectives du Plan Bleu sur l'environnement et le développement*, Benoit, G, Comeau, A., éditions de l'Aube

[4]**Bioclimatologie: Concepts et applications** Sané de Parcevaux, Laurent Hubert, 2007, 336 p. édition Quae

[5]**Construction et énergie: Architecture et développement durable** Manfred Hegger,ThomasStark,ManfredFuchs,MartinZeumer . Edition DETAIL

[6]Traité d'Architecture et d'Urbanisme Bioclimatique, Alain Liébard et André de Herde, Observer, Moniteur 2005

[7] T. Kampfe, S. Tonchev; G. Gomard, C. Seassal and O. Parriaux.Hydrogenated amorphous silicon microstructuring for 0th-order polarization elements at 1.0–1.1 μm wavelength.*Photonics Journal, IEEE*, 3:1142 – 1148, 2011.

[8] METEOTEST, Fabrikstrasse 14, CH-3012 Bern, Switzerland Jan Remund, Stefan Kunz, ChristophSchilter, Stefan Müller, software version 6.1.0.21 of Dec. 9th 2010.

[9] Encyclopédie Jean Louis Etienne – Bibliothèque virtuelle

[10] Publications de l'académie de DIJON

[11] Architecture et Climat – Cellule de recherche en techniques du bâtiment UCL, http://wwwclimat.arch.ucl.ac.be/publications.html, http://www.energieplus-lesite.be/

- [12] Site officiel de l'Office national de Météorologie
- [13] Site officiel du Ministère des énergies et des mines
- [14] Publication A.Mefti et .al 1999
- [15] Norme européenne EN 13779, April 2007
- [16] Article de la Fondation Nicolas hulot, 2012
- [17] Office national des statistiques, 1999
- [18] Documents de l'APRUE « Consommation Energétique Finale de l'Algérie », 2007
- [19] Isolation thermique, ISOVER, Saint-Gobain, 2013

[20] ALCOR, Label français de l'énergie, 2012

[21] Santé et qualité de l'environnement intérieur dans les bâtiments, Lausanne, 2004

[22] Énergétique du bâtiment, EPFL, 2009

[23] présentation de Google SketchUp http://www.ehow.com/info\_8406998\_googlesketchup.html. Consulté en mai 2013

[24] S.A. Klein, W.A. Beckmann and J.A. Duffie, 'TRNSYS - A Transient Simulation Program', ASHRAE Transactions, Vol. 82, N°1, pp. 623 - 633, 1976.

[25] N. Morel et E. Gnansounou, 'Energétique du Bâtiment', Cours 4/5ème année, Génie

Civil, Ecole Polytechnique Fédérale de Lausanne, EPFL, Septembre 2008.

[27] Présentation « La maison zéro énergie », Alain RICAUD, Cythélia

http://www.cythelia.fr Consulté en avril 2013

[28] société de fabrication de terre cuite

http://www.wienerberger.fr/mur/le-mur-bioclimatique/le-mur-bioclimatique-les-produits Consulté en juin 2013

[29] site autoconstruction.net article publié par Didus dans « consommation » 10 aout2010 http://www.autoconstruction.net/article-2407025.html consulté en juin 2013